# **Campus de São Carlos**

## A TEORIA DE OPÇÕES REAIS COMO INSTRUMENTO DE AVALIAÇÃO DE PROJETOS DE INVESTIMENTO

**Jorge Luis Faria Meirelles** 

Orientadora: Prof<sup>a</sup> Dr<sup>a</sup> Daisy Ap. do Nascimento Ret: alatto

# UNIVERSIDADE DE SÃO PAULO

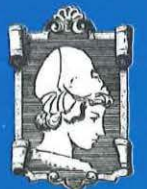

**ESCOLA DE ENGENHARIA DE SÃO CARLOS** 

# A TEORIA DE OPÇÕES REAIS COMO INSTRUMENTO DE AVALIAÇÃO DE PROJETOS DE INVESTIMENTO

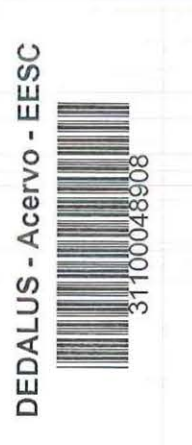

f

Jorge Luís Faria Meirelles

Dissertação apresentada à Escola de Engenharia de São Carlos, da Universidade de São Paulo, como parte dos requisitos para obtenção do título de Mestre em Engenharia de Produção

ORIENTADORA: Profa. Dra. Daisy Aparecida do Nascimento Rebelatto

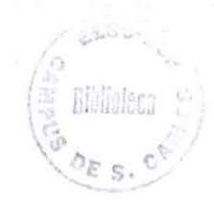

São Carlos 2004

 $\vee$ r I [  $.$ .... 350 L Tombo Sysme

Ficha catalográfica preparada pela Seção de Tratamento da Informação do Serviço de Biblioteca - EESC/USP

M514t Meirelles, Jorge Luís Faria A teoria de opções reais como instrumento de avaliação de projetos de investimento / Jorge Luís Faria Meirelles. -- São Carlos, 2004. Dissertação (Mestrado) -- Escola de Engenharia de São Carlos-Universidade de São Paulo, 2004. Area: Engenharia de Produção. Orientador: Prof<sup>a</sup>. Dr<sup>a</sup>. Daisy Aparecida do Nascimento Rebelatto. <sup>1</sup> . Opções reais. 2. Investimentos. 3 . Análise de projetos. I. Titulo.

#### FOLHA DE JULGAMENTO

#### Candidato: Bacharel JORGE LUIS FARIA MEIRELLES

Dissertação defendida e julgada em 01-03-2004 perante a Comissão Julgadora:

Profa. Dra. DAISY APARECIDA DO NASCIMENTO REBELATTO (Orightadora) (Escola de Engenharia de São Carlos/USP)

Prof. Dr. WILSON KENDY TACHIBANA (Escola de Engenharia de São Carlos/USP)

Prof. Dr/ELTON EUSTAQUIO CASAGRANDE (UNESP/Campus de Ararraquara)

4 PROVADO

Eddo Ec

Prof. Doutor EDMUNDO ESCRIVÃO FILHO Coordenador do Programa de Pós-Graduação em Engenharia de Produção

Profa. Assoc. MARIA DO CARMO CALIJURI \ Presidente da Comissão de Pós-Graduação da EESC

*A mi11ha família* 

#### **Agradecimentos**

Não posso deixar de registrar meus sinceros agradecimentos para todas as pessoas que, de maneira direta ou indireta, contribuíram para a formação deste trabalho, citando, em especial:

- •!• Minha fanúlia, pela dedicação, desde os primeiros momentos da minha vida, e pelo apoio ao meu aprendizado e desenvolvimento, o que permitiu que eu chegasse onde estou;
- •!• CAPES Coordenadoria de Aperfeiçoamento do Pessoal de Nível Superior pelo financiamento de parte dos meus estudos de mestrado, sem o qual este trabalho estaria fadado a ser interrompido;
- •!• Profa. Dra. Daisy Aparecida do Nascimento Rebelatto, pela amizade e pela orientação deste trabalho;
- •:• Prof. Livre-Docente Alberto Borges Matias (FEA-RP/USP), com quem muito aprendi a respeito de finanças e cujas sugestões engrandeceram este trabalho;
- \* Prof. Dr. Elton Eustáquio Casagrande (FCL-UNESP), Prof. Dr. Edmundo Escrivão Filho (EESC-USP), Prof. Dr. Wilson K. Tachibana (EESC-USP) e Prof. Dr. Tabajara Pimenta Júnior (FEA-RP/USP), pelos comentários e sugestões;
- •:• Os professores e demais funcionários do Departamento de Engenharia de Produção, da EESC-USP, pelo útil e cordial suporte;
- •:• Os colegas da EESC-USP, da FCL-UNESP e da FENRP-USP, seja por suas contribuições a este trabalho, ou seja por proporcionarem momentos de descontração, vitais a todo ser humano;
- •:• Os colegas do CEPEFIN Centro de Pesquisas em Finanças da FEA-RP/USP.

# **SUMÁRIO**

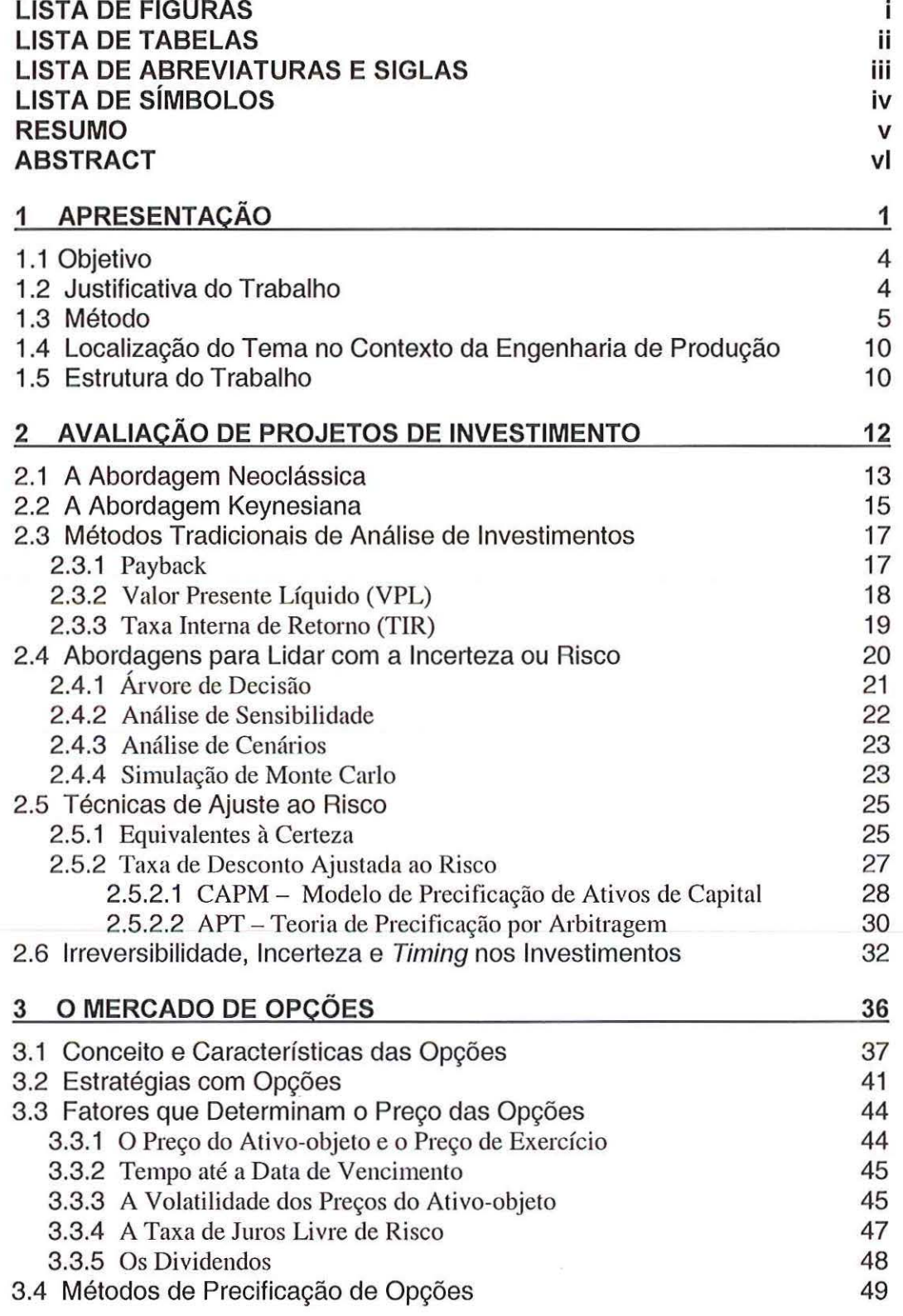

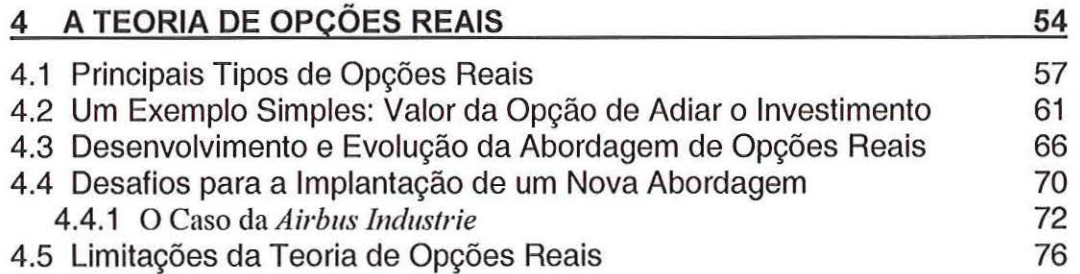

#### 5 AVALIAÇÃO DAS OPÇÕES REAIS DE UM PROJETO DE INVESTIMENTO 81

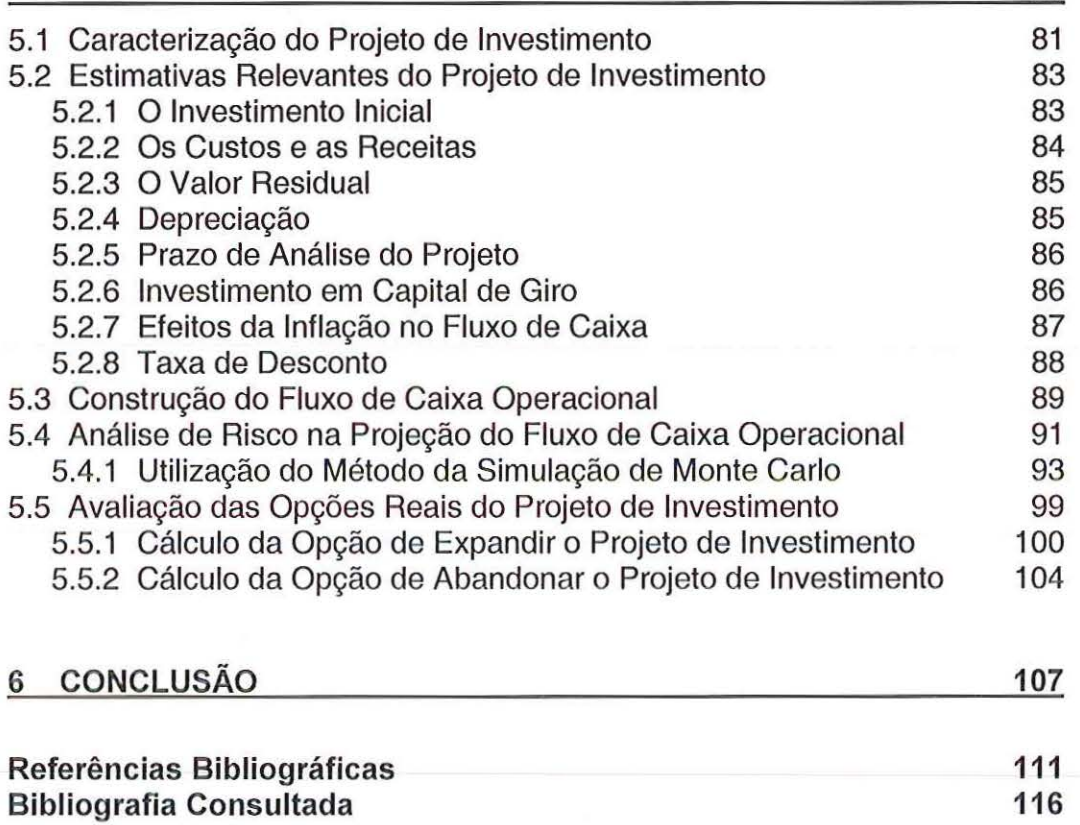

#### **LISTA DE FIGURAS**

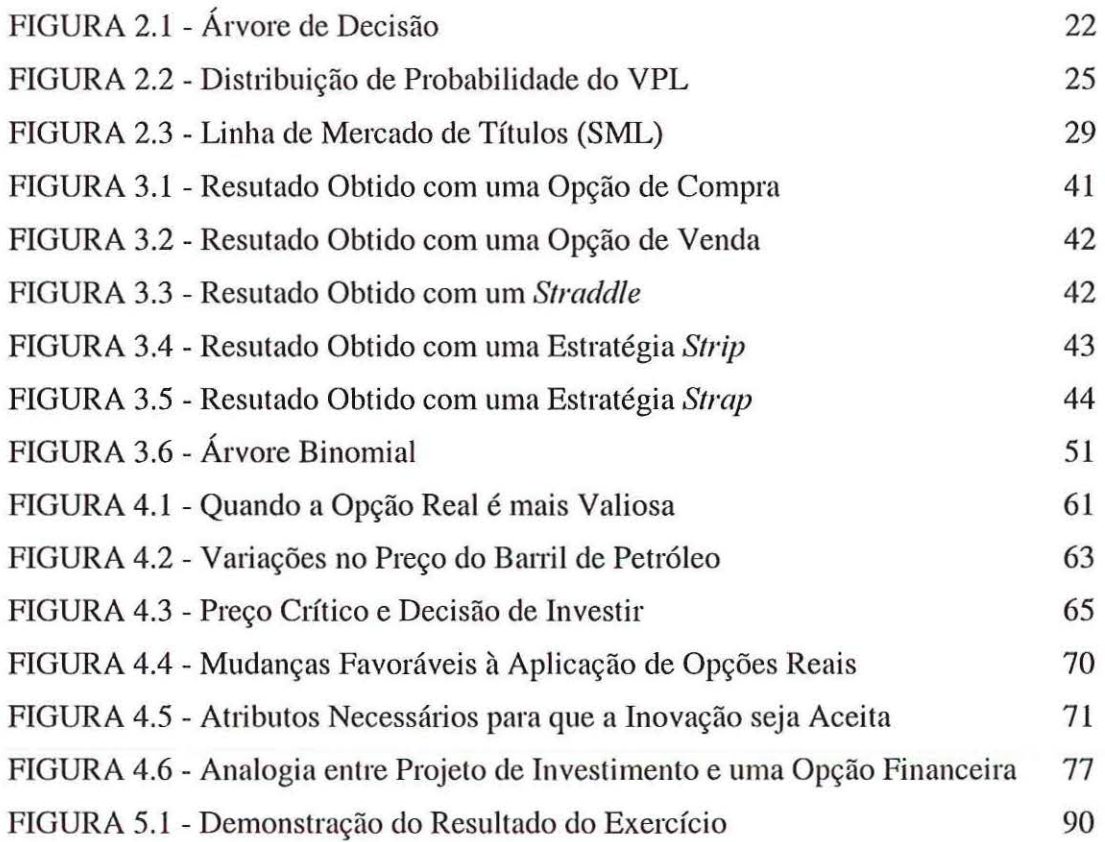

 $\overline{\phantom{a}}$ 

#### **LISTA DE TABELAS**

 $\sim$ 

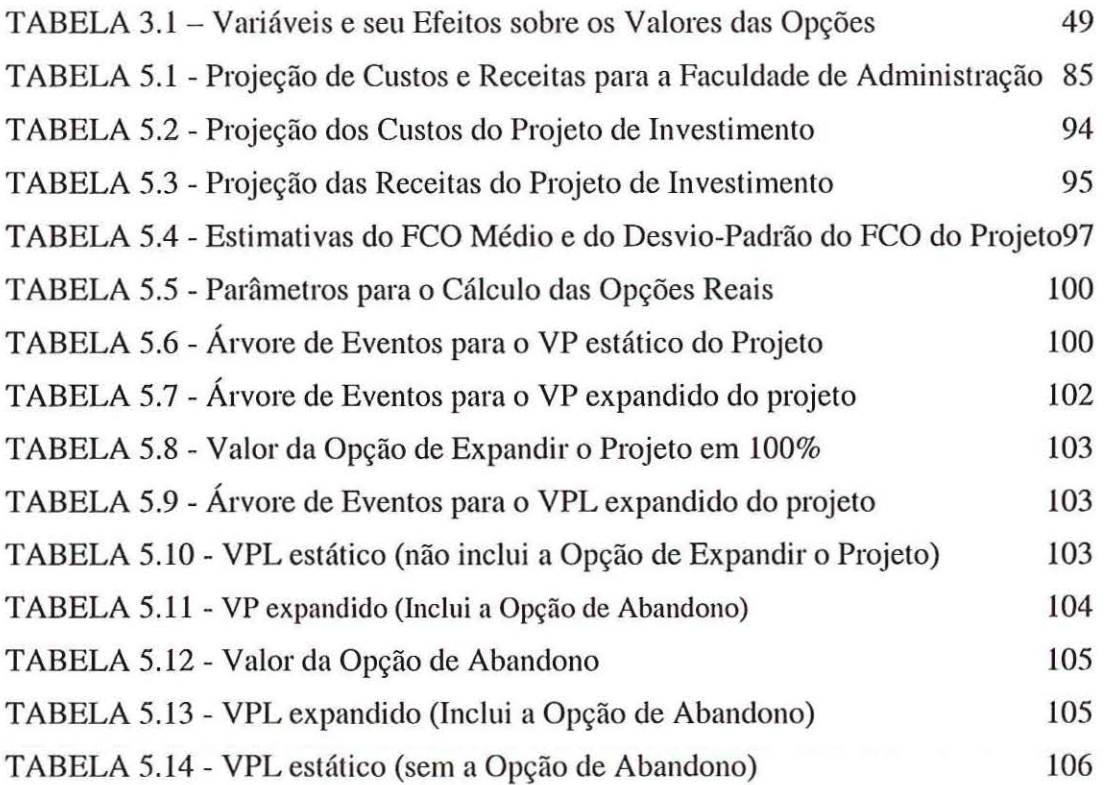

11

#### **LISTA DE ABREVIATURAS E SIGLAS**

AMEX - *American Stock Exchange* 

APT - *Arbitrage Pricing The01y* 

CAPM - *Capital Asset Pricing Model* 

COV- Covariância

EMgK -Eficiência Marginal do Capital

*FC,* - fluxos de caixa futuros

FCO - Fluxo de Caixa Operacional

*FCO"* - Fluxo de Caixa Operacional Médio

 $FCO<sub>q</sub>$  - Desvio-padrão do Fluxo de Caixa Operacional

IBGE - Instituto Brasileiro de Geografia e Estatística

IBOVESPA- Índice da Bolsa de Valores de São Paulo

li-Investimento Inicial

IPCA - Índice de Preços ao Consumidor Amplo

LAIR - Lucro Antes do Imposto de Renda

LL - Lucro Líquido

MAX- Maior Valor Entre

PHLX - *Phi/adelphia Stock Exchange* 

PICE - Diretrizes Gerais da Política Industrial e de Comércio Exterior

PMgK - Produto Marginal do Capital

SML - *Securities Market Line* (Linha de Mercado de Títulos)

TDAR - Taxa de Desconto Ajustada ao Risco

TMA - Taxa Mínima de Atratividade

VP - Valor Presente

VPL - Valor Presente Líquido

*VPLest-* Valor Presente Líquido Estático (Sem Flexibilidade)

*VPLexp-* Valor Presente Líquido Expandido

### **LISTA DE SÍMBOLOS**

- $\beta$  Beta (Risco Sistemático)
- d Movimento Descente
- σ Desvio-padrão
- *i*  Taxa de Juros Nominal
- $j$  Taxa de Inflação
- *k-* Taxa de Desconto, Custo do Capital
- K\* Capital Ótimo
- *p*  Probabilidade Ascendente
- *(1 -* p)- Probabilidade Descendente
- r Taxa de Juro Real
- $r_f$  Taxa de juros livre de risco
- *u* -Movimento Ascendente

#### **RESUMO**

MEIRELLES, J. L. F. (2004). *A teoria de opções reais como instrumento de avaliação de projetos de investimento.* São Carlos, 2004, 117p. Dissertação (Mestrado)- Escola de Engenharia de São Carlos, Universidade de São Paulo.

Os métodos tradicionais de análise de investimentos, como o valor presente líquido (VPL) e a taxa interna de retorno (TIR), baseiam-se em previsões de fluxos de caixa futuros. Os fluxos de caixa futuros são estimados e os valores destes podem divergir daquilo que foi esperado, uma vez que o futuro é incerto. As variáveis que influenciam o projeto, as quais fazem parte de uma previsão inicial, podem mudar  $signification$  significativamente. Em um ambiente de grande incerteza com relação ao futuro, é necessário considerar o quanto o projeto irá permitir que a gerência possa reagir frente às mudanças no cenário empresarial. Contudo, a metodologia tradicional ignora as possíveis ações gerenciais que podem ser tomadas em resposta às mudanças no contexto empresarial, sejam estas favoráveis ou não ao projeto, o que pode induzir a decisões de investimento equivocadas. O objetivo geral deste trabalho consiste em avaliar a aplicabilidade da teoria de opções reais como instrumento de avaliação de projetos de investimento. Buscou-se, ainda, verificar quais as vantagens e desvantagens da teoria de opções reais com relação aos métodos tradicionais de avaliação de investimentos; verificar para quais situações a teoria de opções reais mostra-se mais adequada e apresentar as limitações e as principais dificuldades enfrentadas ao utilizar a teoria de opções reais como metodologia de avaliação de projetos de investimento. Para tanto, no presente trabalho, após ampla revisão bibliográfica sobre o tema, foi realizado um exercício teórico, em que foi desenvolvido um projeto de investimento. Objetivou-se, por meio do desenvolvimento desse projeto de investimento, verificar as diferenças entre duas metodologias de avaliação de projetos de investimento: o valor presente líquido, que consiste em uma metodologia tradicional, e uma metodologia alternativa, que, neste trabalho, é a teoria de opções reais.

Palavras-chave: Opções Reais, Investimentos, Análise de Projetos.

#### **ABSTRACT**

MEIRELLES, J. L. F. (2004). *Real options theory as evaluation tool of investment projects.* São Carlos, 2004, 117p. Dissertação (Mestrado) – Escola de Engenharia de São Carlos, Universidade de São Paulo.

The traditional methods of investments analysis, as the net present value (NPV) and the intemal rate of retum (IRR), are based on forecast of future cash flows. The future cash flows are esteemed and their values can differentiate from the expected, as the future is uncertain. The variables that influence the project, which are part of an initial forecast, can change significantly. In an environment of great uncertainty related to the future, it is necessary to consider how much the project will allow that the management can react against the changes in the enterprise scene. However, the traditional methodology ignores the possible managerial actions which can be taken in reply to the changes in the enterprise context, being them either favorable to the project or not, what can induce to wrong investment decisions. The general objective of this work consists of evaluation the applicability of the real options theory as instrument of investment projects evaluation. It was still sought the advantages and disadvantages of real options theory related to the traditional methods of investments evaluations; to verify which situations the real options theory reveals mores adequate and present the limitations and the main difficulties coped with, when used the real options theory as methodology of investment projects evaluation. However, in the present work, after wide bibliographical revision on the subject, a theoretical exercise was made, where an investment project was developed. It was aimed by means of development of this investment project, to verify the differences between two methodologies of investment projects evaluation: the net present value, that is a traditional methodology, anel an alternative methodology, that in this work, is the real options theory.

Keywords: Real Options, Investments, Project Analysis.

# **CAPÍTULO 1 APRESENTAÇÃO**

No inicio dos anos 90 oconeu um processo amplo e radical de liberalização da economia brasileira. As Diretrizes Gerais da Política Industrial e de Comércio Exterior (PICE), aboliram quase todas as restrições quantitativas às importações, com um calendátio de reduções de tarifas para ser cumprido até dezembro de 1994. A abertura consistiu num choque de competitividade.

A redução das tarifas de importação, sem uma contrapartida de financiamentos voltados à modernização, acentuou ainda mais as diferenças competitivas entre empresas, segundo a origem do capital e segundo o tamanho. Além da inexistência de uma política creditícia e de um mercado de capitais desenvolvido, o período entre 1990 e 1992 foi marcado por forte recessão. A recessão afetou, naturalmente, o faturamento das empresas e a capacidade de investimento e financiamento das mesmas.

A liberalização da economia brasileira intensificou a competição, estabelecendo nova dinâmica e novos padrões de concorrência. Os investimentos em modernização passaram a ser fundamentais. Assim, capacidade de inovação, flexibilidade do processo produtivo, qualidade e cooperação tornaram-se estratégias de competição impmtantes e que interferem substancialmente nas decisões de investimento.

Os investimentos realizados hoje influenciam o futuro da empresa. As decisões de investimento, principalmente quando os projetos envolvem altos valores e longo prazo, normalmente são muito complexas. Muitas vezes, em decisões desse tipo, além do aspecto econômico existem outros critérios importantes, relacionados  $\mathbf{I}$ 

com a estratégia e a política de negócios da empresa, o que envolve uma gama de fatores, tanto quantitativos como qualitativos, os quais são, em sua maioria, de difícil previsibilidade (CASAROTTO FILHO & KOPITTKE, 1994).

As transformações econômicas, que resultaram no aumento da competição internacional, não permitem mais decisões de investimentos sustentadas apenas em lucratividade, geralmente de curto prazo. Surgiram novos padrões de competição e, portanto, novos critérios devem ser considerados, sob pena de que, a longo prazo, a empresa não consiga manter e muito menos criar as vantagens competitivas necessátias para a sua sobrevivência (GRASEL,1999).

A maioria das práticas gerenciais foi criada para funcionar bem em um mundo mais estável e previsível do que o que temos, adequadas para um ritmo de mudança muito mais modesto do que passou a vigorar (GALBRAITH & LAWLER, 1995).

A humanidade vive em um mundo cada vez mais incerto, agravado pelo avanço nas telecomunicações, na velocidade da infonnação e na rapidez da movimentação dos fluxos de capitais. Esses fatores, consequências do fenômeno chamado de "globalização", têm acarretado efeitos definitivos nos processos de tomada de decisão e urgem, portanto, adaptações nos métodos tradicionais de avaliação de investimentos (MONTEIRO, 2003).

Os métodos tradicionais de análise de investimentos, como o valor presente líquido (VPL) e a taxa interna de retorno (TIR), baseiam-se em previsões de fluxos de caixa futuros. Os fluxos de caixa futuros são estimados e os valores destes podem divergir daquilo que foi esperado, uma vez que o futuro é incerto.

O conceito de incerteza foi definido por KEYNES (1936), como sendo a impossibilidade de se inferir estatisticamente a respeito do futuro, devido a ausência de informações. Já o risco, segundo SOLOMON & PRINGLE (1981), é o grau de incerteza a respeito de um evento. O grau de incerteza, ou seja, o risco, de acordo com SECURATO (1996), está intimamente ligado com a probabilidade de oconência dos eventos futuros.

Quando o método do VPL é utilizado, o risco dos fluxos de caixa futuros divergirem do esperado é incorporado à análise por meio da taxa de desconto ajustada ao risco ou, então, ao considerar-se apenas os fluxos de caixa equivalentes à certeza.

Entretanto, as variáveis que influenciam o projeto, as quais fazem parte de uma previsão inicial, podem mudar significativamente. Essas mudanças podem oconer tanto na fase de avaliação do projeto, como durante a vida útil deste. Em um ambiente de grande incerteza com relação ao futuro, é necessátio considerar o quanto o projeto irá permitir que a gerência possa reagir frente às mudanças no cenário empresarial. Contudo, a metodologia tradicional ignora as possíveis ações gerenciais que podem ser tomadas em resposta às mudanças no contexto empresarial, sejam estas favoráveis ou não ao projeto.

A gerência pode adiar o investimento, até que as condições de mercado tornem-se mais favoráveis; pode expandir o projeto para tirar proveito de condições favoráveis ao mesmo; pode alterar a escala de produção (expandir, contrair, fechar temporariamente, reiniciar); pode abandonar o projeto pelo seu valor residual. Todas essas alternativas, que a gerência possui com relação a um projeto de investimento, são exemplos de opções reais.

O grau de importância de uma opção real com relação a outra depende das características do projeto a ser analisado, bem como do ambiente em que a empresa atua. Para alguns projetos, a opção de adiar o investimento pode ser a mais importante, como no caso de exploração de recursos naturais. Para outros projetos, a capacidade de alterar usos pode ser mais relevante, como no caso de um equipamento que se utilize tanto de energia elétrica como de gás natural.

As regras do VPL e da TIR são amplamente difundidas e aplicadas no campo das finanças empresariais (BREALEY & MYERS, 1992). Entretanto, ao ignorar as opções reais, existentes em muitos projetos de investimento, os métodos tradicionais de análise de investimentos podem induzir a decisões de investimento equivocadas.

As diferenças entre os resultados obtidos a partir da metodologia do VPL e de Opções Reais, com relação a avaliação de projetos de investimento, são mais significativas nas situações em que a incerteza é maior e nas situações em que o projeto é mais flexível.

#### 1.1- Objetivo

O objetivo geral deste trabalho consiste em avaliar a aplicabilidade da teoria de opções reais como instrumento de avaliação de projetos de investimento. Os objetivos específicos deste trabalho são:

- Verificar quais as vantagens e desvantagens da teoria de opções reais com relação aos métodos tradicionais de avaliação de investimentos, como o método do valor presente líquido;
- Verificar para quais situações a teoria de opções reais mostra-se mais adequada que o valor presente líquido, para ser utilizada como metodologia de avaliação de projetos de investimento;
- •!• Apresentar as limitações e as principais dificuldades enfrentadas ao utilizar a teoria de opções reais como metodologia de avaliação de projetos de investimento.

#### 1.2- Justificativa do Trabalho

A importância do investimento pode ser observada na teoria econômica. No âmbito da temia macroeconômica, os investimentos contribuem para o crescimento a longo prazo da economia. Variações no nível de investimento afetam outras variáveis relevantes, como, por exemplo, os níveis de emprego e renda. No âmbito da microeconomia, como a teoria da organização industrial, decisões de investimento errôneas podem ser prejudiciais para a competitividade da firma.

De acordo com TRIGEORGIS (1995), a criação de valor e a posição competitiva da empresa é criticamente determinada pela alocação de recursos e avaliação apropriada das alternativas de investimento. Um número crescente de administradores e acadêmicos estão convencidos das falhas dos métodos tradicionais de avaliação de investimentos. Uma dessas falhas refere-se ao fato de não considerar a flexibilidade de gestão, para adaptar e revisar decisões a posteriori, em resposta às mudanças oconidas no mercado. Em um mundo incerto, a flexibilidade de operação e capacidade adaptativa da estratégia tornou-se vital para decidir sobre oportunidades de investimento e limitar prejuízos em mercados adversos.

Segundo BRENNAN & SCHW ARTZ (1985), a deficiência mais óbvia, com relação aos métodos tradicionais de análise de investimentos, é a negligência a respeito da natureza estocástica dos preços e de possíveis respostas gerenciais a essas variações.

Diante das dificuldades dos métodos tradicionais de análise de investimentos, torna-se importante o estudo de uma abordagem alternativa, como a teoria de opções reais, para este propósito.

Outro fator importante é que a literatura ainda não foi capaz de dominar por completo, nem teoricamente, nem para fins práticos, os estudos sobre análise de investimentos, dentro do contexto tradicional ou da simples análise de viabilidade econômica e muito menos num ambiente de elevada competição (GRASEL, 1999).

#### 1.3- **Método**

A pesquisa pode ser classificada de acordo com o procedimento geral que é utilizado. Nessa classificação, a pesquisa pode ser bibliográfica, descritiva ou experimental. A pesquisa bibliográfica procura explicar um problema a partir de referências teóricas publicadas, podendo ser realizada independentemente ou como parte de uma pesquisa descritiva ou experimental, casos em que é necessária para obtenção de conhecimentos e análises sobre um assunto, tema ou problema. Já a pesquisa descritiva observa, registra, analisa e conelaciona fenômenos sem manipulá-los. Por fim, a pesquisa experimental tem como característica a manipulação direta de variáveis relacionadas com o objeto de estudo, procurando estabelecer relações entre causas e efeitos (CERVO & BERVIAN, 1996).

Para THIOLLENT (1983), uma investigação bem conduzida deve satisfazer às exigências tanto teóricas, quanto observacionais. O pesquisador deve conhecer as diversas teorias relativas ao assunto e, a partir delas, relacionar os elementos a serem aplicados para explicar ou resolver problemas reais.

O presente estudo foi conduzido em dois momentos distintos. O primeiro, de caráter conceitual, foi desenvolvido com base em pesquisa bibliográfica. O segundo, de caráter experimental, esteve relacionado com a construção de um exercício teórico, em que foi desenvolvido um projeto de investimento, o qual foi avaliado por meio da teoria de opções reais.

A pesquisa bibliográfica correspondeu a leitura de textos em teorias do investimento, finanças corporativas e mercado financeiro. A pesquisa bibliográfica visou, sobretudo, o levantamento das principais técnicas e ferramentas de avaliação de investimentos, identificando suas vantagens e desvantagens; o levantamento das principais características do mercado de opções; identificação das principais características da teoria de opções reais, como foi desenvolvida e de que maneira tem evoluído, de que modo e em quais situações essa metodologia vem sendo aplicada, quais suas vantagens com relação aos métodos tradicionais, bem como suas desvantagens e limitações.

Segundo GIL (1991), a principal vantagem da pesquisa bibliográfica reside no fato de permitir ao investigador a cobertura de uma gama de fenômenos muito mais ampla do que aquela que seria possível pesquisar diretamente.

O ponto de partida para o desenvolvimento conceitual foi a crítica aos métodos tradicionais de avaliação de investimentos, como o valor presente líquido. Neste trabalho, tem-se, como hipótese, que a teoria de opções reais parece apresentar-se como uma alternativa viável aos problemas apresentados pelos métodos tradicionais de avaliação de projetos de investimento, com relação à consideração da flexibilidade e, principalmente, quando utilizada em cenários de grande incerteza e elevada competição.

Enquanto não testadas empiricamente, e mesmo após isto, as conclusões de raciocínios lógicos não passam de hipóteses. Mesmo após serem submetidas com sucesso a uma bateria de testes empíricos, as hipóteses jamais perdem, em princípio, seu caráter precário. A qualquer momento, podem ser postas em xeque, diante da apresentação de novos indícios ou explicações que lhes retirem credibilidade, ou descartadas diante da apresentação de evidências cabais.

De acordo com BUNGE (1980), naquilo que se refere ao comportamento dos fatos do mundo, a validade das hipóteses é avaliada por meio do teste empírico. Pode-se descobrir que um ou mais pressupostos não sejam válidos, o que pode convidar à revisão de todo um ramo da teoria estabelecida. O teste das hipóteses fáticas é empírico, isto é, observacional ou experimental. A experimentação pode calar mais profundamente que a observação, pois efetua mudanças em lugar de limitar-se a registrar variações.

Nesse sentido, com o intuito da experimentação, foi realizado um exercício teórico, em que foi desenvolvido um projeto de investimento em uma faculdade. Objetivou-se, por meio desse projeto de investimento, verificar as diferenças entre duas metodologias de avaliação de projetos de investimento: o valor presente líquido, que é uma metodologia tradicional, e uma metodologia altemativa, que, neste trabalho, é a teoria de opções reais.

O projeto de investimento foi desenvolvido a partir dos dados do estudo de caso apresentado em REBELATTO (2004). Esse estudo de caso consiste em um projeto de investimento referente à implantação de uma faculdade. Os dados disponíveis compreendem todas as etapas de um projeto, como estudo de mercado, tamanho, localização, engenharia, análise de custos e receitas e análise de viabilidade econômica. Embora todas essas etapas sejam impottantes, o foco deste trabalho foi a análise de viabilidade econômica.

A partir dos dados disponíveis, foi construída uma planilha com o fluxo de caixa operacional do projeto de investimento, sem flexibilidade. A análise de viabilidade econômica desse projeto foi realizada, inicialmente, por meio do valor presente líquido. Somente ao final do processo é que foi realizada a análise das opções reais elo projeto de investimento, para que fosse possível efetuar comparações entre os dois métodos.

As variáveis de incerteza, relacionadas aos fluxos de caixa do projeto de investimento, foram modeladas aplicando-se a simulação de Monte Carlo, para estimar o desvio padrão dos retornos do projeto (com base na distribuição de probabilidade dos valores do projeto). A simulação de Monte Carla foi efetuada por meio de planilhas eletrônicas.

De acordo com COPELAND & ANTIKAROV (2001), no nível de projeto, é impossível observar dados históricos relativos às taxas de retorno. Mas é possível, dadas as planilhas com suas previsões, empregar a abordagem da simulação de Monte Carlo para gerar uma estimativa da volatilidade do valor do projeto.

De acordo com BUNGE (1980), a simulação é um tipo de método experimental, apenas *in vitro* ou *in machina,* onde são isolados e individualmente estudados os efeitos dos vários elementos de um sistema. Também permite, e é projetada para, compreender-se o funcionamento conjunto desses elementos que, no sistema, não raro passam a ter comportamentos qualitativamente diversos de quando isolados.

Entretanto, a verificação da validade, no sentido estrito da palavra, torna-se usualmente impossível, uma vez que esta exige uma prova negativa perfeita. Contudo, pode-se falar em corroboração da hipótese, ou seja, a ausência do falseamento quando um esforço diligente foi feito neste sentido.

Após a obtenção da volatilidade dos retornos do projeto de investimento da faculdade, a partir da simulação de Monte Carlo, foi construída a árvore de eventos para o valor presente do projeto de investimento. Para o projeto de investimento foram identificados quais os tipos de opções reais são mais importantes, para que, então, a árvore de eventos fosse construída e a teoria de opções reais fosse aplicada.

Uma opção real considerada importante para o projeto de investimento foi opção de crescimento (expansão), uma vez que, no exercício teórico, o projeto de investimento possui, inicialmente, apenas o curso superior de Administração de Empresas. Foi considerado, então, que a faculdade poderia passar a oferecer, também, o curso superior de Direito (opção de expansão). Outra opção real avaliada foi a opção de abandonar o projeto de investimento pelo seu valor residual ou pelo valor da melhor alternativa de uso.

Construída a árvore de eventos foi possível, então, efetuar a análise das opções reais. O método utili zado para avaliar as opções de expansão e de abandono foi o método binomial.

Aqui, é importante lembrar que a utilização de métodos-padrão de precificação de opções financeiras (como o método Binomial e o Black & Scholes) para avaliar opções reais pode levar a erros na estimativa de valor (DAMODARAN, 2002a; COPELAND & ANTIKAROV, 2001; TRIGEORGIS, 1991).

No estudo aqui proposto existiram algumas limitações, tanto de natureza metodológica, quanto de escopo. Apresentar as limitações ao estudo proposto se faz necessário, com o intuito de alertar o leitor, que não deve atribuir a qualquer idéia um valor superior ao permitido pela metodologia que a gerou ou testou.

Uma primeira limitação, de natureza metodológica, é a mesma apresentada por qualquer processo de modelagem da realidade, em que não há garantias de aderência do modelo à realidade em todos os aspectos. Assim, por ser impossível, esta aderência total não pode ser exigida.

Os modelos de simulação, apesar de serem mais complexos que os modelos algébricos, não podem representar com perfeição os sistemas que descrevem. Sempre restará, em qualquer modelo, uma parte do sistema a modelar, considerada, ou externa, ou um refinamento desnecessariamente complicador. Assim, a fim de reduzir os efeitos dessa limitação, foram tomados os cuidados necessários, no momento em que é desenvolvido um projeto de investimento teórico, para que este reflita a realidade do desenvolvimento de um projeto de investimento na prática, com precisão suficiente para que as conclusões do presente estudo sejam relevantes.

Houve ainda, no âmbito das limitações metodológicas, a dificuldade e, em alguns casos, a impossibilidade, de obtenção dos dados necessários para estabelecer, com precisão, todos os parâmetros e todas as interdependências entre as variáveis do modelo.

Outra limitação do trabalho está relacionada ao seu escopo. A definição de limitações ao escopo do trabalho visa permitir que o fragmento de teoria e prática enfocado possa receber a atenção devida.

A experimentação esteve relacionada a um determinado projeto de investimento (projeto de uma faculdade), que possui especificações e particulatidades, as quais não permitem supor que os resultados obtidos, por meio da experimentação, sejam válidos para todos os tipos de projetos de investimento e para todos os cenários econômicos. Dessa maneira, os resultados obtidos são válidos na presença dos pressupostos ambientais apresentados pelo modelo. Outros resultados serão obtidos diante da presença de outras especificidades relevantes, tanto dos projetos a serem avaliados, como das empresas e dos mercados aos quais fazem parte.

#### **1.4- Localização do Tema no Contexto da Engenharia de Produção**

Durante as reuniões do XVIII Encontro Nacional de Engenharia de Produção, em 1997, e do III Encontro de Coordenadores de Cursos de Engenharia de Produção, em 1998, foi elaborado o documento "Engenharia de Produção: Grande Área e Diretrizes". Esse documento estabelece que o conteúdo curricular profissional dos cursos de Engenharia de Produção deve abranger a Gestão Econômica, que por sua vez, inclui a Engenharia Econômica, os Custos de Produção e a Viabilidade Econômico-Financeira.

Sendo assim, compete ao engenheiro de produção ser capaz de utilizar indicadores de desempenho, sistemas de custeio e avaliar a viabilidade econômica e financeira de projetos.

#### **1.5- Estrutura do Trabalho**

O presente trabalho está estruturado da seguinte maneira.

No primeiro capítulo, é feita a apresentação do trabalho, bem como a definição do objetivo e a justificativa a respeito do tema.

O capítulo 2 apresenta as principais metodologias de avaliação de projetos de investimento, como a abordagem neoclássica, a abordagem keynesiana, os métodos tradicionais de análise de investimentos - valor presente líquido, taxa interna de retorno e *payback-* e os métodos que permitem a avaliação de investimentos sob condição de risco ou incerteza.

O capítulo 2 apresenta, também, modelos de risco e retorno, como CAPM *capital asset pricing model* - e APT - *arbitrage pricing theory* - utilizados para estimar a TDAR- taxa de desconto ajustada ao tisco- e algumas características dos investimentos de capital, como a irreversibilidade, incerteza e possibilidade de adiamento do investimento.

No capítulo 3, são apresentados o mercado de opções, os fatores que afetam o valor das opções, as principais metodologias de precificação de opções e os conceitos necessários ao entendimento da teoria de opções reais.

O capítulo 4 apresenta uma abordagem alternativa para a avaliação de investimentos - a teoria de opções reais. São apresentados os principais tipos de opções reais, como esta metodologia foi desenvolvida e de que maneira tem evoluído, para quais situações é a metodologia mais adequada para a avaliação de projetos de investimento, quais suas vantagens com relação aos métodos tradicionais, bem como suas limitações.

No capítulo 5, foi construído um projeto de investimento, o qual foi avaliado por meio do método do valor presente líquido e da teoria de opções reais, para que as duas metodologias fossem comparadas.

O capítulo 6 é dedicado às conclusões e recomendações finais a respeito dos resultados obtidos, assim como às propostas para trabalhos futuros.

#### **CAPÍTULO 2**

#### **AVALIAÇÃO DE PROJETOS DE INVESTIMENTO**

O termo projeto de investimento, para CLEMENTE *et a/.* (1998), remete à idéia da execução de algo futuro para atender necessidades ou aproveitar opot1unidades. Desse modo, o processo de elaboração, análise e avaliação do projeto de investimento envolve um elenco complexo de fatores socioculturais, econômicos e políticos, que influenciam os tomadores de decisão na escolha tanto dos objetivos, quanto dos métodos.

MELNICK (1981), define projeto de investimento como o conjunto de antecedentes que permite avaliar as vantagens e desvantagens econômicas derivadas da decisão de investir recursos na produção de determinados bens ou serviços.

WOILER & MATHIAS (1996), conceituam projeto de investimento como um modelo que, incorporando informações qualitativas e quantitativas, procura simular a decisão de investimento e suas possíveis implicações.

Segundo BUARQUE (1991), as etapas básicas que compõem o projeto de investimento são:

- $\triangleright$  Estudo de mercado;
- $\triangleright$  Estudo de tamanho e localização;
- $\triangleright$  Engenharia;

×

 $\triangleright$  Análise de custos e receitas;

)> Avaliação da viabilidade econômica.

É importante salientar que essas etapas são dinâmicas, implicando, com frequência, no retomo às etapas já cumpridas, ou no avanço sobre as etapas ainda não realizadas, o que caracteriza a necessidade de um trabalho interdisciplinar e de equipe.

Segundo MELNICK (1981), o projeto de investimento deve estar sempre relacionado à uma apreciação da economia. A questão é que o mesmo não ocorre no vazio, mas dentro de um certo meio do qual se nutre e para o qual deve contribuir, que é o meio econômico. Portanto, a investigação sistemática do projeto de investimento deve considerar a apreciação da economia, ao invés de abandoná-la às formas intuitivas da percepção.

#### **2.1 - A Abordagem Neoclássica**

As primeiras análises a respeito do comportamento do investimento notaram uma fmte relação entre mudanças no produto e gastos em investimento. Essa observação foi muito importante para o desenvolvimento do modelo do acelerador, a teoria de investimento mais antiga, ainda em uso empírico (SACHS & LARRAIN, 1998).

Um dos primeiros trabalhos clássicos sobre a teoria do acelerador foi reali zado por CLARK (1917), *apud* SACHS & LARRAIN (1998). O modelo do acelerador começa com a hipótese de que existe uma relação estável entre o estoque de capital que a firma deseja e seu nível de produção. Ou seja, que o capital ótimo  $(K^*)$  é uma fração constante  $(h)$  do nível de produção  $(Q)$ :

#### $K^* = hQ$

A condição de otimização, na qual o produto marginal do capital deve ser igual ao seu custo,  $PMgK = (r + d)$ , implica que  $K^*$  é múltiplo (ou função linear)de Q. Contudo, a relação linear entre o estoque de capital desejado (K\*) e o nível de produção (Q) só será estável se o custo do capital (r + d) não mudar muito. Sendo que o custo de capital é composto pelo custo de tomar empréstimo (r) e a depreciação (d).

De acordo com HUBBARD (1994), as análises aplicadas dos modelos neoclássicos do investimento, em geral, seguem dois grupos. O primeiro grupo, segue a abordagem de JORGENSON (1963) e HALL & JORGENSON (1967), que foi desenvolvida a partir do modelo do acelerador e trata o investimento produtivo analogamente à compra de um bem durável. Nessa abordagem, a variável principal é o custo de uso do capital. De acordo com DIXIT & PINDYCK (1994), o custo de uso do capital depende de parâmetros como preço de compra, custo de oportunidade dos fundos, taxas de depreciação e alíquotas de impostos. O custo de uso do capital pode ser definido como o custo de oportunidade do investimento. Ao comparar a produtividade marginal do novo investimento com o custo de uso do capital, o que se pretende é um retomo previsto que seja suficiente para compensar o custo de oportunidade. A firma sempre encontra o estoque de capital ótimo, no qual maximiza seu lucro, e é determinado pela igualdade entre o valor do produto marginal do capital e o seu custo de uso.

O segundo grupo, parte da análise de TOBIN (1969), que compara o custo marginal de recolocação de um investimento a seu valor capitalizado. A taxa *q* de Tobin mostra a relação entre o valor de mercado das ações da empresa e o custo de reposição do investimento.

O custo de substituição do capital é o custo que teria que ser pago para adquirir as instalações e equipamentos da firma no mercado. Portanto, *q* é a proporção entre o valor da empresa no mercado financeiro e o custo de adquirir o capital da empresa no mercado. Quando o preço de mercado das ações for alto, em relação ao custo de uma unidade de novo capital, o mercado está assinalando que o estoque de capital deve ser aumentado gradualmente, até alcançar o nível ótimo. Quando o preço das ações estiver baixo, o mercado está assinalando que o estoque de capital deve diminuir, até alcançar o nível ótimo (SACHS & LARRAIN, 1998).

De acordo com HA Y ASHI (1982), o *q* marginal é a razão entre o valor de mercado de uma unidade adicional de capital e seu custo de reposição. Assim, essa abordagem fornece uma taxa simples para guiar o investimento: se o *q* marginal for positivo  $(q > 1)$ , a firma investe, e se o q marginal for negativo  $(q < 1)$ , a firma não deve investir e deve encolher seu estoque de capital existente. O estoque de capital de equilíbrio da firma ocorre quando  $q = 1$ .

Os postulados da abordagem neoclássica são, segundo GORDON (1993) *apud* CASAGRANDE (2000), os seguintes: (a) os indivíduos adquirem somente ativos financeiros e as corporações ativos produtivos; (b) as corporações maximizam o valor de mercado das ações; (c) as oportunidades de investimento que uma firma terá no futuro são independentes de seus planos de investimentos e de outras decisões; (d) o valor da firma é independente das decisões de financiamento, sendo assim, independentes da estrutura de capital e da política de dividendos.

Esse último postulado satisfaz as condições do teorema MM (MODIGLIANI & MILLER, 1958, 1961), o qual afirma que não é necessário preocupar-se com a estrutura financeira da firma, uma vez que esta não afeta o valor de mercado da firma, em mercados organizados em conconência perfeita. Desta maneira, fatores financeiros como liquidez intema, alavancagem financeira ou política de dividendos não afetam as decisões de investimento, motivadas pelo critério de maximização do lucro dos acionistas. A aceitação do teorema MM faz com que os recursos extemos sejam considerados como perfeitos substitutos dos recursos internos das firmas e que o investimento seja explicado pelas variáveis reais, como preço e tecnologia.

Considerando a hipótese dos mercados serem organizados em concorrência perfeita, a existência de simetria de informações permite o pleno conhecimento, por parte dos agentes, de todas as informações relevantes para seus negócios. Com informações simétricas, a taxa de retomo do investimento toma-se conhecida.

A simetria de informações assegura que a taxa de juros regule a oferta e a demanda de crédito. O equilíbrio é alcançado quando a demanda de recursos é atendida pela oferta, a uma dada taxa de juros.

A primeira oposição, em termos históricos, a perfeita mobilidade de recursos da teoria neoclássica foi feita pela teoria keynesiana.

#### **2.2 - A Abordagem Keynesiana**

Em seu modelo simplificado, KEYNES (1936), identifica os fatores importantes para a decisão de investimento, que são a eficiência marginal do capital (EMgK) e a taxa de juros de curto prazo. A decisão de investimento resultaria de uma análise comparativa entre a EMgK e a taxa de juros de curto prazo. Quando a EMgK é maior que a taxa de juros de curto prazo, o investimento é realizado. Do contrário, o montante que seria aplicado na inversão prevista renderá mais se aplicado à taxa de juros conente.

A EMgK constitui na razão entre os rendimentos esperados de um bem produtor de renda e o preço de oferta ou custo de reposição deste bem. Os rendimentos esperados tomam a forma de um fluxo de renda em um período de tempo (DILLARD, 1993).

A EMgK está relacionada com a expectativa de rentabilidade e com o preço de oferta corrente de um bem de capital. A EMgK foi definida por KEYNES (1936, p.l01) como sendo "a taxa de desconto que tornaria o valor presente do fluxo de anuidades das rendas esperadas desse capital, durante toda a sua existência, exatamente igual ao seu preço de oferta."

Sendo assim, a EMgK pode ser apresentada da seguinte maneira:

Preço de oferta = 
$$
\frac{Q_1}{(1+r_m)} + \frac{Q_2}{(1+r_m)^2} + ... + \frac{Q_n}{(1+r_m)^n}
$$

Onde  $Q$  corresponde aos rendimentos esperados, nos períodos 1, 2, ..., n; e  $r<sub>m</sub>$ é a taxa de desconto ou a EMgK. Com a EMgK sendo apresentada em percentual anual, pode ser comparada diretamente com a taxa de juros. Se a taxa de juros for menor que a EMgK, o investimento é realizado.

Desta maneira, sob o ponto de vista da teoria keynesiana, a EMgK e a taxa de juros são as variáveis fundamentais que determinam o investimento por parte das empresas. Estas duas variáveis são determinadas independentemente uma da outra. A taxa de juros é definida pelo mercado e constitui-se apenas num parâmetro (custo de oportunidade) para a tomada de decisão. A EMgK depende do preço de oferta do bem de capital e das expectativas de rentabilidade.

No entanto, essas expectativas podem não se realizar em absoluto e o investidor pode ser surpreendido de maneira favorável ou desfavorável. Assim, as decisões de investimento são influenciadas pelas expectativas de rendimentos.

Dada a natureza dos bens de capital, vultosos desembolsos imediatos são requeridos antes que possa começar a fluir para o investidor qualquer rendimento efetivo. Assim, os bens de capital são um elo entre o presente e o futuro incerto (DILLARD, 1993).

O conceito de incerteza foi definido por KEYNES (1936), como sendo a impossibilidade de se inferir estatisticamente a respeito do futuro, devido à ausência de informações. O comportamento dos agentes econômicos é orientado por aquilo que consideram como racional diante do mundo real. No entanto, essa racionalidade é limitada pelo número de informações disponíveis. No contexto da incerteza, as decisões sobre o futuro baseiam-se nas expectativas dos agentes.

Na abordagem neoclássica, ao contrário, as decisões a respeito do futuro baseiam-se no risco, que se difere da incerteza devido a possibilidade de mensurar em que resultará, no futuro, uma ação tomada hoje.

A forma mais comum de tratamento do risco é a obtenção de uma distribuição de probabilidades, sua média e desvio-padrão. O desvio-padrão de uma determinada variável em relação a sua média é entendido como o risco desta variável (SECURATO, 1996).

Distinguir os conceitos de risco e incerteza é necessário para explorar o significado e interpretação que se faz da informação, que é tão importante para a tomada de decisão. Afirmar que a incerteza ou o risco são pressupostos desta ou daquela abordagem implica na existência de infmmações sobre o futuro, permitindo associar uma probabilidade a cada estado no futuro, ou na inexistência de informações sobre o futuro (CASAGRANDE, 2000).

#### **2.3 - Métodos Tradicionais de Avaliação de Investimentos**

#### **2.3.1 - Payback**

De acordo com GITMAN (1997, p. 327), "o período de payback é o período de tempo exato necessário para a empresa recuperar seu investimento inicial em um projeto, a partir de entradas de caixa." Se o período de recuperação do investimento (payback) encontrado for menor que o período de payback máximo aceitável, então aceita-se o projeto. Caso o resultado seja um petiodo de payback maior que o período de payback máximo aceitável, rejeita-se o projeto.

No caso de uma anuidade, o período de payback é encontrado dividindo-se o investimento inicial pela entrada de caixa anual. No caso de uma série mista, as entradas de caixa anuais devem ser acumuladas até que o investimento inicial seja recuperado.

"Por ser visto como uma medida de risco, muitas empresas usam o período de payback como critério básico de decisão ou como complemento a técnicas de decisão sofisticadas. Quanto mais tempo a empresa precisar esperar para recuperar seus fundos investidos, maior a possibilidade de perda. Portanto, quanto menor for o período de payback, menor será a exposição da empresa aos riscos" (GITMAN, 1997, p. 328).

A principal deficiência desse método é a sua incapacidade de determinar qual o período apropriado de recuperação do investimento inicial, tendo em vista o objetivo de maximi zação da riqueza do acionista, uma vez que não se baseia em fluxos de caixa descontados para analisar se estes adicionam valor à empresa.

Outra falha é o fato desse método ignorar o valor do dinheiro no tempo. Ao medir o tempo em que a empresa demora para recuperar o investimento inicial, o payback não considera a diferença entre o valor da entrada de caixa de um determinado montante no piimeiro ano e o mesmo montante de entrada de caixa um ano depois. Para considerar explicitamente a época da oconência dos fluxos de caixa é necessáiio utilizar o payback descontado, que é obtido calculando-se o valor presente das entradas de caixa, descontadas de uma taxa apropriada.

#### 2.3.2- Valor Presente Líquido (VPL)

O método do valor presente líquido (VPL) desconta os fluxos de caixa da empresa a uma taxa especificada. Essa taxa é frequentemente chamada de taxa de desconto, custo de oportunidade ou custo de capital e refere-se ao retorno mínimo que deve ser obtido pelo projeto, de tal maneira que o valor de mercado da empresa mantenha-se inalterado.

O valor presente líquido (VPL) é obtido subtraindo-se o investimento inicial (*II*) do valor presente de fluxos de caixa futuros ( $FC<sub>t</sub>$ ), como mostra a equação (2.1):

 $VPL = Valor Presente$  das Entradas de Caixa -  $II$ 

$$
VPL = \sum_{t=1}^{n} \frac{FC_t}{(1+k)^t} - II
$$
 (2.1)

O método do VPL compara o valor presente de fluxos de caixa futuros de um projeto com o seu custo inicial. Quando o método do VPL é utilizado para a avaliação de um projeto de investimento, os fluxos de caixa futuros do projeto são estimados e esses fluxos de caixa são traduzidos para valores monetátios atuais, por meio de uma taxa de desconto  $(k)$ . Ao utilizar o VPL para análise de projetos de investimentos, toma-se o seguinte critério: se o VPL for maior que zero, então a empresa irá obter um retorno maior que a taxa de desconto (k) e aceita-se o projeto; se o VPL for menor que zero, rejeita-se o projeto.

Quando os fluxos de caixa futuros do projeto são estimados, há a possibilidade desses fluxos de caixa divergirem do esperado. O risco dos fluxos de caixa futuros divergirem do esperado consiste no principal problema com relação ao método do VPL.

Como o investimento inicial, necessário no presente, é conhecido com certeza, o risco do projeto é inerente ao valor presente dos fluxos de caixa futuros. De acordo com GITMAN (1997, p. 346), há duas maneiras para ajustar ao risco o valor presente de um projeto de investimento. A primeira técnica consiste em ajustar os fluxos de caixa, usando os fluxos de caixa equivalentes à certeza. A segunda técnica consiste em ajustar a taxa de desconto, usando uma taxa de desconto ajustada ao risco (TDAR). Essas duas técnicas de ajuste ao risco serão apresentadas na seção 2.4.

#### 2.3.3- Taxa Interna de Retorno (TIR)

A taxa interna de retomo (TIR) é definida como a taxa de desconto que iguala o valor presente dos fluxos de caixa futuros ao investimento inicial de um projeto. Em outros termos, a TIR é uma taxa de desconto que torna o VPL de um projeto de investimento igual a zero, uma vez que o valor presente dos fluxos de caixa, no cálculo da TIR, é igual ao investimento inicial.

A TIR é obtida resolvendo-se a equação (2.2) para o valor de k que iguale o VPLa zero.

$$
\$0 = \sum_{t=1}^{n} \frac{FC_t}{(1+TIR)^t} - II
$$
 (2.2)

A TIR é uma medida da taxa de rentabilidade do projeto. Os fluxos de caixa futuros são projetados e a Tffi é calculada. Se a TIR calculada for maior que a taxa mínima de retorno, aceita-se o projeto; se a TIR for menor, rejeita-se. Tal critério garante que a empresa esteja obtendo, pelo menos, sua taxa mínima de retorno.

As empresas determinam suas taxas mínimas de retorno com base no custo de financiamento e no risco do projeto. Como, para o cálculo da TIR, é necessário estimar os fluxos de caixa futuros, o risco desses fluxos de caixa divergirem do esperado, assim como no método do VPL, consiste no principal problema do método da TIR. Dessa maneira, as técnicas de ajuste ao risco, que serão apresentadas na seção 2.5, também são aplicadas ao ajuste do risco, no método da TIR.

#### **2.4- Abordagens para Lidar com Incerteza ou Risco**

Os métodos de análise de investimentos citados até o momento - Payback, VPL e TIR - foram desenvolvidos para a avaliação de fluxos de caixa determinísticos, ou seja, para casos em que as entradas e saídas dos fluxos de caixa são perfeitamente conhecidas. Entretanto, há casos em que existem poucas informações a respeito dos dados de um fluxo de caixa, como uma análise feita com base em uma previsão de vendas.

Quando nada ou pouco se conhece sobre os dados de um fluxo de caixa, a análise acontece sob condições de incerteza. Quando a disttibuição de probabilidade dos dados de um fluxo de caixa é conhecida, ocorre uma análise sob condições de risco, utilizando-se de modelos probabilísticos. Desta maneira, risco refere-se à probabilidade de que o projeto venha a ser rejeitado- como a probabilidade de que o VPL seja menor que zero ou de que a TIR seja menor que o custo de capital  $(k)$  – ou ainda, refere-se ao grau de variabilidade dos fluxos de caixa. Assim, projetos com uma grande amplitude de fluxos de caixa esperados têm um risco maior que os projetos que possuem uma pequena amplitude de fluxos de caixa esperados.

Em seguida, serão apresentadas algumas abordagens que podem ser usadas para avaliar projetos de investimento sob condições de incerteza ou de risco.

#### **2.4.1-** Árvore de Decisão

A árvore de decisão é uma maneira gráfica de visualizar as consequências de decisões atuais e futuras, bem como os eventos aleatórios relacionados. Essa abordagem pennite a concepção e o controle de um bom número de problemas de investimentos sujeitos a incertezas.

Segundo MAGEE (1964), a árvore de decisão é um maneira de apresentar a anatomia de uma decisão de investimento e de mostrar a interação entre a decisão presente, com os eventos possíveis, as ações dos competidores, as possíveis decisões futuras e suas consequências.

O diagrama representativo de um investimento, feito sob forma de árvore de decisão, é um instrumento de análise que permite boas condições de visualizar as alternativas e as vantagens financeiras resultantes de diferentes ações, tomadas num ambiente de incerteza. Em geral, segundo BREALEY & MYERS (1992), a árvore de decisão é utilizada para avaliar projetos que envolvem decisões sequenciais.

A estrutura de uma árvore de decisão deve ser bem simples e ela depende do número de ações e eventos aleatórios. A Figura 2.1 apresenta uma árvore de decisão para uma firma que pretende lançar um novo produto. Cada nó quadrado representa uma decisão e cada nó redondo um destino após a decisão, que corresponde a eventos aleatórios.

No primeiro nó quadrado, da Figura 2.1, a firma decide em fazer ou não o teste. Ao optar por não fazer o teste, o problema é encerrado (VPL = 0). Ao optar por fazer o teste, a firma investe R\$ 125 mil e depara-se com a possibilidade do teste fracassar ou ser bem sucedido(eventos aleatórios, representados pelo nó redondo, com possibilidade de *Yz* de sucesso e *Vz* de fracasso). Caso o teste tenha fracassado, a firma tem outra decisão a tomar, investir R\$ 1 milhão numa produção em larga escala, e incorrer num VPL negativo de R\$ 250 mil, ou não investir e abandonar o projeto (VPL = 0). Caso o teste tenha sido bem sucedido, a firma depara-se com outra tomada de decisão, investir R\$ 1 milhão numa produção em larga escala e mcorrer num VPL positivo de R\$ 1,5 milhão, ou não investir e abandonar o projeto  $(VPL = 0)$ .

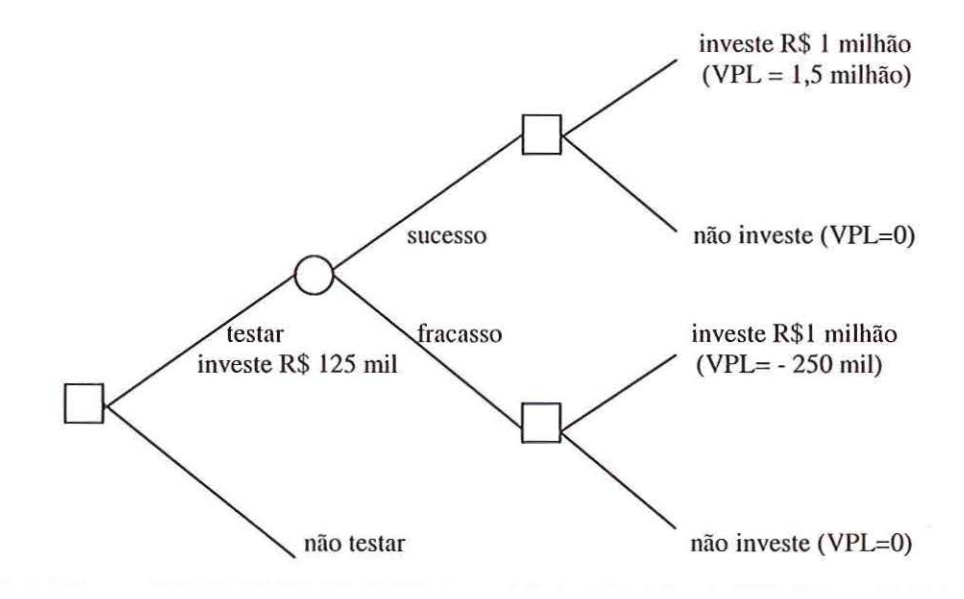

FIGURA 2.1 - Árvore de Decisão FONTE: BREALEY & MYERS (1992)

#### 2.4.2 -Análise de Sensibilidade

A análise de sensibilidade é uma abordagem que utiliza inúmeros valores possíveis para uma dada variável, tal como entradas de caixa, para avaliar seu impacto no retomo da empresa, medido pelo VPL.

De acordo com WAN (2001), na análise de sensibilidade, considera-se o quanto a variação do valor do projeto de investimento é sensível à variação imposta a cada variável que afeta o projeto, analisada isoladamente. As variáveis que provocarem maior vatiação no resultado serão classificadas como sensíveis ao projeto de investimento e demandarão investigações adicionais para melhorar a sua estimativa.

Pode-se, por exemplo, fazer uma análise dos VPLs referentes a estimativas de entrada de caixa pessimistas, mais provável e otimistas. É possível determinar a amplitude provável de resultados subtraindo-se o resultado pessimista do resultado otimista de VPL.
Para CLEMENTE *el ai.* (1998), a análise de sensibilidade está restrita ao estudo da incerteza, uma vez que o nível de conhecimento é suficiente para estabelecer os resultados possíveis, contudo, é insuficiente para estabelecer sua probabilidade de oconência.

Um inconveniente da análise de sensibilidade é como determinar o que é otimista e o que é pessimista. A noção do que é otimista para o departamento de marketing de uma firma pode ser bem diferente da noção do depattamento de finanças. Outro problema é que, ao analisar a variação do VPL frente a mudanças em uma única variável, ignora-se a interdependência entre as variáveis relevantes ao projeto (BREALEY & MYERS, 1992).

#### **2.4.3 -Análise de Cenários**

A análise de cenários é uma abordagem similar à análise de sensibilidade, entretanto, de escopo mais amplo, sendo usada para avaliar o impacto de diferentes variáveis sobre o retorno da firma. Ao invés de isolar o efeito da mudança em uma variável principal, a análise de cenários avalia o efeito de mudanças simultâneas em inúmeras variáveis, tais como entradas de caixa, saídas de caixa e custo de capital, resultantes de diferentes suposições a respeito das condições econômicas.

Com a análise de cenários é possível, por exemplo, avaliar o impacto de um cenário de altas taxas de juro (cenário 1) e de um cenário de baixas taxas de juro (cenário 2) sobre o VPL de um projeto de investimento. Em cada cenário, avalia-se de que maneira as variáveis, como entradas de caixa, saídas de caixa e custo de capital, irão reagir, resultando, dessa forma, em diferentes níveis de VPL.

A principal deficiência da análise de cenários é a dificuldade de considerar um grande número de cenários diferentes para um projeto de investimento. Sendo assim, a análise de cenários é restrita a um número limitado de cenários.

#### **2.4.4 -Simulação de Monte Carlo**

Com a análise de cenários, é possível calcular de que maneira mudanças em um número de combinações plausíveis de variáveis afetam o VPL de um dado projeto. Entretanto, esse número de combinações é limitado. Já a simulação de Monte Carlo, é um instrumento que permite considerar um maior número de combinações possíveis (BREALEY & MYERS, 1992).

A utilização da simulação de Monte Carlo na análise de investimentos deve-se à pesquisa de HERTZ (1968). A simulação é uma abordagem usada para que se tenha uma percepção do risco, por meio da utilização de distribuições probabilísticas predeterminadas e números aleatórios para estimação dos resultados.

Tendo um programa de computador disponível, pode-se reunir os vários componentes do fluxo de caixa em um modelo matemático. De acordo com BREALEY & MYERS (1992), a primeira etapa de qualquer simulação consiste em fornecer ao programa de computador um modelo preciso do projeto. Este modelo deve constar de um conjunto de equações das variáveis relevantes ao projeto e de suas inter-relações.

A segunda etapa da simulação consiste na especificação de probabilidades. É necessário determinar os possíveis erros de previsão para cada uma das variáveis do projeto. Por exemplo, ao determinar a variável dimensão de mercado em 10 mil unidades, estipula-se que a dimensão de mercado pode chegar próximo de 9 milhões de unidades, como de 11 milhões de unidades. Assim, tem-se um leque de estimativas possíveis, no qual o erro esperado é zero, mas poderá atingir 10%, para cima ou para baixo.

A terceira etapa consiste em simular os fluxos de caixa. O computador faz amostragens da distribuição dos erros de previsão, calcula os fluxos de caixa resultantes para cada período e registra-os. Após repetir o processo várias vezes é possível obter a distribuição probabilística do fluxo de caixa do projeto. A Figura 2.2, mostra a distribuição de probabilidade para o VPL de um determinado projeto de investimento.

Probabilidade

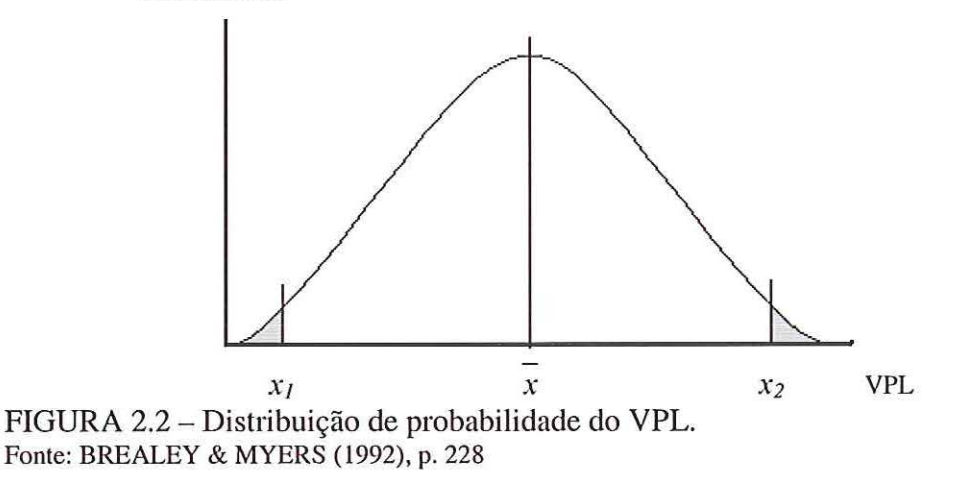

Onde *x* é o VPL médio. Há 95% de chance de que o VPL encontre-se entre *x*1 e x2. O risco reflete-se na dispersão (desvio-padrão) da distribuição do VPL.

Conhecendo-se as distribuições probabilísticas dos componentes do fluxo de caixa, é possível, também, obter a distribuição probabilística da TIR. Desta forma, podemos saber qual a probabilidade da TIR de um determinado projeto ser maior ou menor que a taxa mínima de atratividade, fomecendo-se, então, um valor ao tisco.

## **2.5- Técnicas de Ajuste ao Risco**

As diferenças nos tiscos dos projetos devem ser consideradas pelos métodos de avaliação de investimentos. Quando os fluxos de caixa futuros de um projeto são estimados, existe o tisco desses fluxos de caixa divergirem do esperado. Para considerar esse risco, existem duas técnicas (GITMAN, 1997). A primeira técnica consiste em ajustar os fluxos de caixa ao risco, usando os fluxos de caixa equivalentes à certeza. A segunda técnica consiste em ajustar a taxa de desconto, usando uma taxa de desconto ajustada ao risco (TDAR).

#### 2.5.1 -Equivalentes à Certeza

Os equivalentes à certeza consistem em fatores de ajuste ao risco  $(\alpha)$  que representam a porcentagem de um fluxo de caixa, a qual é considerada como certa, ao invés de fluxos de caixa possíveis, a cada ano.

A equação seguinte apresenta a expressão básica para o VPL, quando equivalentes à certeza são utilizados para o ajuste ao risco.

$$
VPL = \sum_{t=1}^{n} \frac{\alpha_t \cdot FC_t}{(1 + r_f)^t} - II
$$

Onde:

 $\alpha_i$  = fator de equivalente à certeza no ano t ( $0 \leq \alpha_i \leq 1$ );

 $FC<sub>t</sub>$  = fluxo de caixa relevante no ano *t*;

 $r_f$  = taxa de retorno livre de risco;

 $II$  = investimento inicial.

A equação mostra que o valor presente do projeto é ajustado ao risco, convertendo-se os fluxos de caixa em montantes equivalentes à certeza  $(\alpha_i, FC_i)$ . Dessa forma, os fluxos de caixa podem ser descontados pela taxa de juros livre de risco  $(r<sub>f</sub>)$ . Neste caso, se fosse utilizada a taxa de desconto ajustada ao risco (TDAR), o tisco do projeto seria considerado em dobro.

A abordagem de equivalentes à certeza também pode ser aplicada quando o método da taxa interna de retorno é utilizado para a avaliação de um projeto de investimento. Nesse caso, calcula-se a TIR do fluxo de caixa ajustado ao risco. Para tomar a decisão de aceitar ou rejeitar o projeto compara-se a TIR do fluxo de caixa ajustado ao risco com a taxa de juros livre de risco.

Embora seja um tanto subjetivo, o processo de conversão de fluxos de caixa com risco para fluxos de caixa considerados certos é, teoricamente, preferível do que o ajuste da taxa de desconto ao risco (GITMAN, 1997).

Para tomar a abordagem de equivalentes à certeza menos subjetiva, pode ser utilizada a simulação de Monte Carlo para estipular o valor de  $\alpha$ , que consiste no fator de ajuste ao risco.

#### 2.5.2- Taxa de Desconto Ajustada ao Risco **(TDAR)**

Outra maneira de considerar o risco inerente ao fluxo de caixa de um projeto de investimento refere-se a utilização de uma taxa de desconto ajustada ao risco (TDAR). A TDAR é a taxa de retorno que deve ser obtida em um projeto, para compensar adequadamente os investidores pelo risco que estão incorrendo. Quanto maior o risco de um projeto, maior deverá ser a TDAR e, então, menor será o valor presente do projeto. A equação seguinte apresenta a expressão básica para o VPL, quando a TDAR é utilizada.

$$
VPL = \sum_{t=1}^{n} \frac{FC_t}{(1 + TDAR)^t} - II
$$

Onde:

FC, = fluxo de caixa estimado para o ano *t;* 

*TDAR* = taxa de desconto ajustada ao risco;

 $II$  = investimento inicial.

Assim como a abordagem de equivalentes à certeza, a TDAR pode ser aplicada tanto com a utili zação do VPL, como da TIR. Quando a TIR é utilizada para a avaliação de um investimento, a TDAR é a taxa de corte, a qual deve ser excedida pela TIR para que o projeto seja aceito. Quando o VPL é utilizado para a avaliação de um investimento, os fluxos de caixa do projeto devem ser descontados pela TDAR.

As razões subjacentes ao uso da TDAR relacionam-se com modelos de risco e retorno, como o Modelo de Precificação de Ativos de Capital (CAPM - *Capital Asset Princing A1ode/)* e a Teoria de Precificação por Arbitragem (APT - *Arbitrage Pricing The01y).* A TDAR, a ser utilizada na avaliação de projetos de investimento, pode ser estabelecida com a ajuda desses modelos, que serão apresentados nas seções seguintes.

# 2.5.2.1 - Modelo de Precificação de Ativos de Capital (CAPM - *Capital Assei Priciug Model)*

Para estimar a TDAR de um projeto de investimento pode ser utilizado o Modelo de Precificação de Ativos de Capital (CAPM - *Capital Asset Pricing*  $Model$ .

Desenvolvido por SHARPE (1964), o CAPM é utilizado para mostrar a relação 1isco e retomo de ativos negociados no mercado financeiro. No CAPM, o risco total de um ativo é dividido em risco diversificável e risco não-diversificável.

Para ativos negociados no mercado financeiro, o risco diversificável, ou risco não-sistemático, é resultante de eventos aleatórios ou incontroláveis que afetam especificamente um único ativo ou um pequeno grupo de ativos. O risco nãosistemático é o risco que pode ser eliminado por meio da diversificação, formando-se uma carteira ampla. Já o risco não-diversificável, ou risco sistemático, é resultante de eventos que afetam um grande número de ativos, e cada um deles com maior ou menor intensidade. O risco com relação a condições econômicas futuras é um exemplo de risco não-diversificável.

O risco não-diversificável dos ativos negociados no mercado financeiro é medido pelo beta  $(\beta_i)$ , que representa o grau de sensibilidade do retorno de um ativo  $i$ , em relação às mudanças no retorno de mercado<sup>1</sup>.

Segundo BODIE, KANE & MARCUS (2000), a expressão fundamental do CAPM fomece o retorno esperado justo que compensa o investidor pelo risco sistemático do investimento:

$$
E(r_i) = r_f + \beta_i [E(r_M) - r_f]
$$

Onde:

 $E(r_i)$  = retorno esperado justo ao risco sistemático incorrido pelo investimento;

 $r_f$  = taxa de juros livre de risco;

 $\beta_i$  = beta do investimento relativo ao índice representativo da carteira de mercado;

 $E(r_M)$  = valor esperado do retorno do índice representativo da carteira de mercado.

De acordo com GITMAN (1997), supondo-se que os ativos fixos da empresa, como máquinas e equipamentos, possam ser, por um momento, negociados no mercado financeiro, a equação do CAPM poderia ser redefinida como segue.

$$
E(r_{\text{projecto}}) = r_f + \beta_{\text{projecto}} [E(r_M) - r_f]
$$

A linha do mercado de títulos (SML - Securities Market Line), que é a representação gráfica do CAPM, é apresentada pela Figura 2.3. Quaisquer projetos que tenham uma TIR posicionada acima da SML seriam aceitáveis, uma vez que a TIR seria superior ao retorno esperado justo ao risco sistemático incorrido pelo projeto de investimento,  $E(r_{projecto})$ ; quaisquer projetos com uma TIR inferior ao *E(rproje*10) setiam rejeitados. No caso da VPL, qualquer projeto posicionado acima da SML possui um VPL positivo, e qualquer projeto posicionado abaixo da SML possui VPL negativo.

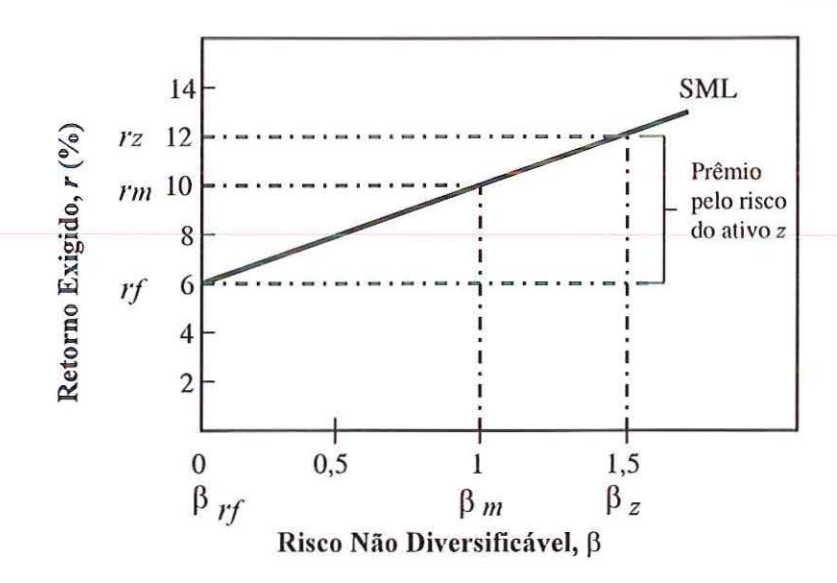

FIGURA 2.3 -Linha de Mercado de Títulos (SML) Fonte: GITMAN (1997, p. 226)

A linha de mercado de títulos (SML) representa, para cada nível de risco não diversificável ( $\beta$ ), o retorno exigido no mercado. A taxa de juros livre de risco  $(r_i)$ 

corresponde ao retorno exigido do ativo livre de risco, que está associado a um beta igual a zero ( $\beta_{rf} = 0$ ).

O CAPM considera a existência de apenas uma única fonte causadora do risco sistemático, refletida nas movimentações da carteira de mercado, definida como agregado de todos os ativos de risco da economia e representada, no Brasil, pelo Índice da Bolsa de Valores de São Paulo (IDOVESPA). O beta igual a zero significa que o retorno do ativo livre de risco não é afetado pelos movimentos do retorno da carteira de mercado.

O montante pelo qual a taxa de retorno exigida para um ativo excede a taxa livre de risco é chamado de prêmio pelo tisco. O prêmio pelo risco aumenta conforme aumenta o risco do projeto. Na Figura 2.3, o prêmio pelo risco do ativo *z* é igual a 6%, o que corresponde a diferença entre o retorno exigido por este ativo,  $(r<sub>z</sub> = 12\%)$ , e o retorno do ativo livre de risco  $(r<sub>f</sub> = 6\%)$ . Já o prêmio pelo risco da carteira de mercado é igual a  $4\%$ , o que corresponde a diferença entre o retorno exigido da carteira de mercado,  $(r_m = 10\%)$ , e o retorno exigido do ativo livre de risco ( $r_f$ = 6%).

A inclinação da SML reflete o grau de aversão ao risco, por parte do investidor. Quanto mais íngreme a inclinação da SML, maior será o grau de aversão ao risco, e mais elevado deverá ser o retorno exigido para cada nível de risco, medido pelo  $\beta$ . Ou seja, o prêmio pelo risco aumenta conforme aumenta a aversão ao risco.

# 2.5.2.2 - Teoria de Precificação por Arbitragem (APT- *Arbitrage Priciug*   $Theory)$

Outra abordagem que pode ser utilizada para estipular a taxa de desconto ajustada ao risco (TDAR) é a teoria de precificação por arbitragem (APT- *Arbitrage Pricing The01y).* Desenvolvido por ROSS (1976), o modelo APT, diferentemente do CAPM, não se baseia na utilização irrestrita da carteira de mercado, considerando a existência plausível de várias fontes causadoras do risco sistemático, refletidas nas movimentações dos vários índices representativos do mercado, tais como flutuações do preço internacional do petróleo, da taxa de juro, da taxa de câmbio, do produto intemo bruto, da taxa de inflação, entre outros.

Segundo BODIE, KANE & MARCUS (2000), a expressão fundamental de índices múltiplos do modelo APT também fornece o retomo esperado justo que compensa o investidor pelo risco sistemático do investimento:

$$
E(r_i) = r_f + \beta_{i1} [E(r_i) - r_f] + \beta_{i2} [E(r_2) - r_f] + ... + \beta_{ik} [E(r_k) - r_f]
$$

Onde:

 $E(r_i)$  = retorno esperado justo ao risco sistemático incorrido pelo investimento;

 $r_f$  = taxa de juros livre de risco;

 $\beta_{ik}$  = beta do investimento relativo ao k-ésimo índice representativo do mercado;

 $E(r_k)$  = valor esperado do retorno do *k*-ésimo índice representativo do mercado.

De acordo com BODIE, KANE & MARCUS (2000), quando os investidores são afetados de modo significativo por outros índices além da carteira de mercado, algo bastante comum, principalmente em países de economia altamente volátil, como o Brasil, recomenda-se a utilização de um modelo de índices múltiplos.

Como os modelos de risco-retomo CAPM e APT fornecem o retorno esperado justo que compensa o investidor pelo risco sistemático dos investimentos, espera-se que tais modelos possam, também, fomecer a taxa mínima de atratividade (TMA) justa, ou o retorno esperado justo, que compense a firma pelo risco sistemático dos projetos de investimento. Cada projeto de investimento apresenta um risco próprio. Desse modo, a TMA utilizada deve refletir a taxa mínima ajustada ao risco inconido pelo projeto de investimento em questão, e não ao risco incorrido pela empresa em seu todo (BODIE, KANE & MARCUS, 2000).

"Ao utilizar uma TMA única para a empresa em seu todo, cone-se o risco de se descartar projetos de investimento bons, que embora apresentem retornos considerados pequenos e menores, comparativamente à TMA da empresa, possuem um nível de risco baixo e aceitável. Inversamente, corre-se o risco de se concretizar projetos de investimento ruins, que embora apresentem retomos considerados grandes e maiores, comparativamente à TMA da empresa, possuem um nível de risco alto e inaceitável" (QUEIROZ, 2002, p. 50).

#### 2.6- **Irreversibilidade, Incerteza e Timing nos Investimentos**

De acordo com DIXIT & PINDYCK (1994), existem três importantes características que devem ser consideradas em um investimento: irreversibilidade, incerteza e *timing* (possibilidade de adiar os investimentos). Esses três itens são os pilares da temia do investimento sob incerteza.

Os investimentos são, na maioria das vezes, irreversíveis. A irreversibilidade pode ser parcial ou total. Isso implica que, depois de feito o investimento, em caso de um anependimento da decisão, não é possível recuperar todo ou a maior parte do capital investido. Investimentos específicos de uma firma, como investimentos em campanhas publicitárias, são inecuperáveis. Um investimento específico de uma indústria pode ser, por exemplo, um investimento em uma plataforma de petróleo. Esse tipo de investimento pode ser parcialmente recuperado, entretanto, as únicas empresas que tetiam interesse em adquitir uma plataforma de petróleo seriam as do setor de exploração de petróleo, provavelmente, com um desconto bastante elevado. Mesmo equipamentos menos específicos, que podem ser utilizados em várias firmas, independente do setor em que atuam, tal como computadores ou a maquinaria do uso geral são (ao menos parcialmente) irreversíveis, se os mercados secundários forem ineficientes. Contudo, frequentemente, o mercado de equipamentos usados paga valores abaixo daqueles que poderiam ser considerados justos, por causa da assimetria de informações entre comprador e vendedor. Devido a assimetria de informações, o vendedor conhece o real estado do equipamento, mas o comprador não possui esta informação. Desta forma, a maior parte do custo de investimento é um custo afundado *(sunk cost).* 

Logo, a irreversibilidade faz com que a espera tenha valor. Somente quando a probabilidade de insucesso é suficientemente baixa é que o investimento irreversível deve ser feito. A espera é reversível, a não ser em casos de investimentos do tipo agora-ou-nunca.

Outra característica importante dos investimentos é a incerteza. Segundo DIAS (1996), há dois tipos de incerteza, a incerteza econômica e a incerteza técnica.

A incerteza econômica está relacionada aos movimentos gerais da economia, que são sujeitos a acontecimentos aleatórios, tais como recessão e aquecimento da economia, guerra e paz, perdas de safra por razões climáticas e safra recorde, descoberta de novas tecnologias, etc. Quanto maior for o horizonte de tempo que se tenta prever, maior é a incerteza sobre essa previsão. Uma característica importante para a decisão de investimento é que quando uma firma realiza o investimento em um projeto, este, por si só, não reduz e nem aumenta a incerteza econômica. Por exemplo, a incerteza a respeito dos preços futuros de uma *commodity* negociada no mercado financeiro, como o suco de laranja, depende de fatores exógenos ao projeto de investimento de uma firma processadora de suco de laranja. Desta maneira, a incerteza econômica é exógena ao processo de decisão de uma firma. A respeito da incerteza econômica se aprende esperando (learning by waiting) e não investindo.

A incerteza técnica é um tipo de incerteza que não está relacionada aos movimentos da economia, mas sim, com o projeto de investimento que está sendo avaliado. Desta forma, a respeito da incerteza técnica, as mudanças que podem vir a ocorrer em um projeto não estão relacionadas, por exemplo, à conjuntura econômica, mas estão relacionadas às especificações técnicas do projeto em questão. Por exemplo, em projetos de exploração de petróleo, a incerteza técnica corresponde ao desconhecimento dos volumes de óleo, gás e água de uma jazida, especialmente antes da delimitação do campo. Ao realizar o investimento, a incerteza técnica é reduzida. Assim, a incetteza técnica é endógena ao processo de decisão, ao contrário da incerteza econômica.

De acordo com DIXIT & PINDYCK (1994), a incerteza técnica incentiva o investimento passo a passo, no sentido da redução da variância dessa incetteza. É como se o investimento tivesse um benefício adicional de redução da incerteza técnica. Esse benefício adicional é chamado de valor sombra *(shadow value),* pois consiste num valor que não aparece diretamente no fluxo de caixa, logo, esse valor não é considerado pelo método do VPL.

Deve ser observado, também, que as regras de decisão, baseadas apenas em conceitos do CAPM, são insuficientes, uma vez que não conseguem capturar as oportunidades maximizadoras do valor da firma, advindas da incerteza técnica. No mundo do CAPM, a incetteza técnica tem um papel nulo, uma vez que consiste no risco diversificável (DIAS, 1996).

Segundo DIAS (1996), a diferença entre um investidor que detém uma carteira de ações (e outros ativos financeiros), e um gerente de uma grande empresa que detém uma carteira de projetos (ativos reais), é que o investidor não pode tomar vantagem da incerteza técnica para maximizar sua tiqueza, o melhor que pode fazer é diversificar a sua carteira, de forma a tomar irrelevante esse risco. Já o gerente, pode fazer melhor do que apenas diversificar, ele pode agir, revisando a sua alocação de recursos, de forma a tomar vantagem da incetteza técnica e maximizar o valor da firma. Logo, a incerteza técnica é importante apenas para gerentes (investimentos reais) e por isso não tem demandado a devida atenção da escola de finanças.

"A incerteza em relação ao futuro tem sempre dois lados, como por exemplo, em relação ao preço do petróleo, que poderá subir ou cair. Administradores racionais não são passivos. Eles podem revisar os investimentos e as decisões operacionais como resposta às condições de mercado, de modo a maximizar o valor para o acionista. Podem tirar proveito dos bons tempos e se preparar para os tempos ruins. Dessa forma, os administradores adicionam valor nas oportunidades de investimento, em momentos de incerteza" (MELLIS, 1999, p. 16). Assim, em um ambiente de incerteza, é necessário calcular o momento mais adequado para realizar um investimento irreversível.

A possibilidade de adiar o investimento- *timing* - é a terceira característica importante do investimento, contudo, muitas vezes, essa característica é subestimada. Ao avaliar um projeto de investimento, é necessário que se considere a possibilidade de adiar o investimento, para que se possa aguardar por novas informações e, desta forma, resolver algumas incerteza, e/ou esperar que as condições para a realização do investimento melhorem. Raramente um investimento é do tipo agora-ou-nunca. Contudo, considerações estratégicas podem fazer com que as firmas antecipem os investimentos, visando, por exemplo, inibir a entrada de competidores, efetivos ou potenciais, na indústria.

A possibilidade de adiar uma decisão de investimento permite, ao gerente, tempo para examinar o desenrolar dos futuros acontecimentos e dá a chance de evitar erros de custo elevado, caso ocorram cenários desfavoráveis. Por outro lado, caso os eventos futuros caminhem para um cenário mais favorável, a espera terá permitido realizar o projeto em condições mais vantajosas, com uma maior rentabilidade (DIAS, 1996).

# **CAPÍTULO 3 O MERCADO DE OPÇÕES**

Os primeiros negócios com opções tiveram início no Século XVIII, na Europa e nos Estados Unidos. No início do Século XX, com o objetivo de fomecer um mecanismo para reunir tanto compradores quanto vendedores de opções foi criada, nos Estados Unidos, a Associação dos Conetores de Opções de Compra e Venda.

Se alguém quisesse adquirir uma opção deveria entrar em contato com uma das corretoras que, por sua vez, procurava encontrar um lançador (vendedor) para o opção. Caso nenhum lançador fosse encontrado, a própria corretora se encarregava de lançar a opção. Assim, a negociação de opções ocorria num mercado de balcão, uma vez que não existia um local onde os operadores pudessem se encontrar para negociar.

"O mercado da Associação dos Corretores de Opções de Compra e Venda experimentou dois problemas. Primeiro, não havia mercado secundátio, ou seja, o comprador de um opção não tinha o direito de vendê-la à contraparte antes do vencimento. Segundo, não havia um mecanismo para garantir que o lançador da opção honrasse sua obrigação. Se ele não cumprisse sua parte no contrato quando a opção fosse exercida, o comprador teria de recorrer a dispendiosos instrumentos legais" (HULL, 1994, p. 6).

A primeira bolsa para a negociação de opções foi criada em Abril de 1973, a Chicago Board Options Exchange (CBOE), que iniciou a negociação de opções de ações. Outras bolsas começaram a negociar opções ele ações, como a American Stock Exchange (AMEX) e a Philadelphia Stock Exchange (PHLX), em 1975 e a Pacific Stock Exchange (PSE), em 1976. Nos anos 80, foram desenvolvidos mercados de opções de taxas de câmbio, de índices de ações e de contratos futuros.

Nem todos os contratos de opções são transacionados em bolsa. Opções de taxas de câmbio e de juro são muito negociadas no mercado de balcão, que ocorre entre duas instituições financeiras, ou entre uma instituição financeira e um cliente.

# **3.1 - Conceito e Características das Opções**

Opções são contratos que dão ao seu titular o direito de comprar ou vender um determinado ativo (ativo-objeto), a um preço pré-fixado (preço de exercício), numa certa data ou antes desta (data de vencimento). Após a data de vencimento a opção extingue-se.

O titular de uma opção detém o direito de fazer algo, entretanto, este direito não precisa ser exercido. Exercer uma opção refere-se ao ato de comprar ou vender um determinado ativo (ativo-objeto), via contrato de opção.

Uma opção de compra *(cal!)* dá ao seu titular (o comprador da opção) o direito de comprar o ativo-objeto, a um preço predeterminado (preço de exercício), na data de vencimento, ou antes desta. Já uma opção de venda *(put)* dá ao seu titular o direito de vender o ativo-objeto, na data de vencimento, ou antes desta, por um preço predeterminado (preço de exercício).

As opções, sejam de compra ou de venda, que podem ser exercidas a qualquer momento, até a data de vencimento, são chamadas de opções americanas. Já as opções que somente podem ser exercidas na data de vencimento são chamadas de opções européias. A maimia das opções negociadas em bolsa é do estilo americano.

De acordo com HULL (1994), há quatro tipos de participantes nos mercados de opções. São os compradores e vendedores de opções de compra, e os compradores e vendedores de opções de venda. Os vendedores são chamados de lançadores e possuem posições vendidas *(short positions).* Já os compradores possuem posições  $compradas (long positions).$ 

Um comprador de uma opção, no momento da contratação, deve pagar um valor, que é conhecido como prêmio ou valor da opção. Além do prêmio pela opção, ao negociar um contrato de opção, o comprador incone em outro custo, que é o da corretagem. A quantia cobrada pela corretagem baseia-se num custo fixo, mais uma proporção do valor negociado.

Já o lançador de uma opção, no momento da contratação, deve manter recursos numa conta de margem, para não ficar inadimplente, caso a opção seja exercida. O tamanho da margem depende das circunstâncias. O lucro do lançador corresponde a perda do comprador e vice-versa.

As opções podem estar dentro-do-dinheiro, no-dinheiro ou fora-do-dinheiro. Diz-se que uma determinada opção está dentro-do-dinheiro *(in-lhe-money),* quando, no caso de uma opção de compra, o preço do ativo-objeto for superior ao preço de exercício e, no caso de uma opção de venda, quando o preço do ativo-objeto for menor que o preço de exercício. Uma opção dentro-do-dinheiro gera um fluxo de caixa positivo ao seu titular, caso seja exercida imediatamente. A opção é dita nodinheiro *(al-lhe-money),* quando o preço do ativo-objeto for igual ao preço de exercício. Uma opção no-dinheiro, se exercida imediatamente, gera um fluxo de caixa zero ao seu titular. Diz-se que a opção está fora-do-dinheiro *(oul-ofthemoney),* quando, no caso de uma opção de compra, o preço do ativo-objeto for menor que o preço de exercício e, no caso de uma opção de venda, quando o preço do ativoobjeto for maior que o preço de exercício. Uma opção fora-do-dinheiro, se exercida imediatamente, gera um fluxo de caixa negativo ao seu titular. Desta forma, uma opção somente será exercida se estiver dentro-do-dinheiro.

Um dos motivos do sucesso dos mercados de opções é que eles atraem participantes de vários estilos, dentre os quais destacam-se três: *hedgers,*  especuladores e arbitradores (HULL, 1994).

Os contratos de opções fornecem mecanismos para que os investidores possam se proteger de movimentos adversos nos preços de determinados ativos. Uma firma pode querer manter o preço para seus produtos ou pode querer garantir um preço para seus insumos.

Por exemplo, uma empresa cujo principal insumo é a soja, e queira protegerse de um aumento repentino no preço deste insumo, pode adquirir opções de compra de soja. A empresa teme que o preço da soja, com uma cotação de R\$ 60,00 a saca, suba nos próximos meses. A empresa adquire, então, opções de compra de soja, cujo preço de exercício é de R\$ 65,00 e vencimento em três meses. O valor da opção é de R\$ 2,00.

Caso o preço da saca de soja ultrapasse a cotação de R\$ 65,00, a empresa poderá exercer a opção de comprar a saca de soja por R\$65,00, que é o preço de exercício da opção. Se a cotação da saca de soja não ultrapassar R\$ 65,00, a empresa não exercerá a opção e esta se extinguirá na data de vencimento. A empresa incone num custo de R\$ 2,00, que é o valor do contrato da opção, mas possui a vantagem de conhecer o valor máximo que pagará pelo seu insumo.

Enquanto os *hedgers* procuram proteger-se de movimentos adversos nos preços de determinados ativos, os especuladores querem abrir posições, apostando na alta ou queda dos preços.

Por exemplo, um especulador deseja obter ganhos com o aumento do preço das ações de detenninada empresa. As opções de compra de ações dessa empresa, com vencimento em três meses, possuem um preço de exercício de R\$ 80,00 e são vendidas por R\$3,00. O preço atual da ação é de R\$78,00.

Caso o especulador queira investir R\$7.800,00, ele pode, primeiramente, comprar 100 ações da empresa. Alternativamente, ele pode adquirir 2.600 opções de compra das ações da empresa.

Se o preço da ação da empresa alcançar R\$ 90,00 e o especulador detiver 100 ações, ele obterá um lucro de 100 x (R\$90,00- R\$78,00) = R\$1.200,00. Com a posse das 2.600 opções de compra de ações da empresa, o especulador obterá um lucro bruto de R\$10,00 por opção de compra, uma vez que ela pennite comprar por R\$80,00 a ação que vale R\$90,00. Desta forma, o lucro bruto ao exercer as opções é de 2.600 x R\$10,00 = R\$26.000,00. Subtraindo-se o custo original das opções, que foram compradas por R\$3,00 cada, tem-se o lucro líquido de R\$26.000,00 -  $R$7.800,00 = R$18.200,00.$ 

A negociação de opções de ações foi bem mais lucrativa que a aquisição das ações propriamente ditas. Entretanto, a negociação com opções dá margem a perdas maiores. Se o preço da ação da empresa, ao invés de subir, cair em três meses para R\$70,00, a perda do especulador, caso ele detenha as 100 ações da empresa, será de

100 x (R\$80,00- R\$70,00) = R\$800,00. Se o especulador detiver as 2.600 opções de compra, estas não serão exercidas, uma vez que o preço de exercício de R\$80,00 é superior ao preço da ação. Então, a perda do especulador será de R\$7.800,00, valor pago pelas 2.600 opções de compra.

Um terceiro estilo importante de participantes dos mercados de opções é o apresentado pelos arbitradores. "A arbitragem envolve travar um lucro sem risco, realizando transações simultâneas em dois ou mais mercados" (HULL, 1994, p. 12).

Como exemplo, pode-se considerar uma ação que é negociada tanto numa bolsa dos Estados Unidos como numa bolsa da Inglaterra. Admitindo que o preço da ação é de US\$172,00 em Nova York e de flOO,OO em Londres e a taxa de câmbio é de US\$1,75 por Libra. Um arbitrador poderia obter lucros, sem riscos, ao comprar 100 ações em Nova York e vendê-las em Londres. Desta forma, o arbitrador obteria um lucro de 100 x (US\$1,75 x £100,00 - US\$172,00) = US\$300,00.

Os custos operacionais de uma transação como essa eliminariam o lucro para um pequeno investidor. Entretanto, para uma grande instituição financeira, que obteria baixos custos para operar no mercado de ações e de câmbio, setia uma oportunidade de arbitragem atrativa.

Oportunidades de arbitragem não duram por muito tempo. Ao adquirir uma ação nos Estados Unidos, a lei da oferta e procura fará com que seu preço suba em dólares. Da mesma forma, ao vendê-las na Inglaterra, seu preço em libra cairá. Assim, os dois preços irão rapidamente tornar-se equivalentes a taxa de câmbio corrente.

Além disso, segundo CHRISS (1997) apud ROCHMAN (1998), não há cenário onde um conjunto de ativos é precificado de tal forma que a compra e/ou a venda simultânea destes possa gerar lucro sem riscos. Esta é uma forma pela qual o princípio da ausência de arbitragem pode ser descrito. Este princípio é muito importante no desenvolvimento de métodos para a precificação de derivativos.

O ptincípio da ausência de arbitragem, ou lei do preço único, diz que dois ativos, que são substitutos perfeitos e negociados livremente, devem ser vendidos pelo mesmo preço, na ausência de fricções, como custos de transação e impostos.

# **3.2 - Estratégias com Opções**

Há várias estratégias operacionais envolvendo a combinação de duas ou mais opções diferentes, do mesmo ativo-objeto, ou a combinação de uma posição numa opção de um ativo-objeto com a posse do próprio ativo-objeto.

No caso de uma opção de compra, com preço de exercício de R\$50,00 e prêmio igual a R\$10,00, o resultado com a opção, em função do preço do ativoobjeto, é apresentado pela Figura 3.1.

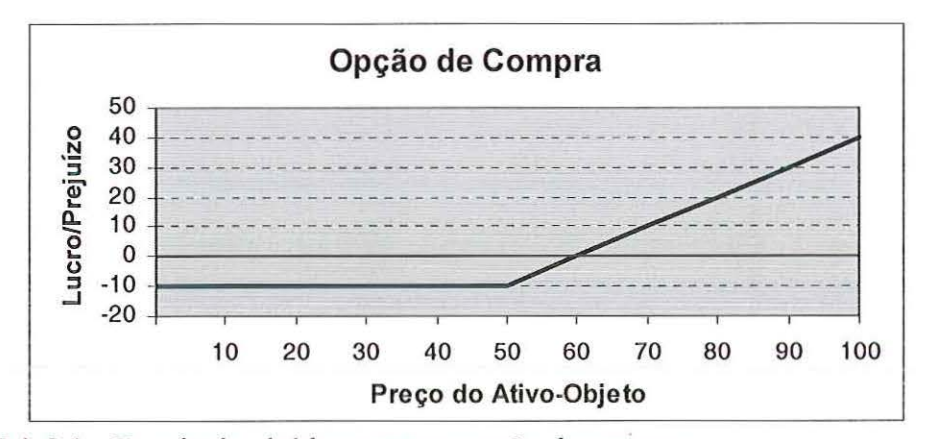

FIGURA 3.1 -Resultado obtido com uma opção de compra. Fonte: DAMODARAN (1997), adaptado pelo autor.

No caso de uma opção de venda, com preço de exercício de R\$50,00 e prêmio igual a R\$10,00, o resultado com a opção, em função do preço do ativoobjeto, é apresentado pela Figura 3.2.

"As opções de venda c de compra funcionam como peças fundamentais de contratos de opção mais complexos" (ROSS *et a/.,* 1995, p. 442). As opções podem ser combinadas, gerando as chamadas travas, que eliminam os riscos e garantem lucros, em função de determinados valores do ativo-objeto.

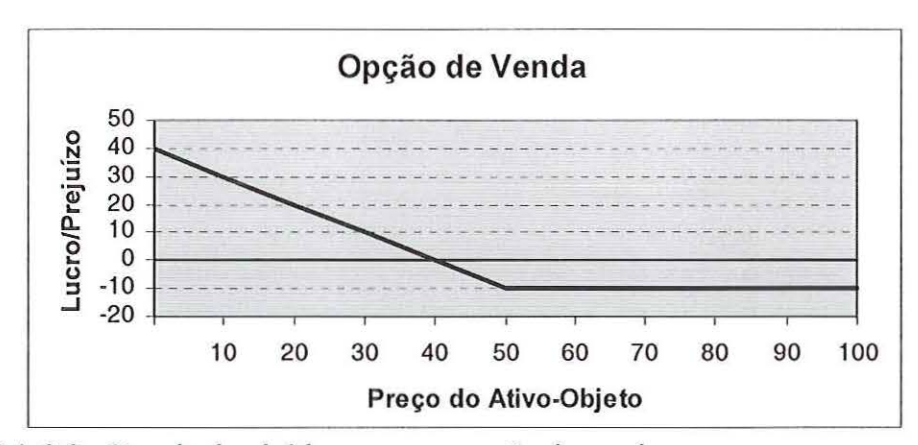

FIGURA 3.2- Resultado obtido com uma opção de venda. Fonte: DAMODARAN (1997), adaptado pelo autor.

O *Straddle* é uma combinação que envolve a aquisição de uma opção de compra e de uma opção de venda, com preços de exercício e datas de vencimento iguais. A Figura 3.3, mostra o resultado da combinação de uma opção de venda com uma opção de compra. Ambas possuem a mesma data de vencimento, com preço de exercício igual a R\$50,00 e prêmio igual a R\$10,00.

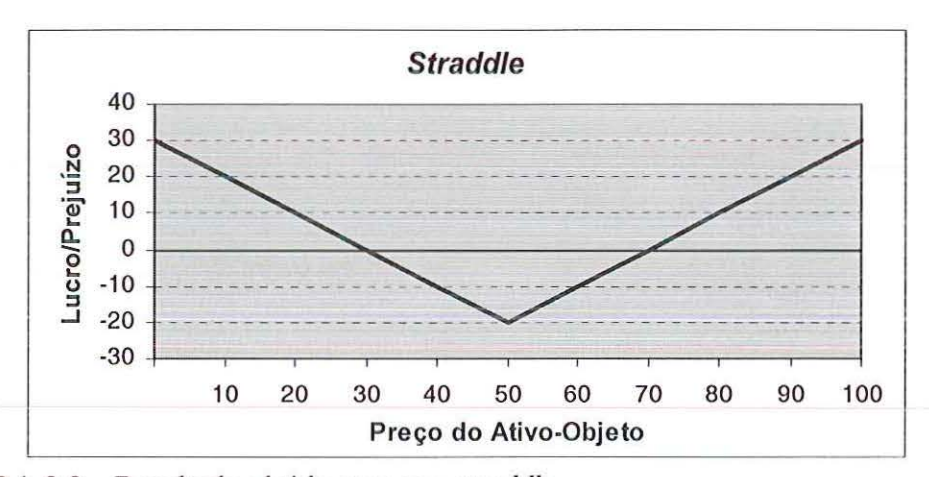

FIGURA 3.3- Resultado obtido com um *straddle.*  Fonte: HULL (1994), adaptado pelo autor.

Na data de vencimento, se o preço do ativo-objeto estiver próximo do preço de exercício, o titular das opções combinadas em um *straddle* terá prejuízo. Entretanto, se oconer uma alta ou uma queda significativa no preço do ativo objeto, o *straddle* resultará em lucro para o investidor.

Um *straddle* é apropriado para ocasiões em que o investidor prevê uma grande oscilação para o preço do ativo-objeto, sem saber, no entanto, em qual direção (HULL, 1994).

Uma outra estratégia com opções, o *strip,* consiste em adquirir uma opção de compra e duas opções de venda. Todas as opções devem possuir a mesma data de vencimento e os preços de exercício devem ser iguais. Com uma estratégia *strip,* o investidor espera uma grande oscilação no preço do ativo-objeto, provavelmente para baixo.

A Figura 3.4 apresenta o resultado da combinação de uma opção de compra e duas opções de venda *(strip),* com a mesma data de vencimento, preço de exercício de R\$50,00·e prêmio de R\$10,00.

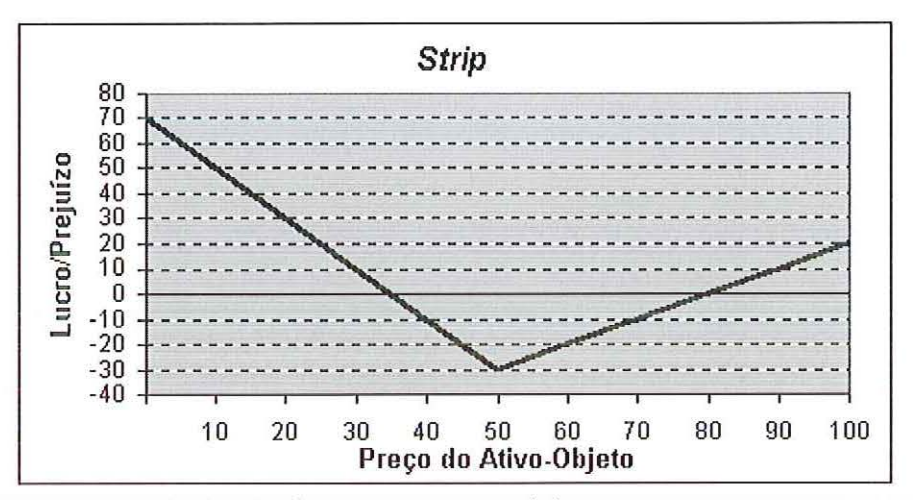

FIGURA 3.4- Resultado obtido com uma estratégia *strip.*  Fonte: HULL (1994), adaptado pelo autor.

Um *strap* consiste em combinar a aquisição de duas opções de compra com a aquisição de uma opção de venda. Todas as opções devem possuir a mesma data de vencimento e o mesmo preço de exercício. Com uma estratégia *strap,* o investidor espera uma grande oscilação nos preços do ativo-objeto, provavelmente para cima.

A Figura 3.5 apresenta o resultado da combinação de duas opções de compra com uma opção de venda *(slrap),* com a mesma data de vencimento, preço de exercício de R\$50,00 e prêmio de R\$10,00.

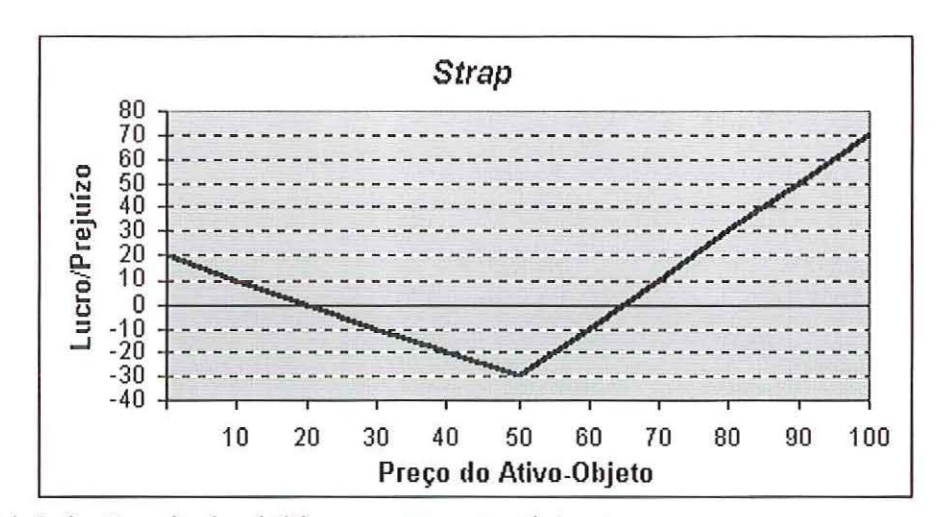

FIGURA 3.5- Resultado obtido com uma estratégia *slrap.*  Fonte: HULL (1994), adaptado pelo autor.

# 3.3- Fatores que Determinam o Preço das Opções

Os fatores que determinam o preço de uma opção podem ser repartidos em dois conjuntos. O primeiro conjunto refere-se às características contratuais, como o preço de exercício e a data de vencimento. O segundo conjunto de fatores que determinam o preço de uma opção conesponde às características do ativo-objeto e do mercado, como preço do ativo-objeto, a taxa de juros, a volatilidade do preço do ativo-objeto e os dividendos esperados durante a vida da opção (ROSS *el ai.,* 1995).

Nas próximas seções, será apresentado o que ocorre com os preços das opções quando um desses fatores modifica-se e todos os outros permanecem fixos.

### 3.3.1 - O preço do ativo-objeto e o preço de exercício

Caso uma opção de compra seja exercida, seu retomo será a quantia pela qual o preço do ativo-objeto excede o preço de exercício. O valor (prêmio) de uma opção de compra, do tipo européia, será o maior valor entre zero e o preço do ativo-objeto (S) menos o preço de exercício (X):

Valor de uma opção de compra européia = max  $\{ S - X; 0 \}$ 

Desta forma, o valor de uma opção de compra se eleva quando o preço do ativo-objeto aumenta ou quando o preço de exercício diminui.

No caso de uma opção de venda, quando esta é exercida, o retorno corresponde a quantia pela qual o preço ele exercício excede o preço do ativo-objeto. O valor (prêmio) de uma opção de venda, do tipo européia, será o maior valor entre zero e o preço de exercício (X) menos o preço do ativo-objeto (S):

Valor de uma opção de venda européia = max  $\{ X - S; 0 \}$ 

Assim, o prêmio de uma opção de venda se eleva quando o preço do ativoobjeto diminui ou quando o preço de exercício aumenta.

#### 3.3.2- Tempo até a data de vencimento.

O titular de uma opção americana, seja esta de compra ou de venda, cuja data de vencimento é daqui a dois meses, possui o dobro de oportunidades de exercer esta opção do que o titular de uma opção que vencerá daqui a um mês. A opção que possui uma duração maior deve valer, pelo menos, tanto quanto a opção de duração menor. Desta maneira, o valor das opções de compra americanas são maiores conforme se eleva o prazo até o vencimento.

Já no caso das opções do tipo européia, sejam estas de compra ou de venda, como só podem ser exercidas na data de vencimento, não se tornam necessariamente mais valiosas conforme o prazo até o vencimento aumenta.

### 3.3.3- A volatilidade dos preços do ativo-objeto

A volatilidade corresponde a medida da incerteza com relação às oscilações futuras do preço do ativo-objeto. A volatilidade do preço de um ativo-objeto é o desvio padrão do retorno proporcionado por este ativo-objeto, quando tal retorno é expresso em capitalização contínua.

Assim, para uma ação cuja volatilidade é de 30% ao ano, isso significa que  $\sigma = 0,30$ . Como  $\sigma \sqrt{T}$  é a volatilidade para um período de tempo *T*, o desvio padrão de 30% ano é, em 6 meses, aproximadamente 30 $\sqrt{0.5}$  = 21,2%; e em 3 meses é, aproximadamente,  $30\sqrt{0.25}$  = 15%. Como a incerteza sobre o preço de um ativoobjeto aumenta com a raiz quadrada do tempo que estamos considerando no futuro, e esse aumento não é linear, a raiz quadrada tem um efeito importante na avaliação de riscos.

A volatilidade do preço do ativo-objeto pode ser obtida por meio da volatilidade histórica ou da volatilidade implícita.

Por meio da volatilidade histórica, estimativas da volatilidade futura são obtidas a partir de uma série histórica, assumindo-se que a volatilidade futura do ativo-objeto será a mesma que a volatilidade passada.

Uma estimativa da volatilidade histórica pode ser obtida pela fórmula:

$$
s = \sqrt{\frac{1}{n-1} \sum_{i=1}^{n} (u_i - \overline{u})^2}
$$

ou

$$
s = \sqrt{\frac{1}{n-1} \sum_{i=1}^{n} u_i^2 - \frac{1}{n(n-1)} (\sum_{i=1}^{n} u_i)^2}
$$

Onde *n*+1 é o número de observações e  $\overline{u}$  a média de  $u_i$ .

Com *t* igual ao intervalo de tempo,  $S_i$  igual ao preço do ativo-objeto no final do *i*-ésimo intervalo  $(i = 0, 1, \dots, n)$ , temos que:

$$
u_i = \ln(\frac{s_i}{s_{i-1}})
$$

O desvio padrão dos valores de  $u_i$  é  $\sigma \sqrt{T}$ , então, a variável *s* é uma estimativa de  $\sigma\sqrt{T}$ . Desta maneira, a volatilidade do preço do ativo-objeto  $\sigma$ , cuja unidade de tempo padrão é um ano, pode ser avaliada com s\*, onde:

$$
s^* = \frac{s}{\sqrt{t}}
$$

Assim, uma estimativa para o desvio padrão de retorno diário, *s* = 0,0123, assumindo, conforme HULL (1994), que haja 250 dias de negociação do ativo-objeto por ano, temos  $t = 1/250$ , o que resulta em uma estimativa para a volatilidade ao ano de:

$$
s^* = \sigma = \frac{0,0123}{\sqrt{1/250}} = 0,194
$$

A volatilidade estimada é de 19,4% ao ano. O erro padrão dessa estimativa é de aproximadamente  $\sigma/\sqrt{2n} = 0,194/\sqrt{2.20} = 0,031$ . O erro padrão da estimativa é de 3,1% ano.

Uma grande dificuldade em se calcular a volatilidade histórica é determinar o período histótico que fornecerá as informações de preços. Uma amostra maior conduz a maior exatidão, entretanto,  $\sigma$  muda com o tempo, e as informações muito antigas podem não ser relevantes para prever o futuro. "Uma saída que parece funcionar razoavelmente bem é utilizar os preços de fechamento diários verificados no período mais recente, de 90 a 180 dias" (HULL, 1994, p. 254).

A volatilidade implícita é conhecida como a previsão de volatilidade do mercado financeiro, pois considera as expectativas que o mercado financeiro possui com relação a volatilidade futura do preço do ativo-objeto negociado neste mercado, incorporando as informações do passado. Se o ativo-objeto é negociado no mercado financeiro, é possível determinar sua volatilidade por meio da fórmula de BLACK & SCHOLES (1973).

Quanto maior a volatilidade, maior a possibilidade do ativo-objeto ter um desempenho bom ou ruim. Assim, os valores das opções, tanto de compra como de venda, aumentam conforme aumenta a volatilidade.

#### 3.3.4- A taxa de juros livre de risco

Com a expansão das taxas de juro na economia a tendência é que ocorra um aumento na taxa de crescimento esperada para o preço do ativo-objeto. No entanto, o aumento das taxas de juros provoca uma redução nos fluxos de caixa futuros, a serem recebidos pelo titular da opção.

O primeiro efeito provocado pela expansão das taxas de juro- aumento no preço do ativo-objeto - prevalece sobre o segundo - redução dos fluxos de caixa futuros. Desta forma, a expansão das taxas de juro aumenta o valor das opções de compra e reduz o valor das opções de venda.

Na avaliação de opções, é utilizada a taxa de juros livre de risco. Introduzido por COX & ROSS (1976), a avaliação risco-neutra, ou neutra ao risco, ocorre quando um derivativo depende somente dos preços do ativo-objeto.

"A avaliação livre de risco não determina que os investidores estejam livres de risco, mas que títulos derivativos, como opções, podem ser avaliados com base na suposição de que os investidores estejam livres de risco. Isso significa que as preferências de risco dos investidores não influenciam o valor de uma opção de ação, quando expresso como uma função do preço da ação" (HULL, 1994, p. 261).

Um resultado importante da avaliação livre de risco, é que a taxa de juro livre de risco é a taxa de desconto apropriada para qualquer fluxo de caixa esperado no futuro.

### **3.3.5** - Os **dividendos**

As opções negociadas em bolsas são ajustadas para dividendos em ações. Um dividendo em ações significa que a empresa emitiu mais ações para seus acionistas. Por exemplo, um dividendo de 100% em ações de uma determinada empresa (dividendo de 2 para 1), proporcionará aos acionistas uma nova ação para cada ação possuída.

Com isso, o valor das ações cai para *Y2* em relação ao valor anterior, uma vez que não ocorre modificação nos ativos ou na capacidade de lucro da empresa, não havendo efeitos, também, na situação financeira dos acionistas.

Um dividendo *n* por *m,* faz com que o preço da ação caia para *mln* de seu valor. Assim, no caso de uma opção de compra de 100 ações, de uma determinada empresa, por R\$30,00 cada ação, havendo um dividendo de 2 para 1, os termos do contrato de opções são modificados, de maneira que o titular da opção tenha o direito de comprar 200 ações, por R\$15,00 cada.

Os dividendos têm o efeito de reduzir o preço do ativo-objeto (ação), o que provoca uma redução no valor da opção de compra e um aumento no valor da opção de venda.

A Tabela 3.1 apresenta, de forma resumida, os efeitos sobre os valores das opções, em deconência do aumento nas variáveis.

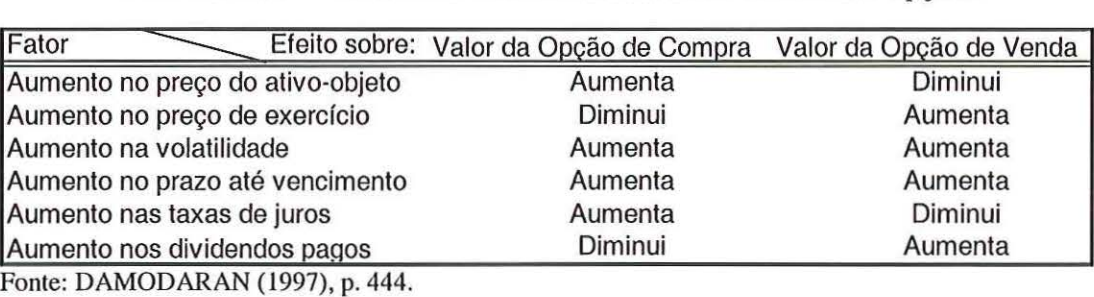

TABELA 3.1 - Variáveis e seus efeitos sobre os valores das opções

### **3.4 - Métodos de Precificação de Opções**

A teoria de precificação de opções teve seu trabalho pioneiro desenvolvido no início da década de 1970, quando BLACK & SCHOLES (1973), criaram um modelo para a avaliação de opções de compra do tipo européia.

O modelo de BLACK & SCHOLES (1973) foi desenvolvido partindo das premissas de que o comportamento dos preços do ativo-objeto deve seguir uma distribuição lognormal (o que implica que o retomo continuamente capitalizado do ativo-objeto é normalmente distribuído); não há custos operacionais, nem impostos; a ação (ativo-objeto) não receberá dividendos durante a vida da opção; não há oportunidades de arbitragem sem riscos; a taxa de juro e a volatilidade do ativoobjeto são constantes durante a vida da opção.

Algumas dessas premissas foram flexibilizadas por MERTON (1973), para possibilitar que a fórmula de BLACK & SCHOLES (1973), pudesse ser utilizada na precificação de opções de ações com dividendos.

Um outro problema encontrado ao utilizar a fórmula de BLACK & SCHOLES (1973), refere-se a avaliação de opções do tipo americana, cujo exercício pode ser efetuado em qualquer data, do seu lançamento até a data de vencimento. Essa fórmula pode ser utilizada para precificar opções de compra, do tipo americana, de ações sem dividendos, mas não pode ser usada para a avaliação da maioria das opções ameticanas.

As fórmulas de BLACK & SCHOLES (1973), para a precificação de opções de compra e de venda, do tipo européia sem dividendos, são apresentadas pelas equações 3.1 e 3.2, respectivamente:

$$
c = S N(d_1) - X e^{-rt} N(d_2)
$$
 (3.1)

$$
p = Xe^{-rt} N(-d_2) - SN(-d_1)
$$
 (3.2)

Onde:

$$
d_1 = \frac{\ln(S/X) + (r + \sigma^2 / 2)t}{\sigma \sqrt{t}}
$$

$$
d_2 = d_1 - \sigma \sqrt{t}
$$

As variáveis *c* e *p* são os preços das opções de compra e venda européias, respectivamente; Sé o preço do ativo-objeto, negociado no mercado financeiro; *X* é o preço de exercício da opção; r é a taxa de juro livre de risco; f é o tempo até a data de vencimento da opção; "e" é a base dos logaritmos naturais (constante =  $2,1728...$ ) e  $\sigma$  é a volatilidade do preço do ativo-objeto. A função  $N(d_1)$ , é a função de probabilidade normal acumulada de uma unidade normal da variável  $d_1$ . A função  $N(d_2)$ , é a função de probabilidade normal acumulada de uma unidade normal da variável d*2.* 

Para solucionar os problemas encontrados na precificação de opções, por meio da fórmula de BLACK & SCHOLES (1973), podem ser utilizados métodos numéricos para a avaliação de opções.

Segundo HUMES (1984) *apud* ROCHMAN (1998), métodos numéricos são um conjunto de regras, escritas sob a forma de uma sequência de operações elementares, que resulta na solução de um problema.

De acordo com ROCHMAN (1998), no caso de precificação de opções, os métodos numéricos podem ser divididos em duas categorias. Uma primeira categoria, reúne os métodos em que o processo estocástico fundamental do ativoobjeto é aproximado, como os Modelos de *Lattice* (binomial, trinomial, *adaptive*  mesh) e a Simulação de Monte Carlo. Uma segunda categoria, reúne os métodos em

que a equação diferencial parcial, que determina o preço da opção, é aproximada, como o Método de Diferenças Finitas.

Segundo ROCHMAN (1998), a Simulação de Monte Carlo possui um custo elevado, com relação a sua acurácia. Os métodos de diferenças finitas são extremamente caros computacionalmente. Os modelos baseados em *Lattice*  (binomial, trinomial, *adaptive mesh),* são os mais econômicos e, também, os que possuem melhor acurácia.

Os métodos numéricos mais usados em opções financeiras são os métodos gradeados *(lattice),* que, em geral, não necessitam da formulação da equação diferencial e pattem diretamente do processo estocástico de difusão dos preços.

"O modelo binomial de precificação de opções é baseado numa fórmula simples do processo de preços de ativos, em que o ativo, a qualquer momento, pode deslocar-se para um de dois preços possíveis" (DAMODARAN, 1997, p. 445).

O modelo binomial é considerado muito intuitivo e flexível, podendo ser aplicado na precificação tanto de opções européias, como de opções americanas, com ou sem dividendos (ROCHMAN, 1998).

Desenvolvido na mesma época, mas de maneira independente, por COX, ROSS & RUBINSTEIN (1979), e por RENDLEMAN & BARTIER (1979), o modelo binomial supõe que as oscilações de preço do ativo-objeto são binomiais, num curto período de tempo  $\Delta t$ .

A formulação geral de um processo de preço de um ativo-objeto, que segue o modelo binomial, é apresentado pela Figura 3.6.

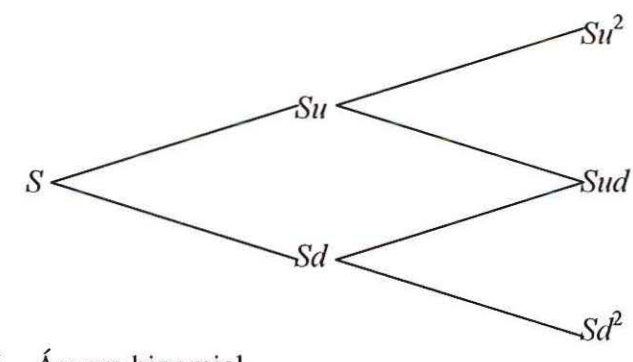

FIGURA 3.6- Árvore binomial Fonte: HULL (1997), p. 201.

Para avaliar uma opção, primeiramente, divide-se a vida da opção num número maior possível de intervalos de tempo de extensão  $\Delta t$ . A cada intervalo, o preço do ativo-objeto partirá de seu valor inicial,  $S$ , para um dos dois novos valores, *Su* ou *Sd.* Como, em geral,  $u > 1 > d$ , a mudança de *S* para *Su* corresponde a um movimento ascendente, com probabilidade p, e a mudança de S para Sd corresponde a um movimento descendente, com probabilidade 1-*p.* 

Os parâmetros p, u e *d* devem dar valores corretos para a média e a variância do preço do ativo-objeto, num intervalo de tempo  $\Delta t$ . Como a avaliação de opções é uma avaliação livre de risco, o retorno esperado de um ativo-objeto é a taxa de juro livre de risco, *r.* Desta maneira, o valor esperado do preço do ativo-objeto no final do intervalo de tempo  $\Delta t$ , é  $Se^{r\Delta t}$ , onde S é o preço do ativo-objeto no início do intervalo de tempo. Assim:

$$
Se^{r\Delta t} = pSu + (1+p)Sd
$$

ou

$$
e^{r\Delta t}=pu+(1+p)d
$$

Sendo que:

$$
p = \frac{a - d}{u - d}
$$

 $u=e^{\sigma\sqrt{\Delta t}}$ 

 $d=e^{-\sigma\sqrt{\Delta t}}$ 

Onde:

 $a=e^{r\Delta t}$ 

O modelo binomial, alicerçado em matemática discreta e álgebra simples, aproxima, no limite, o modelo BLACK & SHOLES (1973).

Como alternativa aos métodos numéricos, descritos anteriormente - Modelos de *Lattice* (binomial, trinomial, *adaptive mesh*), Simulação de Monte Carlo e

Método de Diferenças Finitas - podem ser usadas, para a precificação de opções, aproximações analíticas. Segundo HULL (1997), dentre as aproximações analíticas, a mais conhecida para a precificação de opções é a abordagem de aproximação quadrática, que foi originalmente utilizada por MACMILLAN (1986) e estendida por BARONE-ADESI & WHALEY (1987).

# **CAPÍTUL04**

# **A TEORIA DE OPÇÕES REAIS**

O termo opções reais foi utilizado por MYERS (1977), destacando que as oportunidades de expansão de uma empresa (novos investimentos) podem ser vistas como sendo análogas às opções de compra, negociadas no mercado financeiro. Iniciava-se, assim, uma nova abordagem para a análise de investimentos, que faz uma analogia entre uma opção financeira e um projeto de investimento.

"Opção real é a flexibilidade que a gerência possui para alterar decisões previamente tomadas em problemas de orçamento de capital. Nos últimos anos, o uso da teoria de opções financeiras tem sido expandido para a área de avaliação de projetos, revelando que muitos destes estavam sendo super ou sub avaliados" (ROCHMAN, 1998, p.l05).

Um projeto de investimento pode ser visto como um conjunto de opções reais. Dentre as opções reais, comuns em muitos projetos de investimento, podem ser citadas as opções de adiar o investimento, cancelar novas etapas do investimento, alterar a escala de produção (expandir, contrair, fechar temporariamente, reiniciar), abandonar pelo valor, alterar usos (entradas e saídas) e opções de crescimento (TRIGEORGIS, 1995).

Há também opções sobre opções, denominadas opções compostas. Quando uma empresa decide construir uma nova unidade produtiva, esta pode ser construída em etapas. Existe, então, a opção de parar ou adiar a construção ao fim de cada etapa. Desta maneira, cada etapa é uma opção contingente ao exercício anterior de outras opções (COPELAND & ANTIKAROV, 2001).

A empresa tomará decisões de investimento e decisões operacionais, com relação a um projeto, durante toda a vida deste. Ao avaliar um projeto hoje, supõe-se que as decisões futuras serão ótimas, contudo, não se sabe ainda quais serão estas decisões, uma vez que grande parte das informações ainda está por ser descoberta. Desta forma, a possibilidade de adiar o investimento consiste numa opção importante e que não deve ser desconsiderada ao avaliar um projeto de investimento (ROSS *et a/.,* 1995).

A maimia das opções reais é influenciada pela incerteza referente ao preço dos produtos da empresa, à demanda por esses produtos e às taxas de juros (custo do capital), que afetam o valor presente do projeto. As opções reais que são movidas por múltiplas fontes de incetteza são denominadas opções arco-íris. A exploração e produção, pesquisa e desenvolvimento, o desenvolvimento de novos produtos são exemplos de opções compostas, do tipo arco-íris (COPELAND & ANTIKAROV, 2001).

De acordo com TRIGEORGIS (1995), a criação de valor e a posição competitiva da empresa é criticamente determinada pela alocação de recursos e avaliação apropriada das alternativas de investimento. Um número crescente de administradores e acadêmicos estão convencidos de que os métodos tradicionais têm falhado ao não considerar a flexibilidade de gestão para adaptar e revisar decisões a posteriori, em resposta às mudanças ocorridas no mercado. Em um mundo incerto, a flexibilidade de operação e capacidade adaptativa da estratégia tornou-se vital para decidir sobre oportunidades de investimento e limitar prejuízos em mercados adversos.

A teoria de opções reais considera analiticamente as opções de crescimento da firma e sua flexibilidade de gestão, ou suas formas de adaptação às transformações ocorridas no ambiente empresarial. Segundo MINARDI (1996), a teoria de opções é a melhor abordagem para avaliar projetos que possuem opções operacionais e estratégicas significativas, conseguindo integrar estratégia e finanças.

O método tradicional do VPL não considera o grau de liberdade existente nas decisões gerenciais e sua interação com a incerteza. Segundo TEIXEIRA (1989), a teoria de opções reais promove uma integração entre finanças e estratégia de negócios e permite englobar a função gerencial na tomada de decisão. A teoria das opções preenche lacunas deixadas pela abordagem tradicional.

"A teoria de opções reais é um instrumento eficiente de avaliação de projetos de investimento. Combina questões de estratégia juntamente com finanças e, no processo contínuo, capacita o gestor para decisões que envolvam incerteza e irreversibilidade" (MELLIS, 1999, p. 84).

Segundo DIXIT & PINDYCK (1994), a utilização dos métodos tradicionais de análise de investimentos pode induzir a decisões de investimento equivocadas, uma vez que duas características importantes das decisões de investimento são ignoradas por esses métodos: a ineversibilidade do investimento e a possibilidade de adiamento do investimento. A possibilidade de adiar o investimento pode ser vista como uma opção de compra, uma vez que a empresa possui o direito, mas não a obrigação, de comprar um ativo (o projeto) no futuro, a um preço de exercício (investimento inicial). Quando a empresa investe, ela exerce a opção e paga um custo de oportunidade igual ao valor investido. O exercício da opção (investimento) é irreversível, mas a empresa tem sempre a possibilidade de postergar o investimento, até que as condições de mercado tornem-se mais favoráveis e para que se possa obter mais informações no mercado, diminuindo assim, algumas incertezas.

Para o método do VPL, um projeto é aceito se possuir um VPL positivo (VPL > 0). Isso, geralmente, é insuficiente para a tomada de decisão. Por meio da teoria de opções reais, para que um projeto seja aceito, é necessário que o projeto seja suficientemente lucrativo. Enquanto o método do VPL rejeita os projetos com VPL negativo (VPL  $<$  0), com a teoria de opções reais é possível recomendar o investimento em projetos considerados estratégicos, como projetos que possuem opções de expansão significativas (DIAS, 1996).

BREALEY & MYERS (1992), destacam a importância da análise por meio da teoria de opções reais em projetos nos quais é possível aguardar melhores informações para a tomada de decisão. Mesmo que o projeto tenha atualmente um VPL negativo, isto não quer dizer que deve ser abandonado de imediato. Se o valor do projeto depende do preço de uma *commodily,* cujo preço pode elevar-se em um momento futuro, esse projeto passa a ter valor hoje, na forma da opção de investimento. A firma tem o direito de investir nesse projeto caso a *commodity* tenha um preço convidativo, podendo seu VPL ser positivo no futuro.

A nova abordagem complementa e refina as regras dos métodos tradicionais de avaliação de investimento. Permite à firma identificar o melhor momento para investir, de tal modo que o investimento tome-se viável a partir de um preço crítico consistente com a situação de mercado do produto.

O método do VPL foi inicialmente desenvolvido para análise de ativos como títulos governamentais (como *bonds)* e ações. Os investidores desses ativos são necessmiamente passivos, uma vez que pouco, ou nada, podem fazer para melhorar a rentabilidade do seu investimento. Já o detentor de uma opção tem o direito de decidir se exerce e quando irá exercer a opção (BREALEY & MYERS, 1992).

A abordagem de opções reais permite considerar o valor de um mesmo projeto em diferentes datas e condições de mercado. Nesse sentido, essa abordagem possibilita que a análise se beneficie de um conjunto de informações mais amplo. Ao expandir o conjunto de informações relevante, a abordagem de opções viabiliza um tratamento mais completo da incerteza (MELLIS, 1999).

O método do VPL não considera o valor da ação gerencial, maximizadora de resultados. A teoria de opções reais permite ao gerente maximizar os ganhos em situações favoráveis e minimizar as perdas em situações desfavoráveis (BREALEY & MYERS, 1992).

# **4.1 - Principais Tipos de Opções Reais**

Segundo TRIGEORGIS (1995), as opções reais mais comuns são:

**Opção de postergar o investimento:** a firma pode esperar um determinado período antes de realizar o investimento, o que possibilita obter mais informações sobre o mercado e verificar se as condições do mercado justificam o investimento. Caso o ambiente empresarial não esteja propício ao investimento, o desembolso será poupado. Esse tipo de opção é importante em indústrias de extração de recursos naturais, na agricultura, loteamentos, etc;

- Opção de alterar escala de produção (expandir, contrair, fechar temporariamente, reiniciar): caso as condições do mercado sejam mais favoráveis que o esperado, a empresa pode expandir a escala de produção. Inversamente, se as condições do mercado tornarem-se piores que o esperado, a empresa pode reduzir a escala de produção. Em casos extremos, a empresa pode parar temporariamente o projeto e reiniciar quando as condições do mercado forem mais favoráveis. Esse tipo de opção é importante em setores de recursos naturais, como mineração, setor de vestuário e outros produtos de consumo;
- Opção de alterar usos (entradas e saídas): um processo de produção flexível possibilita alterar o produto final, adaptando-o às condições de demanda. Alternativamente, o processo produtivo pode utilizar diferentes tipos de matérias-primas ou fontes de energia, alterando o uso conforme as condições de mercado se modifiquem. No caso das saídas, é uma opção importante em setores cujos produtos são vendidos em pequenos lotes ou são sujeitos a demanda volátil, como brinquedos, eletrônicos, peças de máquinas, automóveis. No caso da entradas, é uma opção importante em indústrias dependentes de fonte de energia, como siderúrgica;
- Opções de crescimento: muitos investimentos são pré-requisito para novos projetos, abrindo oportunidade de crescimento futuro. Caso não ocorra investimento no primeiro projeto, os projetos subseqüentes não poderão ser realizados, como nova geração de produtos ou processos, acesso a novos mercados, o que pode possibilitar vantagem competitiva considerável à firma que realizar o projeto primeiro.

Há também, segundo COPELAND & ANTIKAROV (2001), opções sobre opções, denominadas de opções compostas. Os investimentos planejados em etapas enquadram-se nessa categoria. Uma fábrica, por exemplo, pode ser construída em etapas, como etapa de projeto, etapa de engenharia e etapa de construção. Desta maneira, cada etapa constitui-se em uma opção contingente ao exercício anterior de outra opção.
Para COPELAND & ANTIKAROV (2001), as opções que são influenciadas por múltiplas incertezas (incerteza sobre preço dos produtos, sobre preço dos insumos, sobre taxa de juros, etc) são denominadas de opções do tipo arco-íris. Muitas das aplicações reais exigem uma modelagem em termos de opções compostas do tipo arco-íris.

A consideração das opções existentes em um projeto de investimento permite uma maior adaptação às mudanças oconidas no ambiente empresarial e dá mais flexibilidade à análise de projetos de investimento. A análise por meio da teoria de opções reais possibilita à empresa reagir conf01me as informações obtidas no mercado sejam adversas ou favoráveis ao investimento.

O método tradicional do VPL considera um cenátio esperado de fluxos de caixa e presume um comprometimento passivo da gerência, como iniciar um projeto e operá-lo de maneira contínua, em uma escala base, até o fim de sua vida útil esperada (TRIGEORGIS, 1993a).

Ao ignorar as opções reais existentes, o método do VPL subavalia projetos e pode levar a uma tomada de decisão errada, como, por exemplo, rejeitar projetos que seriam estrategicamente interessantes para as empresas ou aceitar projetos mais rígidos em detrimento a projetos mais flexíveis, podendo comprometer a posição estratégica futura da empresa (MlNARDI, 1996).

Com freqüência, o método tradicional do VPL subavalia oportunidades de investimento, conduzindo a decisões míopes, sub-investimento, e eventual perda de posição competitiva, por ignorar, ou não avaliar corretamente, importantes considerações estratégicas (HAYES & ABERNATHY, 1980; HAYES & GARVIN, 1982).

O Valor Presente Líquido (VPL), ou Fluxo de Caixa Descontado, trata apenas de fluxos de caixa previstos, descontados a uma taxa constante, pois se considera que o tisco continuará o mesmo ao longo da vida do projeto. É o equivalente a supor que seja possível viajar pelo país por uma rota planejada, sem que haja desvios, engarrafamentos ou mau tempo, sem estar preparado para reagir à incerteza. No entanto, há pelo menos cinco tipos de flexibilidade gerencial para responder às incertezas. Um projeto de investimento pode ser realizado em etapas e pode ser revisto em cada uma dessas etapas; em caso de sucesso pode ser expandido (a um custo) ou prolongado (a um custo diferente); em caso de fracasso, o projeto pode ser reduzido ou vendido pelo preço do imóvel; o investimento pode ser adiado, até que as condições de mercado melhorem (COPELAND & ANTIKAROV, 2001).

No atual contexto empresarial, caracterizado pela intensificação da competição, elevada incerteza e grande mudança, a realização dos fluxos de caixa provavelmente será diferente daquilo previsto inicialmente pela gerência. Enquanto novas informações chegam e a incerteza sobre as condições de mercado diminui, a gerência pode ter valiosa flexibilidade para alterar sua estratégia operacional, a fim de capitalizar em condições favoráveis, ou minimizar perdas, em condições desfavoráveis (TRIGEORGIS, 1993a).

MYERS (1987), reconhece que o método tradicional do VPL possui limitações quando utilizado na avaliação de investimento com significativas opções operacionais ou estratégicas, assim como em avaliar a interdependência entre investimentos seqüenciais.

A árvore de decisão é um método comprovado para tentar captar o valor da flexibilidade. Entretanto, de modo geral, a árvore de decisão apresentará resultados incorretos, uma vez que pressupõe um taxa de desconto constante ao longo de toda a árvore de eventos, ao passo que o risco do fluxo de caixa varia a cada nó da árvore de eventos (COPELAND & ANTIKAROV, 2001). TRIGEORGIS & MASON (1987), explicam que a teoria de opções reais pode ser vista como uma versão especial, economicamente coneta, da árvore de decisão.

Embora a flexibilidade gerencial tenha sempre um valor positivo, o custo de obtenção dessa flexibilidade pode ser superior ao seu valor. Por exemplo, um motor capaz de utilizar dois combustíveis é mais flexível que um motor que utilize apenas um combustível. Contudo, o custo adicional da possibilidade de alternar os combustíveis pode superar o valor desta flexibilidade, sendo preferível continuar com o motor mais simples, que utiliza apenas um combustível (COPELAND & ANTIKAROV, 2001).

60

A Figura 4.1 mostra para quais situações a análise de projetos por meio de opções reais pode alterar substancialmente o resultado obtido com o método do VPL.

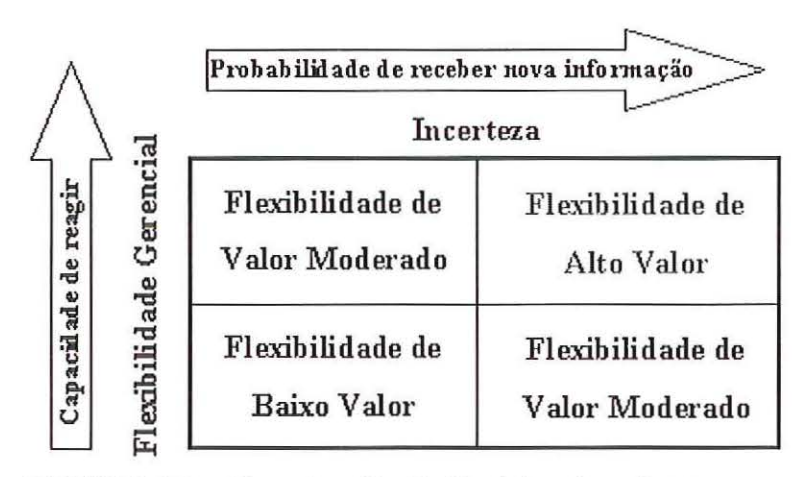

FIGURA 4.1 - Quando a Opção Real é mais valiosa. Fonte: COPELAND; KOLLER & MURRIN (2000).

De acordo com COPELAND & ANTIKAROV (2001), o valor da opção real é maior quando a incerteza em relação ao fluxo de caixa do projeto for grande e quando os executivos têm flexibilidade para reagir a essa incerteza. Já o valor da opção real, em relação ao VPL, é maior quando o VPL está próximo de zero. Se o VPL for alto, a maioria das opções que oferecem flexibilidade terá pouca probabilidade de ser exercida e, portanto, terá pequeno valor relativo. Se o VPL for muito negativo, nenhuma flexibilidade será capaz de fazer com que o projeto seja viável. É na tomada de decisões difíceis, aquelas cujo VPL está próximo de zero, que o valor adicional da flexibilidade faz a diferença.

# 4.2 - Um Exemplo Simples: Valor da Opção de Adiar o Investimento

Para exemplificar o cálculo da opção de adiar o investimento é utilizado um projeto de exploração de petróleo, conforme TRIGEORGIS (1995). O projeto de exploração de petróleo é altamente correlacionado com o barril de petróleo, que é o ativo-objeto, negociado no mercado financeiro. Essa correlação permite que a volatilidade (desvio padrão) dos preços do banil de petróleo conesponda ao desvio padrão do valor do projeto de exploração de petróleo. Considera-se, então, uma única fonte de incerteza para os fluxos de caixa do projeto, que é a incerteza com relação aos preços futuros do barril de petróleo. Desta maneira, não há incerteza com relação

aos custos operacionais, à quantidade demandada do produto ou outros fatores que possam influenciar o valor do projeto.

Apesar do exemplo consistir em uma simplificação grosseira da realidade, ele é útil para a compreensão do raciocínio utilizado quando a abordagem de opções reais é aplicada na avaliação de um projeto de investimento.

O modelo utilizado para calcular o valor da opção de adiar o investimento é o modelo binomial. Para avaliar uma opção, primeiramente, divide-se a vida da opção em um número maior possível de intervalos de tempo de extensão *ôt.* A cada intervalo, o preço do ativo-objeto partirá de seu valor inicial, S, para um dos dois novos valores, *S11* ou *Sd.* Como, em geral, *11* > 1 > *d,* a mudança de S para *S11*  corresponde a um movimento ascendente, com probabilidade  $p$ , e a mudança de  $S$ para *Sd* conesponde a um movimento descendente, com probabilidade 1-*p.* 

Os parâmetros p, u e d devem dar valores corretos para a média e a variância do preço do ativo-objeto, num intervalo de tempo  $\Delta t$ . Assim, os valores esperados para os preços do ativo-objeto, no final do intervalo de tempo  $\Delta t$ , é dado pela seguinte equação:

$$
S = \frac{pSu + (1 - p)Sd}{1 + r}
$$

Onde S é o preço do ativo-objeto no início do intervalo de tempo  $\Delta t$ .

Sendo que: 
$$
p = \frac{(1+r)-d}{u-d}; \overline{w} \overline{w} = u \text{ e } d = 1/u
$$

Neste exemplo, consideramos  $\Delta t = 1$ . As informações obtidas no mercado financeiro revelam que a volatilidade anual dos preços do barril de petróleo é de 59% ( $\sigma$  = 0,59). Então, *u* = 1,8 e *d* = 0,56. Assim, *p* = 0,4 e (1-*p*) = 0,6. O preço atual do barril de petróleo é de \$20 (S = \$20) e pode, ao final de um ano, atingir \$36 (S $u =$ \$36) ou cair até \$12 ( $S_d = 12$ ), conforme a Figura 4.2a.

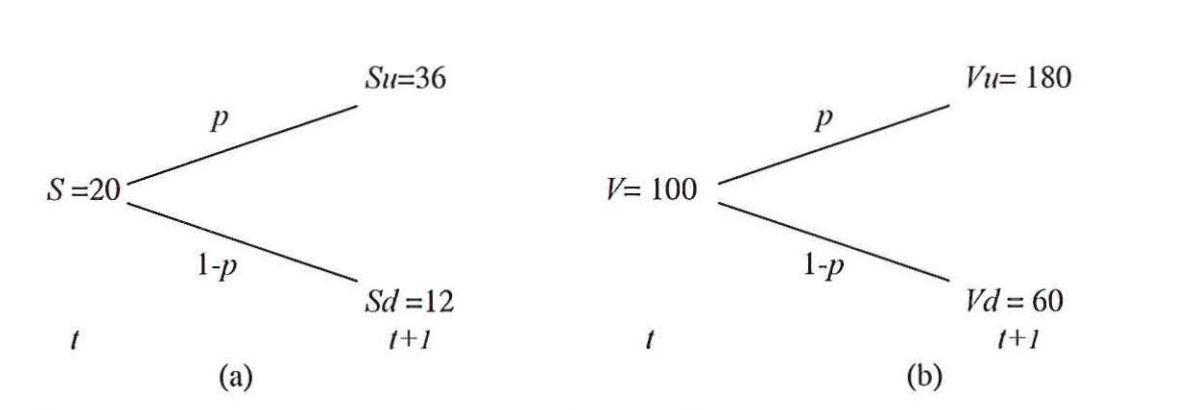

FIGURA 4.2: (a) Variações no preço do barril de petróleo

(b) Vatiações no valor do projeto, em função do preço do banil de petróleo

Os fluxos de caixa do projeto são estimados com base na variação dos preços do barril de petróleo. Se, ao final do período, o preço do barril de petróleo atingir \$36, o valor presente do projeto de exploração de petróleo será igual a \$180 (Vu = \$180). Caso o preço do barril de petróleo caia para \$12, o valor presente do projeto de exploração de petróleo será de \$60 (V *d* = \$60), conforme mostra a Figura 4.2b.

O primeiro passo é calcular o VPL do projeto, sem a flexibilidade gerencial (opção de adiar o investimento). Com uma taxa de juros livre de risco de 8% ( $r =$ 0,08), calculamos o valor presente do projeto como mostra a seguinte equação:

 $V = [pVu + (1 - p)Vd]/(1 + r) = [0.4, 180 + 0.6, 60]/1,08 = 100$ 

Repare que o fluxo de caixa do projeto é ajustado ao risco, convertendo as entradas de caixa esperadas em montantes equivalentes à certeza, confonne GITMAN (1997, p. 346). As entradas de caixa são ponderadas por  $p e (1-p) e$ descontadas pela taxa de juros livre de risco. Neste caso, se fosse usada uma taxa de desconto ajustada ao risco, o risco estaria sendo considerado em dobro.

Como o investimento inicial é de \$104 ( $II<sub>I</sub>$  = \$104), o valor presente líquido, sem flexibilidade, é negativo, como mostra a equação:

$$
VPL_{est} = V - II_t = 100 - 104 = -4
$$

Com o resultado do VPL estático (VPL<sub>est</sub>), sem flexibilidade, sendo negativo, o projeto seria rejeitado. Contudo, a empresa não precisa investir agora , ela possui a opção de adiar o investimento. É necessário, então, calcular o VPL expandido (VPLexp), que considera a opção de adiar o investimento.

A opção de adiar o investimento é análoga a uma opção de compra, com preço de exercício igual ao investimento inicial requerido ao final do período,  $II_{t+1}$  = \$112,32, que equivale ao  $II_t$ . (1+r).

Por meio do modelo binomial, o valor da opção é calculado de trás para frente. Assim, para calcular o VPL<sub>exp</sub> no momento t, é necessário calcular o VPL<sub>exp</sub> no momento  $t+1$ , para depois chegarmos ao valor no momento *t*.

No momento  $t+1$ , o VPL<sub>exp</sub>, caso o valor presente do projeto seja \$180, é igual ao máximo valor entre Vu e  $II_{t+1}$  ou zero, como mostra a seguinte equação:

$$
VPL_{\text{exp}}^{u} = \max\{ Vu - H_{t+1}, 0 \} = \{ 180 - 112, 32, 0 \} = $67,68
$$

No momento  $t+1$ , o VPL<sub>exp</sub>, caso o valor presente do projeto seja \$60, é igual ao máximo valor entre Vd e II<sub>t+1</sub> ou zero, como mostra a seguinte equação:

$$
VPL_{\text{exp}}^d = \max\{ \ \text{V}d - H_{t+1} \ 0 \} = \{60 - 112,32 \ 0 \} = \$0
$$

No momento  $t$ , o VPL<sub>exp</sub> é dado pela seguinte equação:

$$
VPL_{\text{exp}} = \frac{[p(VPL_{\text{exp}}'') + (1-p)(VPL_{\text{exp}}'')]}{(1+r)} = \frac{0,4(67,68) + 0,6(0)}{1,08} = $25,07
$$

De acordo com TRIGEORGIS (1995, p.12), o valor da opção de adiar o investimento é dado pela seguinte equação:

$$
Opção = VPL_{exp} - VPL_{est} = 25,07 - (-4) = $29,07
$$

Assim, com o preço atual do barril de petróleo igual a \$20 ( $S = $20$ ) e uma volatilidade de 59%  $(\sigma = 0.59)$ , a opção de adiar o investimento possui valor, que é de \$29,07, e esta opção deve ser exercida. Então, existe valor na espera por condições mais favoráveis ao investimento, conforme ilustra TRIGEORGIS (1995):

$$
VPL_{exp} = VPL_{est} + \text{Opção}
$$

Deve ser salientado que, se o preço do barril de petróleo subir para \$20,80, o VPL<sub>est</sub> será igual a zero. Isso porque o valor presente dos fluxos de caixa futuros será igual a \$104. Nessa situação, o projeto seria aceito pela regra do VPL tradicional. O preço de \$20,80 para o barril de petróleo seria o preço crítico  $(P^*)$ , a partir do qual o projeto seria aceito. Contudo, a teoria de opções reais, devido a alta volatilidade dos preços do barril de petróleo (grande possibilidade de perdas), estabelece  $P^*$  mais elevado.

A opção de adiar o investimento somente não terá valor (será igual a zero) quando o VPL<sub>est</sub> for igual ao VPL<sub>exp</sub>. Essa igualdade ocorre quando o preço do barril de petróleo atingir o valor de \$26,62. Então, pela regra de opções reais, o P\* é igual a \$26,62, como mostra a Figura 4.3.

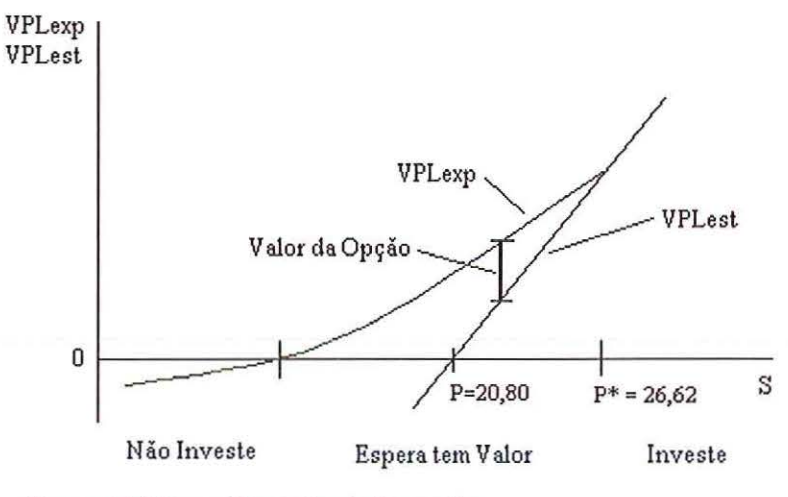

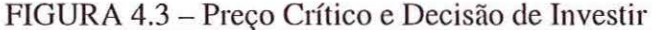

Confotme destaca DIXIT & PINDYCK (1995, p. 106), a opção de adiar o investimento para um momento 1+1 pode ser vista como o custo de oportunidade do investimento. Investir no momento 1, significa "matar" essa opção e a empresa deve pagar por esse custo de oportunidade, juntamente com o investimento inicial. Assim, para que o projeto seja aceito no momento *t,* não basta que o valor presente dos fluxos de caixa do projeto seja positivo, como estabelece a regra tradicional do VPL, ele deve ser suficientemente positivo, de maneira que exceda o investimento inicial em um montante igual ao custo de oportunidade.

É importante destacar que, neste exemplo, está sendo considerada uma única fonte de incerteza (incerteza de preços). A empresa pode ser levada a investir em um projeto, mesmo quando a espera tem valor, caso este projeto seja considerado estratégico e possa proporcionar vantagem competitiva à empresa. Assim, outras incettezas, como a incerteza com relação aos concorrentes (micro-incerteza), nortearão a tomada de decisão.

Como a única fonte de incerteza considerada neste exemplo é a variação dos preços do ban·il de petróleo, a volatilidade dos preços do barril de petróleo influencia o valor da opção de adiar o investimento. Para uma volatilidade de 27% ( $\sigma$  = 0,27), o que corresponde a um cenário menos incerto que o anterior, o valor da opção de adiar o investimento é igual a \$13,82. Com  $\sigma = 0.27$ , o  $P^* = $23,56$ , que é menor que o P\* com *a =* 0,59. Assim, a incerteza afeta o valor da opção de adiar o investimento.

Quanto maior a incerteza com relação aos cenátios futuros, maior é o incentivo para esperar e menor o incentivo para investir, o que está de acordo com PINDYCK (1988).

O mesmo raciocínio, quando aplicado aos projetos com maior flexibilidade, que possibilitam à gerência maior capacidade para reagir aos acontecimentos futuros, sejam estes favoráveis ou desfavoráveis, sugere que projetos mais flexíveis terão maior incentivo para serem aceitos, em contraposição a projetos mais rígidos.

#### **4.3 - Desenvolvimento e Evolução da Abordagem de Opções Reais**

O tetmo opções reais surgiu da constatação de MYERS (1977), de que as oportunidades de investimento futuras, vistas como opções de crescimento da firma, poderiam ser analisadas de maneira análoga a uma opção de compra. Já a primeira aplicação da abordagem de opções reais foi feita por TOURINHO (1979).

Apesar de sua enorme contribuição teórica, a literatura inicial sobre opções reais, desenvolvida ao longo da década de 1980, foca a análise de opções de maneira individual (um tipo de opção a cada momento). Os projetos na realidade são mais complexos, envolvendo múltiplas opções reais, cujos valores podem interagir (TRIGEORGIS, 1993a).

Um exceção inicial é a análise de BRENNAN & SCHW ARTZ (1985), que determina o valor combinado das opções de fechar temporariamente uma mina, para depois reiniciar a atividade, ou abandonar o projeto pelo valor residual. Nessa análise, foi observado que parte da irreversibilidade, resultante dos custos de trocar o estado operacional do projeto, cria um efeito de inércia, ou histerese, o que leva o estado considerado como ótimo a longo prazo permanecer, mesmo que considerações

a respeito do cutto prazo (como o fluxo de caixa presente) possam parecer favoráveis a uma mudança imediata.

Embora essa histerese possa ser vista como uma forma de interação entre decisões iniciais e posteriores, BRENNAN & SCHW ARTZ (1985), não se dirigem explicitamente às interações entre os valores das opções individuais. Já TRIGEORGIS (1993b), focaliza a natureza das interações entre vátias opções reais, indicando, por exemplo, que a presença de opções subsequentes podem aumentar o valor do ativo subjacente (projeto), enquanto que o exercício de opções prévias (como expandir ou contrair o projeto) pode alterar o valor do projeto e o valor das opções subsequentes.

TRIGEORGIS (1991), avalia um projeto com opções de adiar o investimento, contrair ou expandir, abandonar, e substituir o uso de equipamentos. A análise inicial é feita com cada opção real sendo avaliada individualmente. Posteriormente, as opções são combinadas. Foi observado que o valor incrementai de uma opção adicional é, geralmente, menor que o valor da opção individual e diminui conforme mais opções são adicionadas. Foram identificadas, também, situações em que as interações entre opções podem ser maiores ou menores e negativas ou positivas.

Muitos dos trabalhos relacionados com a aplicação da teoria de opções reais procuram identificar um ativo negociado no mercado financeiro que seja altamente correlacionado com o projeto de investimento a ser analisado. Desse modo, a aplicação da teoria de opções reais apresenta um maior desenvolvimento em áreas cujos projetos de investimento estão relacionados com preços de *commodities,* como o petróleo, uma vez que as infonnações sobre esses ativos são facilmente observáveis no mercado financeiro.

Contudo, para poucos projetos de investimento é possível identificar um ativo negociado no mercado financeiro, que possua uma correlação forte e clara com o mesmo. Ainda que esse ativo possa ser identificado, o seu preço não é o único fator que gera influência sobre o projeto, muito menos consiste na única variável que afeta o valor do projeto. O valor de um projeto de investimento é influenciado por vários fatores, e nem sempre as informações a respeito desses fatores podem ser encontradas nos mercados financeiros.

Para calcular o valor de uma opção um dos dados necessários, dentre outros, é a volatilidade do preço do ativo subjacente. Em lugar de procurar um ativo no mercado financeiro, COPELAND & ANTIKAROV (2001), sugerem que o valor presente do próprio projeto, sem flexibilidade, seja utilizado como o ativo subjacente, sujeito a risco.

"O valor presente líquido dos fluxos de caixa do projeto, sem flexibilidade (isto é, o VPL tradicional) é a melhor estimativa não tendenciosa do valor de mercado do projeto, se este fosse um ativo negociado" (COPELAND & ANTIKAROV, 2001, p. 96). Com base nessa hipótese, é possível avaliar opções reais relativas a qualquer ativo real, para o qual seja possível estimar o VPL tradicional, sem flexibilidade.

Então, é necessário estimar a volatilidade do valor do projeto. No entanto, os parâmetros necessários para a avaliação de uma opção real (variações nos preços dos produtos, nos preços dos insumos, na demanda, etc.) não podem ser encontrados com a mesma facilidade de informações obtidas a partir do mercado financeiro. Dessa maneira, estimar a volatilidade do valor presente do projeto consiste em uma dificuldade da aplicação de opções reais.

Para estimar a distribuição de probabilidade dos retornos do projeto de investimento pode ser utilizada a Simulação de Monte Carlo (COPELAND & ANTIKAROV, 2001; DAMODARAN, 2002). Uma vez sintetizada a distribuição de probabilidade, obtém-se o desvio padrão correspondente. Segundo LUEHRMAN (1998), o desvio padrão dos retornos futuros do projeto, obtido por meio da simulação, pode ser utilizado em substituição ao desvio padrão (volatilidade) dos preços do ativo negociado no mercado financeiro.

A utilização da Simulação de Monte Carlo para estimar a variação do valor presente de um projeto apoia-se na prova de SAMUELSON (1965), a qual afirma que os preços antecipados de modo adequado flutuam aleatoriamente. Sendo assim, qualquer que seja o padrão que se espera dos fluxos de caixa de um projeto, as variações de seu valor presente seguirão um caminho aleatório. COPELAND & ANTIKAROV (2001), mostram que a prova de Samuelson é válida para retornos de ativos reais, não negociados nos mercados financeiros.

Segundo COPELAND & ANTIKAROV (2001), a prova de que os preços antecipados adequadamente flutuam aleatoriamente é muito útil para a avaliação de opções reais. Ela significa que fontes múltiplas de incerteza, algumas das quais com reversão à média (isto é, com comportamento auto-regressivo), podem ser combinadas em um único processo binomial multiplicativo.

A aplicação da idéia de preços adequadamente antecipados à volatilidade dos fluxos de caixa de uma empresa começa pelas incertezas de preços, de custos e de demanda. Qualquer uma dessas variáveis sujeitas a risco pode estar correlacionada com ela mesma ao longo do tempo. Além disso, em geral, estão correlacionadas umas com as outras em qualquer ponto do tempo. Sendo possível reduzi-las em uma única incerteza - desvio padrão do valor do projeto - e se este valor seguir um caminho aleatório, então, é possível usar uma grade binomial como uma árvore de eventos (COPELAND & ANTIKAROV, 2001).

"A simulação de Monte Carlo é simples de utilizar e pode modelar as correlações cruzadas entre diversas variáveis, como preço e quantidade, e as propiiedades de séries temporais, como reversão à média" (COPELAND & ANTIKAROV, 2001, p. 245). É possível, desse modo, estimar uma medida consolidada da volatilidade de uma árvore de eventos embasada no valor do projeto. O termo consolidada, é utilizado porque o resultado é uma única estimativa de volatilidade, gerada a partir das muitas incertezas que a compõem (como incerteza de preço, custo, quantidade). Difere-se, dessa forma, da volatilidade histórica, obtida a partir de uma série histórica, e da volatilidade implícita, obtida a partir do mercado financeiro.

Faz-se necessário, então, amostrar as incertezas causais, estimar seu efeito conjunto sobre o valor do projeto, por meio da simulação de Monte Carlo, e estimar a volatilidade das variações percentuais do valor. Essa estimativa consolidada da volatilidade e o valor presente do projeto são utilizados para montar uma árvore de eventos e o próprio projeto é adequado ao uso como ativo subjacente sujeito a risco, do qual depende a análise de opções reais. Esse procedimento funciona tanto se as incertezas causais (como preço e quantidade) apresentarem comportamento autoregressivo, quanto se estas apresentarem correlações cruzadas entre si. Os modernos

programas computacionais, que realizam simulação de Monte Carlo, são capazes de modelar essas importantes características (COPELAND & ANTIKAROV, 2001).

#### **4.4- Desafios para a Implantação de uma Nova Abordagem**

Para COPELAND & ANTIKAROV (2001), agora, no início do novo milênio, a aplicação da teoria de opções reais está começando a decolar. Dentre outras razões, apresentadas pela Figura 4.4, pode ser destacada a difusão e o avanço dos computadores pessoais, permitindo que os executivos tenham acesso a fenamentas mais poderosas.

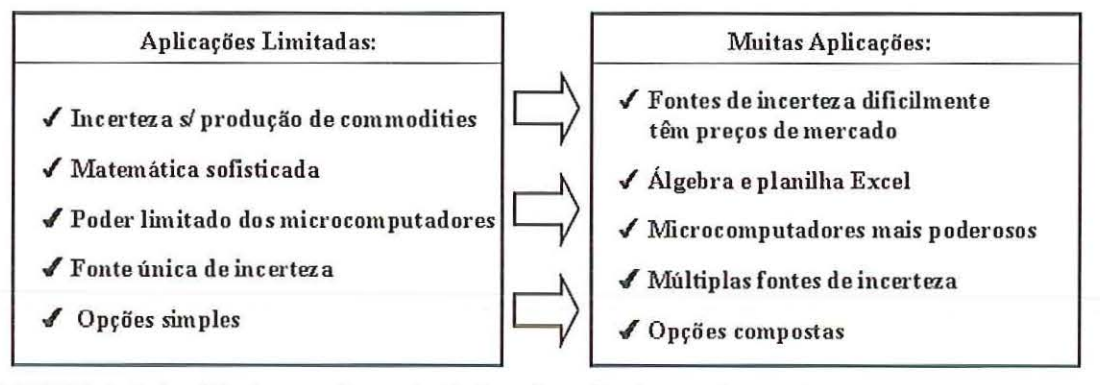

FIGURA 4.4 - Mudanças favoráveis à aplicação de opções reais. Fonte: COPELAND; KOLLER & MURRIN (2000).

Para calcular o valor da opção real, ao invés de utilizar equações diferenciais, é possível empregar grades e soluções algébricas, que são fáceis tanto de implementar nos microcomputadores quanto de entender. A maimia das opções reais é influenciada por várias fontes de incerteza, e não por uma única fonte de incerteza, observável no mercado financeiro (COPELAND & ANTIKAROV, 2001).

Essas considerações expandem o campo de aplicação da teoria de opções reais. Apesar disso, segundo STOINER (2001), leva-se muito tempo para passar de um paradigma para outro. Foram necessários vinte anos para que as empresas dos Estados Unidos adotassem a técnica do Valor Presente Líquido, em substituição ao período de retorno, como principal forma de análise de grandes orçamentos de investimento.

STOINER (2001), apresenta os problemas e percalços vivenciados no processo de mudar a maneira de pensar de uma equipe de altos executivos, na tentativa de levá-los a adotar uma nova abordagem- a teoria de opções reais.

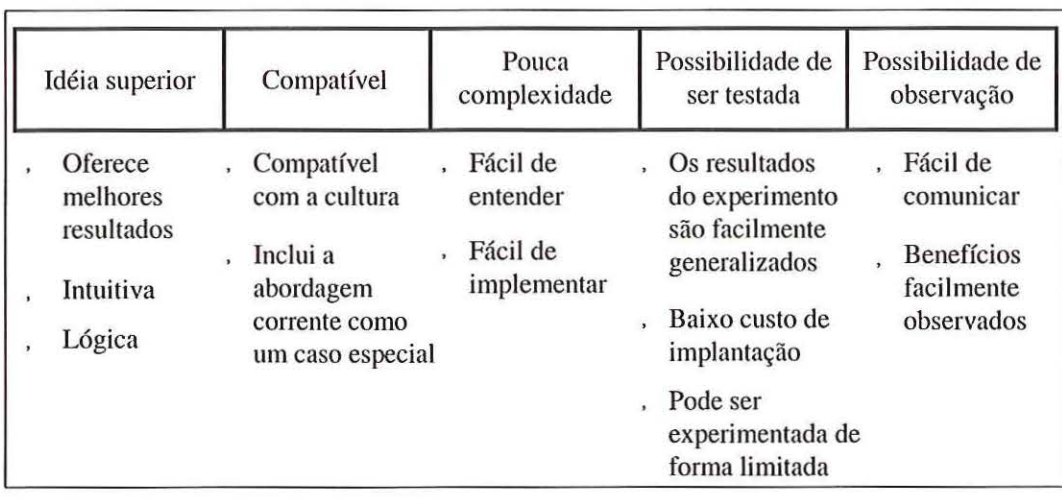

Algo que seja inovador, segundo ROGERS (1995), deve possuir alguns atributos para que seja adotado. Esses atributos são apresentados pela Figura 4.5.

FIGURA 4.5 -Atributos necessátios para que a inovação seja aceita. Fonte: ROGERS (1995), adaptado pelo autor.

STOINER (2001), mostra como esses atributos influenciaram na adoção da teoria de opções reais pela Airbus Industrie. Primeiramente, a nova idéia tem que ser superior à antiga, oferecendo melhores resultados. Na Airbus havia a necessidade de analisar o valor da flexibilidade em contratos de venda e de entender seu valor do ponto de vista do cliente. O método do VPL não permite que isso seja feito.

Segundo, a nova idéia tem que ser compatível com a anterior, já consolidada. Era, então, necessário mostrar que, ao remover a flexibilidade, a análise por meio de opções reais chegava ao mesmo resultado que o obtido por meio do VPL.

Terceiro, a inovação deve possuir um nível de complexidade reduzido. Isso era um empecilho à aplicação de opções reais e representou um problema no caso da Airbus. A metodologia de opções reais foi simplificada pelo uso de grades de decisão que utilizam álgebra simples, em lugar de equações diferenciais. Ainda assim, a análise de opções reais exige que os executivos estimem e entendam a incerteza, e quais as decisões que devem ser tomadas em resposta a ela, o que foi considerado um novo desafio.

Quarto, deve haver a possibilidade de realizar testes. O fato da análise de opções reais consistir em um modelo faci lita a experimentação, de maneira que se verifique os resultados intuitivos proporcionados por ela. Isso torna a análise de opções reais passível de experimentação, contudo, quando um investimento é realizado ele é irreversível. Desta forma, a experimentação torna-se cara.

Quinto, a inovação deve apresentar a possibilidade de observação, sendo seus benefícios facilmente verificáveis, constatáveis e comunicados.

#### **4.4.1 - O** Caso **da Airbus Industrie**

Nesta seção, serão apresentados os sucessos, as falhas, o esforço da implantação e a vantagem competitiva obtida pelo marketing da Airbus lndustrie, ao adotar a teoria de opções reais, conforme STOINER (2001).

Dada a escala mínima com a qual uma empresa de aviação tem de se comprometer economicamente, em termos de tipo de frota, a decisão de adquirir um novo equipamento é, em geral, uma decisão que envolve bilhões de dólares. As aeronaves modernas possuem uma vida econômica de mais de 25 anos e as empresas aéreas utilizam métodos de orçamentação detalhados em seu planejamento de longo prazo.

As empresas de aviação utilizam análise de fluxos de caixa descontados com projeções que avançam vinte ou mais anos, para quantificar os vários atributos ao longo da vida útil das aeronaves, como consumo de combustível e manutenção, do lado dos custos, e número de passageiros e capacidade de carga, do lado das receitas. Os fabricantes de aeronaves recorrem a uma análise similar para justificar o preço dos produtos, em termos absolutos e em relação aos concorrentes. Essas duas perspectivas (do comprador e do vendedor) do valor presente das aeronaves geralmente são o ponto de partida e a base para a negociação de uma venda.

Nesse processo de negociação, os fabricantes de avião tendem a incluir pacotes de serviços, ou condições atrativas, muitas das quais podem ser vistas como uma forma de gestão de risco favorável às empresas de aviação, como garantias de desempenho e de valor do ativo, apoio de engenharia e financiamento e certa flexibilidade contratual.

A maioria desses serviços consiste, de fato, em passivos contingentes para os fabricantes de aeronaves. Os clientes empurravam os fornecedores uns contra os outros, em um jogo em que várias concessões eram exigidas e o ganhador levava tudo. A avaliação das contingências parecia ser um aspecto fundamental do processo e a Airbus tinha dificuldades em quantificar o custo de algumas dessas contingências.

Na Airbus, negociar esses vátios serviços era uma constante do processo de marketing e vendas, mas não era feito de forma eficiente. Era necessário entender melhor não apenas os custos, como também o valor das condições atrativas para a empresa de aviação. No processo de negociação, ambos, comprador e vendedor, mostravam disposição para assumir cettos riscos na cadeia de valor. Entretanto, esses atributos acessórios eram difíceis de quantificar, o que não ajudava nem às empresas de aviação, nem aos fabricantes, entender os *trade-offs* envolvidos.

Havia a hipótese de que técnicas de valoração mais realistas levariam a Airbus a explorar melhor essas opottunidades e poderiam criar uma vantagem competitiva. Segundo STOINER (2001), se os concorrentes da Airbus adotassem as mesmas técnicas, ou apenas imitassem sua estratégia para lidar com as contingências existentes no processo de negociação com os clientes, isto poderia ser melhor para a atividade como um lodo- um possível cenário ganhar-ganhar.

Existia, então, o desafio de levar os executivos da Airbus a aceitarem a nova idéia, o que era dificultado por haver problemas na determinação de responsabilidade no escritório de vendas da empresa, além de questões relativas à inter-relação entre os vários grupos funcionais dentro da empresa.

Por volta de 1998, a Airbus Industrie começou a planejar sua transição de um consórcio de fabricantes europeus de aeronaves, que procurava igualar-se em poder de mercado à Boeing, para uma empresa de capital aberto madura. Toda a empresa estava empenhada em tomar-se mais transparente do ponto de vista financeiro. Isso abriu espaço para a mudança exigida para contestar alguns processos, já enraizados na empresa.

No início de 1998, o presidente da Airbus salientou que, no processo de negociação com os clientes, a empresa parecia estar oferecendo de graça direitos de aquisição de aeronaves. Esses direitos eram, fundamentalmente, opções de venda futura e podetiam ser considerados um passivo contingente, uma vez que obtigava a Airbus a entregar as aeronaves em condições pré-negociadas. Caso os custos aumentassem inesperadamente, em decorrência de movimentos, por exemplo, da taxa de câmbio, a empresa era obrigada a vender a aeronave com prejuízo.

Segundo STOINER (2001), ao entender as limitações dos fluxos de caixa descontados é possível verificar que as opções reais estão em todo lugar. E realmente havia muitos usos para a análise de opções reais na Airbus; o problema residia em evitar a sensação de "caixa preta" junto a alta gerência e clientes. Essa síndrome da caixa preta foi eliminada ao apresentar que a análise de opções reais pode, frequentemente, ser simplificada ao modo de uma análise do tipo árvore de decisões e ser modelada em uma planilha de cálculo comum. Além disso, a utilização da análise de opções reais, para modelar opções de entrega de aeronaves, ofereceria uma "plataforma de habilidades" para explorar outras oportunidades de avaliação, com outras contingências embutidas nos contratos de venda.

Um dos determinantes do valor de uma opção é a volatilidade dos preços do ativo-objeto. Quanto maior a volatilidade, maior o valor da opção. As empresas de aviação possuem diferentes volatilidades, em termos de passageiro/milha, diferentes alavancagens financeiras e diferentes volatilidades em seus ganhos. Com isso, as opções tinham maior valor para algumas empresas de aviação do que para outras e a Airbus poderia segmentar o mercado desse modo.

O valor da opção também aumenta conforme aumenta o período até o exercício da opção. Quanto mais longo o horizonte temporal, maior a incerteza envolvida e, portanto, maior é a chance dos custos superarem o preço de venda da aeronave.

Para aumentar a dificuldade do processo de avaliação das opções reais na Airbus, as vendas de aeronaves são cíclicas, e os preços atingem patamares mais altos quando a demanda aumenta. Além disso, as opções de entrega de aeronaves não podem ser exercidas instantaneamente. Há um intervalo de tempo necessário para construir o avião.

Outra consideração a ser feita era que a Airbus desejava avaliar não apenas uma opção de entrega de aeronave, mas também a de trocar entre diferentes tipos de aeronaves existentes na linha de montagem - uma opção de conversão. Isso era especialmente importante, uma vez que a empresa acreditava ter uma vantagem competitiva nessa área.

Um elemento-chave da modelagem era a quantidade de tipos de incerteza envolvidas. Três tipos de incerteza foram considerados relevantes: o preço da aeronave, o tempo de espera (ou tamanho da fila) e o valor presente da aeronave (valor presente do avião ao longo de sua vida útil, do ponto de vista do cliente). A ampliação do modelo para avaliar opções de conversão acrescentaria mais um grau de incerteza a cada tipo adicional de aeronave.

O modelo quantificava o valor de se deter uma opção sobre a entrega futura de uma aeronave a preço e a prazo de entrega predefinidos. A fim de tomar o modelo compreensível, tanto intemamente quanto para os clientes, foi construída uma árvore de eventos, cujos nós representavam todos os possíveis valores que o ativo-objeto (aeronave) podetia assumir, entre o presente e o momento em que a empresa de aviação realizasse o pedido.

Embora fosse possível testar o modelo, no sentido de que ele proporcionava uma resposta razoável para o valor das opções de entrega, obter a aceitação do modelo foi um verdadeiro problema, pois os tomadores de decisão não foram envolvidos no desenvolvimento da solução das opções reais. Esse fato transformou o problema da complexidade da análise de opções reais em um grave obstáculo. Outro problema foi o modelo ser julgado não apenas pela sua capacidade de avaliar a opção de entrega de aeronaves, mas também por sua capacidade de captar esse valor no processo de vendas. A aceitação exige a familiaridade dos executivos com a análise de opções reais (COPELAND & ANTIKAROV, 2001).

O fato do processo de modelagem de opções reais ter sido desenvolvido à patte, relacionada apenas à equipe de vendas, sem o conhecimento de todos os executivos da Airbus, dificultou a aceitação do modelo por parte dos funcionários dos outros departamentos da empresa. Foi necessário agendar uma sétie de apresentações aos executivos, para mostrar-lhes o modelo.

Além dos esforços direcionados à divulgação dentro da Airbus, um caminho encontrado por STOINER (2001), para divulgar a análise de opções reais perante o setor, foi a realização de palestras em congressos especializados e a redação de artigos para periódicos específicos do setor.

A análise de opções reais não é apenas um método, mas também uma nova forma de encarar a dinâmica da decisão de investir. Permite, também, perceber quais os tiscos que uma empresa pode assumir com certa tranquilidade. A análise de opções reais tornou-se útil para auxiliar os diretores de contrato da Airbus a reconhecerem possíveis fatores de risco na linguagem dos contratos apresentados aos clientes potenciais, durante o processo de negociação.

A análise de opções reais permitiu, na Airbus, o aperfeiçoamento da medição de lucratividade do negócio, ao levar em conta, de modo mais abrangente, os fatores de custo e de risco envolvidos.

No futuro, segundo STOINER (2001), há muitas outras aplicações possíveis para as opções reis na Airbus. Uma delas é o enquadramento do desenvolvimento de novos produtos dentro da estratégia de negócios.

Dados os problemas e percalços ocorridos durante o processo de implantação da análise de opções reais na Airbus, é importante salientar que, além das dificuldades inerentes ao modelo, existem, também, problemas relacionados à cultura organizacional, que dificultam de aceitação um novo processo de avaliação. Assim, é importante estar atento não só ao processo de modelagem de opções reais, mas também, à maneira como esse processo será apresentado aos funcionários da empresa.

# **4.5- Limitações da Teoria de Opções Reais**

A teoria de opções reais faz uma analogia entre um projeto de investimento e uma opção financeira, como mostra a Figura 4.6.

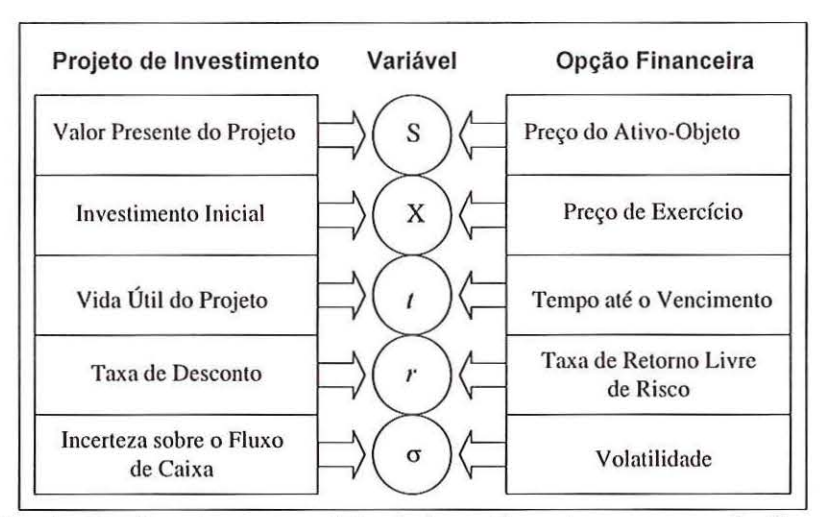

Figura 4.6- Analogia entre um projeto de investimento e uma opção financeira Fonte: LUEHRMAN (1998), adaptado pelo autor.

No caso de opções financeiras, o ativo-objeto é negociado no mercado financeiro. Já na teoria de opções reais, o ativo-objeto (projeto de investimento) não é negociado nos mercados financeiros. As diferenças entre opções financeiras e opções reais podem levar a determinadas dificuldades na avaliação destas últimas e acarretar algumas limitações a sua aplicação.

O fato de que as opções financeiras alicerçam-se em valores mobiliários, negociados no mercado financeiro, torna muito mais fácil a estimativa de seus parâmetros, necessários para a sua precificação. Os valores dos parâmetros são, em geral, facilmente observáveis e é possível estimar a volatilidade do ativo-objeto a partir de dados históricos (volatilidade histórica), ou calculando-se a previsão implícita da variância de outras opções sobre o mesmo ativo-objeto (volatilidade implícita).

No caso das opções reais, o ativo-objeto geralmente não é negociado no mercado financeiro, ocasionando, desta maneira, dificuldades na obtenção de todos os dados necessários à análise de opções reais. Além disso, enquanto a incerteza, na precificação de opções financeiras, reside na variação dos preços do ativo-objeto, na análise de opções reais, de maneira geral, existem múltiplas fontes de incetteza (COPELAND & ANTIKAROV, 2001).

Outra diferença importante entre opções financeiras e opções reais é que as primeiras, em sua maioria, constituem-se de apostas secundárias. Sendo assim, elas não são emitidas pelas empresas em cujas ações se alicerçam, mas por agentes independentes. Consequentemente, o agente que emite uma opção sobre ações (o lançador) não tem nenhuma influência sobre o que a empresa faz e nenhum controle sobre o preço de suas ações. Já as opções reais são diferentes, uma vez que a gerência controla o ativo-objeto (projeto) e, em geral, o ato de melhorar o valor do ativo-objeto também melhora o valor da opção (COPELAND & ANTIKAROV, 2001).

Na precificação de opções financeiras, considera-se a incerteza com relação ao comportamento dos preços do ativo-objeto como sendo exógena. De fato, os fatores que afetam os preços de ativos negociados no mercado financeiro, como as *commodities,* estão longe de serem influenciados por um agente individual. A esse tipo de incerteza LINT & PENNINGS (1998), dão a denominação de macroincerteza.

Já uma empresa que possui uma opção real, como lançar ou não um novo produto, pode afetar os conconentes e, consequentemente, a natureza da incerteza com que a empresa depara-se. Assim, de acordo com LINT & PENNINGS (1998), no caso de opções reais, além da macro-incerteza, a análise é influenciada pela micro-incerteza.

Embora seja possível exercer uma opção financeira antes de seu vencimento (opção do tipo americana), a análise desse exercício é secundária, uma vez que, dada a vida cmta da opção, o custo de não exercê-la no momento ótimo não é significativo. Já no caso de opções reais, a decisão de exercer antecipadamente uma opção ou de se adotar um projeto é crítica. Além disso, as opções financeiras são exclusivas do seu titular. Nenhuma outra pessoa pode exercer a opção possuída por ele. O mesmo não ocorre com as opções reais, em que o grau de exclusividade depende de como é caracterizada a indústria. A empresa terá exclusividade da opção em seu setor se a indústria em que está inserida for caracterizada por um monopólio (MINARDI, 1996).

A eficiência do mercado financeiro ajusta os preços rapidamente, refletindo todas as informações correntes. Retornos acima do mercado não são duradouros e o que prevalece é a taxa de equilíbrio. Entretanto, os mercados de bens e serviços não possuem a eficiência dos mercados financeiros, o que possibilita a um firma obter ganhos acima do equilíbrio de mercado, enquanto perdurar sua vantagem competitiva (MINARDI, 1996).

Os métodos-padrão de precificação de opções, como o modelo de Black & Scholes e Binomial, foram desenvolvidos para avaliar opções sobre ativos negociados no mercado financeiro (ações, *commodities,* futuros). Segundo DAMODARAN (2002a), quando esses métodos são utilizados para avaliar opções reais (opções sobre ativos não negociados no mercado financeiro), alguns cuidados devem ser tomados.

"A maioria dos problemas de ativos reais exigem que se relaxem uma ou mais hipóteses-padrão do modelo de Black & Scholes. Por exemplo, a maioria das decisões de investimento envolve opções compostas, porque progride em fases e, em geral, há várias fontes de incerteza correlacionadas" (COPELAND & ANTIKAROV, 2001, p. 108). A necessidade de ser realista levará a análise de opções reais a afastarse do modelo de Black & Scholes.

Os métodos de precificação de opções seguem a premissa de que uma carteira replicante pode ser criada, usando-se um ativo-objeto (ativo subjacente), negociado no mercado financeiro, e a opção pode ser avaliada utilizando-se a taxa de juros livre de tisco. Enquanto essa premissa é justificável quando se refere a opções financeiras, ela toma-se menos defensável quando o ativo-objeto não é negociado no mercado financeiro, como é o caso de um projeto de investimento. Assim, quando uma opção real, cujo ativo-objeto não é negociado no mercado financeiro, é avaliada por meio de um método-padrão de precificação de opções financeiras (como o modelo Binomial e o Black & Scholes) seu valor deve ser interpretado com cautela (DAMODARAN, 2002a).

O modelo Black & Scholes pressupõe que o preço do ativo-objeto segue um processo estocástico contínuo, não havendo saltos no preço. Se esse pressuposto é violado, como ocone no caso de muitas opções reais, o modelo Black & Scholes subestima o valor das opções fora-do-dinheiro *(out-of-the-money).* Como solução, DAMODARAN (2002a), sugere usar variância elevada para avaliar opções fora-dodinheiro e baixa variância para avaliar opções no-dinheiro *(at-the-money)* e dentrodo-dinheiro *(in-the-money);* ou então, utilizar um método de precificação que considere os saltos nos preços do ativo-objeto.

Os métodos de precificação de opções financeiras consideram que a variância dos preços do ativo-objeto é conhecida e que não muda ao longo da vida útil da opção. Isso não é irracional quando está relacionado às opções financeiras, de curta vida útil. No entanto, quando os métodos de precificação de opções financeiras são aplicados para avaliar opções reais, de longa duração, há problemas com essa questão, uma vez que é improvável que a variância permaneça constante durante toda a vida útil da opção real. Existem versões de métodos de precificação de opções que consideram mudanças na variância, mas requerem que as mudanças na variância sejam modeladas explicitamente (DAMODARAN, 2002a).

Uma opção financeira pode ser exercida instantaneamente. Já com relação a uma opção real, isso dificilmente ocorre. Na maioria das vezes, exercer uma opção real implica em construir um nova planta ou trocar um equipamento, ações que não ocorrem instantaneamente. Isso implica que a vida útil de urna opção real é, na verdade, menor do que aquela considerada na avaliação, uma vez que parte do período que está sendo analisado será utilizada na construção de uma nova planta ou na substituição de um equipamento (DAMODARAN, 2002a).

Questões referentes ao tempo necessário para que um projeto de investimento entre em funcionamento são cruciais ao avaliar a opção de adiar o investimento. Um momento considerado favorável à realização do projeto, o que pode levar à aceitação do mesmo, pode mudar e tornar-se desfavorável antes mesmo que o projeto esteja concluído, caso o desenvolvimento deste demande muito tempo.

# **CAPÍTULO 5 AVALIAÇÃO DAS OPÇÕES REAIS DE UM PROJETO DE INVESTIMENTO**

# **5.1- Caracterização do Projeto de Investimento**

Para a aplicação da teoria de opções reais foi desenvolvido um projeto de investimento em uma Faculdade de Administração de Empresas. Esse projeto foi desenvolvido de acordo com os dados de um projeto de implantação de uma faculdade, apresentados em REBELATIO (2004). Os dados disponíveis correspondem a todas as etapas de um projeto, como estudo de mercado, tamanho, localização, engenharia, análise de custos e receitas e análise de viabilidade econômica.

No projeto de investimento apresentado em REBELATIO (2004), a faculdade ofereceria, inicialmente, três cursos superiores, Administração de Empresas, Direito e Análise de Sistemas. Na etapa de análise de custos e receitas, foi elaborada uma estimativa do investimento inicial, bem como realizada uma projeção dos custos e receitas para cada curso. Assim, para cada curso, separadamente, foi realizada uma projeção do fluxo de caixa, para posterior avaliação, na etapa de análise de viabilidade econômica.

O cálculo dos custos e das receitas da faculdade, disponível em REBELATIO (2004), teve como base os dados de tamanho, localização e engenharia. Esses dados dizem respeito, por exemplo, ao tamanho do terreno, área construída, equipamentos, funcionários e outros itens necessários ao funcionamento da faculdade.

O projeto de investimento, desenvolvido neste capítulo, refere-se à implantação de uma faculdade que, inicialmente, possuirá apenas o curso de Administração de Empresas. Uma importante opção real existente para este projeto é a opção de expansão. A faculdade inicia-se apenas com o curso de administração de empresas e há a opção de aumentar, ou não, o número de cursos oferecidos. Outra opção relevante para o projeto de investimento da faculdade é a opção de abandono. As opções de expansão e abandono são calculadas ao final deste capítulo.

Um dos parâmetros necessários para avaliar as opções reais de um projeto de investimento é a volatilidade do preço do ativo-objeto, negociado no mercado financeiro. Para o caso do projeto da faculdade, não há um ativo negociado no mercado financeiro cujo valor esteja diretamente conelacionado com o valor da faculdade, e que possa ser considerado como o ativo-objeto.

Na verdade, poucos projetos de investimento possuem um ativo negociado no mercado financeiro, ao qual possam ser comparados. Dessa maneira, COPELAND & ANTIKAROV (2001), defendem a utilização do valor presente do próprio projeto de investimento, sem flexibilidade, como o ativo-objeto. Os autores argumentam que não há nada mais correlacionado com o valor do projeto de investimento que o próprio projeto de investimento.

Para obter a volatilidade do valor presente do projeto da faculdade foi utilizada a simulação de Monte Carlo, apresentada a seguir, no tópico 5.4. A variabilidade (desvio-padrão) do valor presente do projeto de investimento da faculdade, obtida por meio da simulação de Monte Carlo, corresponde a volatilidade do ativo-objeto (que é o próprio projeto de investimento).

No cálculo das opções reais do projeto da faculdade, a volatilidade implícita, obtida do mercado financeiro, foi substituída pela volatilidade consolidada, obtida por meio da simulação de Monte Carlo.

A utilização da simulação de Monte Carlo, para obter a volatilidade consolidada, expande o campo de aplicação da teoria de opções reais, uma vez que elimina a necessidade de haver um ativo negociado no mercado financeiro, que seja correlacionado com o projeto de investimento.

#### **5.2- Estimativas Relevantes do Projeto de Investimento**

Após as etapas de estudo de mercado, tamanho, localização e engenhatia, tendo definido o investimento a ser realizado, a fase mais importante da elaboração do projeto de investimento é a determinação das estimativas de todos os desembolsos e todas as receitas do fluxo de caixa do investimento. Em geral, as estimativas usadas na construção do fluxo de caixa do projeto de investimento são médias ponderadas ou valores esperados de uma distribuição de freqüências, ajustadas com algum critério estabelecido pelos responsáveis de cada área da empresa. Quanto maior for o tamanho e complexidade de um novo projeto, maiores serão as dificuldades de realizar as estimativas e, portanto, maiores serão as fontes de erro destas estimativas (LAPPONI, 2000).

A seguir, são apresentadas as estimativas relevantes relacionadas a um projeto de investimento.

#### **5.2.1 - O Investimento Inicial**

São considerados como investimento a aquisição de equipamentos ou outros ativos fi xos, incluindo os desembolsos para pagamento de fretes, seguros, instalações, despesas operacionais iniciais com materiais e mão-de-obra, treinamento de pessoal de operação e manutenção, etc. Assim, o investimento inicial inclui todos os desembolsos necessários para que os ativos instalados consigam operar e gerar as receitas previstas no projeto de investimento (LAPPONI, 2000).

O custo inicial do projeto modelo é composto pelo valor do teneno que deverá ser comprado, pelo custo de construção e pelo custo de mobília (móveis, computadores e outros equipamentos). O custo com construção engloba ni velamento e preparação do terreno, materiais de construção, mão-de-obra para a construção.

Para que as operações da faculdade possam ser iniciadas devem ser adquiridos os móveis necessários (armários, carteiras, mesas, etc.), bem como computadores e outros equipamentos.

De acordo com dados de REBELATIO (2004), o investimento inicial, necessário para implantar o projeto modelo é de R\$ 2.564.623,00.

# **5.2.2 - Os Custos** e as **Receitas**

No fluxo de caixa do projeto de investimento devem ser incluídos os custos completos e relevantes provocados pela aprovação do projeto e que fazem parte do ciclo de venda e produção referente ao projeto de investimento (LAPPONI, 2000).

Os custos relevantes do projeto modelo envolvem todos os custos necessários ao andamento das atividades da faculdade, como salários dos professores e outros funcionários da faculdade, serviços terceirizados, como segurança e limpeza, e outros gastos, como telefonia, fornecimento de energia elétrica, água, material utilizado nos laboratórios de informática, aquisição de livros para as bibliotecas e manutenção. A manutenção envolve consertos no prédio, reposições de móveis e equipamentos, conserto de aparelhos eletrônicos (inclusive computadores), atualização de computadores, etc.

As estimativas de receitas de um projeto de investimento, como, por exemplo, o lançamento de um novo produto, são oriundas de pesquisas de mercado, orientadas para o público alvo do produto. Das pesquisas de mercado surgem as estimativas do tamanho potencial do mercado, da participação da empresa nesse mercado potencial. Essas estimativas são suportadas, também, por avaliação do comportamento da relação preço-volume do produto frente aos possíveis estados da economia, da reação dos concorrentes, dos efeitos da publicidade, das tendências de consumo, etc. Definidos o volume de venda e o preço unitário do produto, é possível estimar as vendas anuais do novo produto (LAPPONI, 2000).

A principal fonte de receitas do projeto de investimento da faculdade é constituída pelas mensalidades. O valor da mensalidade foi calculado considerando o público alvo e os valores das mensalidades dos concorrentes. As receitas foram estimadas com base no valor da mensalidade e no número previsto de alunos para cada semestre, no decorrer do funcionamento da faculdade.

Além das mensalidades, uma outra fonte de receita para a faculdade é o aluguel das áreas destinadas a restaurante, lanchonete, xerox e comércio (por exemplo, livrarias). Entretanto, essa fonte de receita é muito pequena quando comparado com as receitas oriundas das mensalidades.

A projeção de custos e receitas para a faculdade de Administração de Empresas é apresentada pela Tabela 5.1, de acordo com REBELATTO (2004).

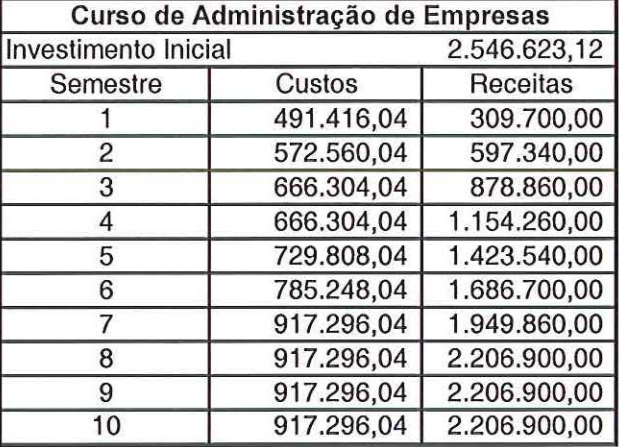

Tabela 5.1 -Projeção de Custos e Receitas para a Faculdade de Administração

Fonte: REBELATTO (2004).

#### **5.2.3 - O Valor Residual**

O valor residual é uma estimativa relevante que conesponde ao valor da venda líquida dos ativos fixos que compõem o projeto, seja para continuar realizando o mesmo serviço, ou como simples sucata. Em qualquer ano do prazo de análise de um projeto, o valor contábil de um equipamento ou instalação poderá ser diferente do seu correspondente valor de mercado. Na data terminal do projeto, o valor residual de toda a instalação, ou de apenas um equipamento, terá sempre um valor de mercado diferente de zero (LAPPONI, 2000).

No projeto de investimento da faculdade de administração de empresas foi considerado um horizonte de tempo de 10 anos (20 semestres) para a avaliação do valor presente líquido (VPL). No 20° semestre, data terminal do projeto, foi considerado um valor residual de R\$ 1.600.000,00. O valor residual deve ser acrescido ao valor do fluxo de caixa operacional do 20° semestre, para o cálculo do VPL.

#### **5.2.4 - Depreciação**

Com o decorrer do tempo os ativos da empresa perdem valor. A depreciação é o tratamento legal e tributátio da perda do valor de um ativo de uma pessoa jurídica. O conceito contábil de depreciação estabelece a dedução do valor da depreciação dos resultados anuais da empresa, antes do cálculo do imposto de renda (LAPPONI, 2000).

O Decreto N° 3.000, de 26 de março de 1999, da Tributação das Pessoas Jurídicas, refere-se à Depreciação de Bens do Ativo Imobilizado, no Artigo 305.

A depreciação considerada no projeto de investimento foi apenas a referente às edificações da faculdade, cuja taxa anual de depreciação é de 4% de seu valor.

#### 5.2.5- Prazo de Análise do Projeto

Como regra inicial, no caso do projeto ser aprovado, o prazo de análise do projeto deve ser definido de forma que seja possível incluir no fluxo de caixa do projeto de investimento todas as estimativas futuras significativas das receitas e dos desembolsos. Se a vida útil dos equipamentos coincidir com a análise do projeto, a determinação da estimativas relevantes do projeto será direta (LAPPONI, 2000).

Se o prazo de análise do projeto for maior que a vida útil dos equipamentos, os equipamentos deverão ser substituídos tantas vezes quantas forem necessárias, até completar prazo de análise estabelecido. O fluxo de caixa desse investimento incluirá investimentos periódicos para a substituição dos equipamentos. Se o prazo de análise do projeto for menor que a vida útil dos equipamentos, os equipamentos terão um valor de mercado (valor residual), tanto maior quanto maior for sua vida útil residual (LAPPONI, 2000).

O prazo de análise do projeto de investimento da faculdade foi de 10 anos.

## 5.2.6- Investimento em Capital de Giro

A estimativa relevante é o capital de giro necessário para financiar o incremento do nível de disponibilidades (caixa e bancos), das contas a receber e dos estoques da empresa. Para isso, a empresa precisará de um investimento adicional, portanto, o capital de giro do novo projeto é uma estimativa relevante do fluxo de caixa (LAPPONI, 2000).

O capital de giro necessário para o primeiro ano de operação é um investimento realizado na data zero. O capital de giro é recuperado na data terminal do projeto (LAPPONI, 2000).

# 5.2. 7 -Efeitos da Inflação no Fluxo de Caixa

As estimativas do fluxo de caixa operacional do projeto de investimento devem ser realizadas considerando os efeitos da inflação, durante o prazo de análise do projeto.

Ao considerar, por exemplo, a estimativa de preço de venda de um produto ou serviço, a qual gerará receita do projeto de investimento, a consideração da inflação pode ser feita de duas maneiras (LAPPONI, 2000).

A primeira consiste em incluir os efeitos inflacionários sobre as estimativas do projeto durante o prazo de análise projeto. Nesse caso, as estimativas do projeto são realizadas em moeda corrente ou nominal. Quando o fluxo de caixa for definido em moeda corrente, as estimativas relevantes das receitas e dos custos devem incluir os efeitos inflacionários, aplicando-se índices de preços adequados.

No caso do fluxo de caixa ser estabelecido em termos nominais, em moeda corrente, a taxa mínima requerida do projeto de investimento será a taxa nominal.

A fórmula do Efeito Fisher, apresentada a seguir, mostra que a taxa nominal de juro (i) é formada pela composição da taxa de inflação (j) e da taxa real de juro (r).

$$
1 + i = (1 + j) \times (1 + r)
$$

A segunda maneira consiste em não incluir os efeitos inflacionários, fazendo com que as estimativas permaneçam constantes durante o prazo de análise do projeto de investimento. Nesse caso, as estimativas do projeto de investimento são realizadas em moeda constante ou real. Quando as estimativas do fluxo de caixa do projeto são estabelecidas em termos reais, em moeda constante, a taxa mínima requerida do projeto será a taxa de juros real.

De acordo com a fótmula do Efeito Fisher, a taxa de juro real (r) é formada pela taxa nominal (i) deduzida da taxa de inflação (j), como mostra a seguinte equação.

$$
(1+r) = \frac{(1+i)}{(1+j)}
$$

Como o fluxo de caixa operacional do projeto da faculdade foi estabelecido em termos reais, em moeda constante de cada semestre, a taxa de desconto do projeto de investimento foi estabelecida em termos reais, sendo a taxa de juros nominal descontada pela inflação média do período de novembro de 1999, até outubro de 2003. A inflação mensal medida nesse período apresentou média de 0,7438%.

O índice de preços utilizado para considerar a inflação no estabelecimento da taxa de juros real foi o Índice de Preços ao Consumidor Amplo- IPCA- do Instituto Brasileiro de Geografia e Estatística – IBGE, o qual é o índice oficial do Governo Federal.

#### **5.2.8- Taxa de Desconto**

Foi considerado um custo do capital de 2,5% ao mês, relativo ao custo do capital próprio, utilizado no financiamento do projeto da faculdade. Não foi considerado qualquer tipo de financiamento com capital de terceiros.

O custo do capital de 2,5% ao mês refere-se a uma taxa nominal. Como o fluxo de caixa operacional do projeto da faculdade foi estabelecido em termos reais, em moeda constante de cada semestre, a taxa de desconto do projeto de investimento deve ser estabelecida em termos reais. Assim, a taxa de juros nominal deve ser descontada pela inflação, de acordo com a equação de Fisher.

Dessa maneira, a taxa de juros nominal, de 2,5% ao mês, foi descontada pela taxa de inflação de 0,7438% ao mês, o que resultou em uma taxa de desconto real de 1,7432% ao mês, o que equivale a 10,9259% ao semestre.

No estabelecimento da taxa de desconto não foi feita nenhuma menção ao risco do projeto de investimento, uma vez que os fluxos de caixa do projeto serão ajustados ao risco, utilizando-se os fluxos de caixa equivalentes à certeza.

# **5.3- Construção do Fluxo de Caixa Operacional**

O fluxo de caixa operacional é composto pelas movimentações financeiras (entradas e saídas de caixa) relacionadas diretamente à atividade principal da faculdade. A projeção do fluxo de caixa operacional permite avaliar se a empresa conseguirá obter resultado positivo, após o projeto ser colocado em prática e a faculdade estiver em funcionamento.

O fluxo de caixa operacional é composto por estimativas das entradas e saídas de caixa, previstas para os próximos anos do projeto de investimento. As entradas operacionais são compostas pelas receitas, oriundas principalmente das mensalidades da faculdade. As saídas operacionais conespondem a todos os custos e despesas do dia-a-dia da faculdade.

Ao longo dos anos, as saídas e entradas de caixa do projeto irão vatiar de acordo com o nível de atividade da faculdade. No primeiro semestre, com apenas uma turma cursando a faculdade, o número de alunos será pequeno, bem como o número de funcionários. O nível de atividade irá aumentar ao longo dos anos, conforme novos alunos ingressarem na faculdade.

É importante salientar que antes de ser aprovado o investimento está somente no papel, uma vez que ainda não foi realizado. O investimento é apenas um projeto e os valores monetários de seu fluxo de caixa são estimativas, as melhores possíveis de acordo com o tempo disponível, o empenho dedicado e o dispêndio de recursos realizado. Dependendo das características do projeto, várias áreas da empresa podem estar envolvidas na elaboração do projeto de investimento (LAPPONI, 2000).

Segundo LAPPONI (2000), a construção do fluxo de caixa de um projeto de investimento tem três partes básicas ou atividades bem definidas, que oconem durante o prazo de análise do projeto. A primeira parte é a data zero, em que ocorrem os investimentos em ativos fixos e em capital de giro. A segunda parte se estende da data um até a data terminal, que, durante o prazo de análise do investimento, gerará retomos líquidos, denominados como fluxo de caixa operacional (FCO). A terceira pmte é a data terminal, em que o capital de giro é integralmente recuperado e o investimento em ativos fixos poderá ser parcialmente recuperado pelo seu valor residual.

Para calcular o fluxo de caixa operacional (FCO), calcula-se as receitas e destas são deduzidos os custos. Nestas deduções, entretanto, não são incluídos os juros pagos em caso de financiamento do projeto com capital de terceiros, pois são custos financeiros, e nem a depreciação, pois não é uma saída de caixa do período. Contudo, devem ser deduzidos os impostos, como o Imposto de Renda (IR) (ROSS; WESTERFIELD; JORDAN, 2002).

Para calcular o valor do Imposto de Renda (IR) deve ser obtida sua base de cálculo (lucro tributável), que conesponde ao Lucro Antes do IR. Dessa maneira, o FCO pode ser calculado tendo como base a Demonstração do Resultado do Exercício, apresentada pela Figura 5.1.

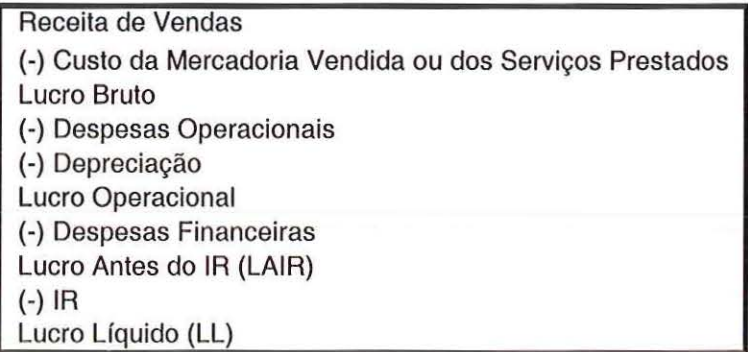

Figura 5.1 -Demonstração do Resultado do Exercício Fonte: GITMAN (1997), adaptado pelo autor.

Primeiramente, obtém-se o Lucro Antes do Imposto de Renda (LAIR), deduzindo-se os custos das receitas de vendas.

As receitas de vendas referem-se ao que foi recebido pelas vendas, depois da dedução de todos os fatores deconentes do próprio ato de vender, como, por exemplo, impostos sobre vendas, devoluções e abatimentos (LAPPONI, 2000).

Os custos agrupam todos os custos relevantes que fazem parte do ciclo de venda e produção referente ao projeto de investimento, sejam custos operacionais e não-operacionais, como custo da mercadoria vendia, despesas de vendas, despesas administrativas, despesas financeiras e depreciação (LAPPONI, 2000).

Após obter o LAIR, calcula-se o valor do IR com base na alíquota devida. O Lucro Liquido (LL) é obtido deduzindo-se do LAIR o valor do IR.

O FCO não é igual ao Lucro Líquido (LL) devido à depreciação e aos juros, que foram deduzidos para o cálculo do LL (ROSS; WESTERFIELD; JORDAN, 2002). Para ajustar a demonstração do resultado e obter o FCO todas as despesas não-desembolsáveis devem ser acrescentadas de volta ao LL. Itens nãodesembolsáveis são despesas lançadas na demonstração do resultado as quais não envolvem uma efetiva saída de caixa durante o período, como é o caso da depreciação (GITMAN, 1997).

Os juros pagos (despesas financeiras), relativos ao financiamento do projeto com capital de terceiros, também devem ser adicionados ao LL para o cálculo do FCO. A consideração dos juros do financiamento já é realizada ao calcular a taxa de desconto a ser utilizada na avaliação do VPL. Se os juros não forem adicionados ao LL para a obtenção do FCO, aqueles serão considerados duplamente.

Uma maneira de calcular do FCO é adicionar ao LL o valor da depreciação e dos juros, como mostra a seguinte equação.

$$
FCO = LL + Depreciação + Juros
$$

As decisões de investimento de capital são realizadas a partir do fluxo de caixa gerado pelo projeto e não do fluxo do lucro gerado. A formação do FCO mostra a geração de caixa realizada pelo investimento para atender às obrigações financeiras do capital investido (LAPPONI, 2000).

#### **5.4- Análise de Risco na Projeção do Fluxo de Caixa Operacional**

Os valores projetados para as receitas e custos de um projeto de investimento não são conhecidos com certeza. Assim, as estimativas do fluxo de caixa operacional (FCO) de um projeto de investimento são valores esperados, definidos de acordo com algum critério, como a média de uma distribuição de frequência das estimativas de receitas e custos. Dessa forma, os resultados do VPL ou da TIR do fluxo de caixa também são valores esperados (LAPPONI, 2000).

Há, então, o risco de os valores estimados para cada FCO divergirem dos valores reais. Esse risco é chamado por LAPPONI (2000) de risco de projeto, ou risco próprio, que é proveniente da dispersão e/ou dos erros de estimativas do projeto ou de outras causas que não foram antecipadas na construção do FCO.

Todo ato de projeção envolve riscos associados a ele, como a probabilidade de o que foi projetado não acontecer e, portanto, os resultados previstos não se concretizarem. Por um lado, pode-se sobrevalorizar demasiadamente as premissas, tornando os resultados realizados muito abaixo do previsto. Por outro lado, pode-se subvalorizar as expectativas, aumentando consideravelmente os resultados observados em relação ao previsto. O que se pode fazer em relação ao risco é tentar mensurá-lo, a fim de se tomarem decisões contingenciais em casos de desvio do projetado (CORREIA NETO *et ai.,* 2002).

Quanto maior for a variabilidade de cada estimativa de custos e receitas, maior será a variabilidade de cada resultado do FCO. O risco próprio é considerado, aqui, como o desvio-padrão de uma distribuição de freqüência de valores possíveis do FCO.

Uma forma de considerar o risco no processo de projeção do FCO de um projeto de investimento é a utilização da Simulação de Monte Carlo. Esse método projeta os fluxos de caixa por meio de geração aleatória de receitas e custos para cada período componente do prazo de análise do projeto de investimento (CORREIA NETO *e/ a/.,* 2002).

Ao realizar a projeção do fluxo de caixa operacional identificam-se as variáveis que serão geradas aleatoriamente. Essas variáveis normalmente apresentam seus possíveis valores dentro de uma faixa identificada por um valor mínimo e um valor máximo (CORREIA NETO *et ai.,* 2002).

Após a caracterização de cada variável relativa ao fluxo de caixa operacional inicia-se uma geração de números aleatórios, respeitando-se a faixa adotada para cada variável. Os recursos computacionais disponíveis atualmente permitem que a Simulação de Monte Carlo seja facilmente utilizada. Vários softwares específicos ou mesmo planilhas eletrônicas disponíveis no mercado possibilitam sua implementação nas projeções financeiras (CORREIA NETO et al., 2002).

Cada geração da série de números aleatórios significa um cenário possível de ocorrer. Esse processo de geração de dados é repetido quantas vezes forem necessárias. Quanto maior for o número de iterações, mais a distribuição de freqüência dos resultados deve aproximar-se de uma distribuição normal. À essa distribuição pode-se aplicar a medida de concentração estatística média e a medida de dispersão desvio-padrão (CORREIA NETO *et a/.,* 2002).

Por meio do Teorema do Limite Central pode-se concluir que se forem gerados muitos números aleatórios, os valores amostrais tendem para uma distribuição normal, mesmo se os valores populacionais têm uma distribuição não normal (STEVENSON, 1981).

A partir das estimativas relevantes, estabelecidas como as mais prováveis, foram calculadas as estimativas consideradas otimistas e pessimistas por meio de questões, como, por exemplo, e se as mensalidades fossem 10% menores ou 10% maiores que o esperado; e se o número de funcionários e professores fosse maior ou menor que o esperado; e se a taxa de evasão de alunos fosse maior ou menor que o esperado, o que aconteceria com o valor projetado do FCO, semestre a semestre?

Como a projeção do fluxo de caixa envolve a realização de estimativas a respeito de valores de entradas e saídas de caixa para um período futuro, não há certeza de que, na realidade, estes valores irão ocorrer. Como o futuro é incerto, os valores estimados para as entradas e saídas de caixa podem divergir dos valores esperados, no momento da realização da projeção.

#### 5.4.1- Utilização do Método da Simulação de Monte Carlo.

Para utilizar o método da Simulação de Monte Carlo, na projeção do fluxo de caixa operacional da faculdade, define-se uma faixa aceitável de custos e uma faixa aceitável de receitas para o horizonte de tempo do projeto de investimento, adotandose valores para um cenário considerado mais provável, otimista e pessimista.

A Tabela 5.2 apresenta a projeção dos custos para o projeto de investimento da faculdade de administração de empresas, considerando os três cenários, otimista, mais provável e pessimista.

| Projeção dos Custos do Curso de Administração de Empresas |              |               |            |
|-----------------------------------------------------------|--------------|---------------|------------|
| Semestre                                                  | Pessimista   | Mais Provável | Otimista   |
|                                                           | 560.178,45   | 491.416,04    | 420.219,31 |
| 2                                                         | 660.028,99   | 572.560,04    | 481.889,82 |
| 3                                                         | 768.912,64   | 666.304,04    | 557.991,20 |
| 4                                                         | 768.912,64   | 698.056,04    | 558.554,83 |
| 5                                                         | 842.672,54   | 729.808,04    | 609.543,75 |
| 6                                                         | 907.066,10   | 785.248,04    | 654.549,94 |
| 7                                                         | 1.060.439,85 | 917.296,04    | 713.971,92 |
| 8                                                         | 1.071.044,25 | 917.296,04    | 721.183,03 |
| 9                                                         | 1.081.754,69 | 917.296,04    | 728.539,82 |
| 10                                                        | 1.092.572,24 | 917.296,04    | 735.917,01 |
| 11                                                        | 1.103.355,93 | 917.296,04    | 740.973,50 |
| 12                                                        | 1.114.246,05 | 917.296,04    | 746.064,72 |
| 13                                                        | 1.125.243,66 | 917.296,04    | 751.190,94 |
| 14                                                        | 1.136.349,81 | 917.296,04    | 756.352,37 |
| 15                                                        | 1.147.565,59 | 917.296,04    | 761.549,27 |
| 16                                                        | 1.158.892,06 | 917.296,04    | 766.781,87 |
| 17                                                        | 1.170.330,32 | 917.296,04    | 772.050,43 |
| 18                                                        | 1.181.881,48 | 917.296,04    | 777.355,19 |
| 19                                                        | 1.193.546,65 | 917.296,04    | 782.696,39 |
| 20                                                        | 1.205.326,96 | 917.296,04    | 788.074,30 |

Tabela 5.2- Projeção dos Custos do Projeto de Investimento

Para estimar o valor dos custos operacionais considerando um ponto de vista pessimista, levou-se em conta a possibilidade dos custos serem maiores do que o esperado. Para isso, as variáveis que influenciam os valores dos custos operacionais sofreram modificações com relação aos valores apresentados no cenátio mais provável. Algumas variáveis que sofreram modificações foram, por exemplo, os valores dos salários pagos aos funcionários, bem como o número necessário de funcionários e professores, que, para o cenário pessimista, foram sobrevalorizadas.

Para estimar o valor dos custos operacionais considerando um ponto de vista otimista, levou-se em conta a possibilidade dos custos serem menores do que o esperado no cenário mais provável. Para isso, as variáveis que influenciam o valor total dos custos operacionais foram subvalorizadas com relação aos valores apresentados no cenátio mais provável.

Com isso foi possível verificar o que aconteceria com o valor total dos custos operacionais se ocorressem modificações nas variáveis que afetam o valor destes custos.
Para estimar o valor das receitas operacionais, considerando um ponto de vista pessimista, levou-se em conta a possibilidade das receitas serem menores do que o esperado no cenário mais provável. Para isso, as variáveis que influenciam os valores das receitas operacionais sofreram modificações com relação aos valores apresentados no cenário mais provável. Algumas variáveis que sofreram modificações foram, por exemplo, os valores das mensalidades, bem como o número de alunos matriculados, que, no cenário pessimista, foram subvalorizadas.

Para estimar o valor das receitas operacionais, considerando um ponto de vista otimista, levou-se em conta a possibilidade das receitas serem maiores do que o esperado no cenátio mais provável. Para isso, as variáveis que influenciam o valor total das receitas operacionais foram sobrevalorizadas, com relação aos valores apresentados no cenátio mais provável.

A Tabela 5.3 apresenta a projeção das receitas para o projeto de investimento da faculdade de administração de empresas, considerando os três cenátios, otimista, mais provável e pessimista.

|          | Projeção das Receitas do Curso de Administração de Empresas |               |              |
|----------|-------------------------------------------------------------|---------------|--------------|
| Semestre | Pessimista                                                  | Mais Provável | Otimista     |
|          | 198.100,00                                                  | 309.700,00    | 393.700,00   |
| 2        | 380.836,00                                                  | 597.340,00    | 760.300,00   |
| 3        | 559.684,00                                                  | 878.860,00    | 1.142.500,00 |
| 4        | 734.644,00                                                  | 1.154.260,00  | 1.516.900,00 |
| 5        | 905.716,00                                                  | 1.423.540,00  | 1.883.500,00 |
| 6        | 1.034.884,00                                                | 1.686.700,00  | 2.257.900,00 |
| 7        | 1.209.861,28                                                | 1.949.860,00  | 2.181.491,20 |
| 8        | 1.341.172,00                                                | 2.206.900,00  | 2.952.100,00 |
| 9        | 1.350.036,64                                                | 2.206.900,00  | 2.967.700,00 |
| 10       | 1.380.052,00                                                | 2.206.900,00  | 2.983.300,00 |
| 11       | 1.481.381,92                                                | 2.206.900,00  | 3.019.055,20 |
| 12       | 1.496.158,74                                                | 2.206.900,00  | 3.049.208,75 |
| 13       | 1.511.083,33                                                | 2.206.900,00  | 3.079.663,84 |
| 14       | 1.526.157,16                                                | 2.206.900,00  | 3.110.423,48 |
| 15       | 1.541.381,73                                                | 2.206.900,00  | 3.141.490,71 |
| 16       | 1.556.758,55                                                | 2.206.900,00  | 3.172.868,62 |
| 17       | 1.572.289,13                                                | 2.206.900,00  | 3.204.560,31 |
| 18       | 1.587.975,03                                                | 2.206.900,00  | 3.236.568,91 |
| 19       | 1.603.817,78                                                | 2.206.900,00  | 3.268.897,60 |
| 20       | 1.619.818,95                                                | 2.206.900,00  | 3.301.549,57 |

Tabela 5.3- Projeção das Receitas do Projeto de Investimento

As estimativas dos cenários pessimista e otimista são estimativas extremas. Os verdadeiros valores para os custos e receitas do projeto de investimento devem estar entre os valores extremos.

Definidas as estimativas dos três cenários, o procedimento de análise do risco consiste em encontrar os fluxos de caixa de todas as combinações possíveis das estimativas.

Uma análise de cenários mais completa utiliza a variação contínua das estimativas entre os valores extremos dos cenários otimista e pessimista, considerando uma disttibuição de freqüência adequada. Esse é o princípio da Simulação de Monte Carla (LAPPONI, 2000).

Para considerar o risco na projeção dos fluxos de caixa operacionais da faculdade, utilizando o método de Monte Carla, foi usada uma planilha eletrônica. Na planilha eletrônica, foi criada uma macro para gerar números aleatórios de receitas e despesas para cada semestre, observando os respectivos valores limites, estabelecidos pelos cenários otimista e pessimista.

Dessa forma, para o semestre 1, foram gerados 2.000 valores aleatórios para as receitas da faculdade, com valores entre R\$ 198.100,00 (Cenário Pessimista) e R\$ 393.700,00 (Cenátio Otimista). No caso dos custos, para o semestre 1, foram gerados 2.000 valores aleatórios entre R\$ 560.178,45 (Cenário Pessimista) e R\$ 420.219,31 (Cenário Otimista). O mesmo foi realizado para os demais semestres.

A partir da diferença entre os 2.000 valores aleatótios de receitas e de custos foram calculados 2.000 valores aleatórios para o resultado operacional de cada semestre, dos quais obtém-se um valor médio e o valor do desvio-padrão (parâmetro de risco) do resultado operacional para cada semestre. Para estimar o FCO de cada semestre é necessário deduzir o Imposto de Renda do resultado operacional e acrescentar o valor da depreciação. Aqui, para efeito de simplificação, não foi considerado o Imposto de Renda. A depreciação considerada foi apenas a depreciação do edifício da faculdade.

A Tabela 5.4, apresenta os valores estimados para o fluxo de caixa operacional médio (FC0*<sup>11</sup> )* do projeto modelo e o desvio-padrão do FCO (FCOa) correspondente de cada semestre.

| <b>Semestre</b> | $FCO\mu$   | FCO σ   | <b>Semestre</b> | $FCO\mu$  | $FCO \sigma$ |
|-----------------|------------|---------|-----------------|-----------|--------------|
|                 | $-200.719$ | 72.856  |                 | 1.266.943 | 461.854      |
| 2               | $-22.747$  | 127.037 | 12              | 1.267.348 | 473.068      |
| 3               | 167.110    | 195.820 | 13              | 1.274.465 | 475.276      |
| 4               | 443.212    | 249,492 | 14              | 1.292.234 | 482.604      |
| 5               | 637.169    | 309.334 | 15              | 1.318.154 | 494.664      |
| 6               | 742.849    | 298.847 | 16              | 1.344.076 | 506.006      |
|                 | 809.148    | 380.560 | 17              | 1.338.334 | 493.922      |
| 8               | 1.149.571  | 481.781 | 18              | 1.353.959 | 505.017      |
| 9               | 1.153.254  | 491.532 | 19              | 1.374.212 | 509.346      |
| 10              | 1.178.597  | 495.810 | 20              | 1.387.174 | 523.623      |

Tabela 5.4- Estimativas para o FCO Médio e o Desvio-Padrão do FCO do Projeto

Por exemplo, o fluxo de caixa operacional médio ( $FCO<sub>µ</sub>$ ), estimado para o semestre 10, foi de R\$ 1.178.597,00, com desvio-padrão ( $FCO<sub>g</sub>$ ) de R\$ 495.810,00, o que corresponde a um coeficiente de variação (CV) de 42,06%, para décimo semestre.

Para calcular o Valor Presente (VP) do projeto de investimento foi considerado que, ao final do vigésimo semestre, sendo o projeto modelo liquidado, restaria um valor residual de R\$ 1.600.000,00.

A taxa de desconto utilizada foi de 10,9259% ao semestre (taxa de desconto real).

O Valor Presente Médio do projeto de investimento,  $VP_{\mu}$ , é dado pela seguinte equação.

$$
VP_{\mu} = \sum_{j=1}^{20} \frac{FCO_{\mu j}}{(1+i)^j}
$$

Com isso, o Valor Presente Médio (VP<sub>µ</sub>) do projeto de investimento da faculdade é de R\$ 5.702.330,00.

O Valor Presente Líquido Médio do projeto de investimento, VPL<sub>u</sub>, é dado pela seguinte equação.

$$
VPL_{\mu} = \sum_{j=1}^{20} \frac{FCO_{\mu j}}{(1+i)^j} - II
$$

Sendo o Investimento Inicial (II) do projeto de investimento da faculdade de R\$ 2.546.623,00, então, o Valor Presente Líquido Médio (VPL<sub>u</sub>) para o projeto de investimento é de R\$ 3.155.707,00.

Com o intuito de estimar o risco do projeto de investimento após o cálculo do *VPL11* foi necessário obter o desvio-padrão deste *VPLw* 

Segundo SECURA TO (1996), o desvio-padrão do VPL *(VPLa),* é dado por:

$$
VPL_{\sigma} = \sqrt{\sum_{j=1}^{n} \left(\frac{F_{sj}}{(1+i)^{j}}\right)^{2} + 2\sum_{j
$$

De acordo com SECURA TO (1996), duas variáveis *F;* e *Fj* são independentes se, e somente se, a probabilidade conjunta é igual ao produto de suas probabilidades  $(P(F_i, F_j) = P(F_i) \times P(F_j)$ , para todos os pares de valores das variáveis, o mesmo valendo para as demais combinações. Nessas condições, a covariância entre as variáveis  $F_i$  e  $F_j$  é igual a zero (cov  $(F_i, F_j) = 0$ ).

Quando as variáveis são consideradas independentes, as parcelas que representam o fator covariância, na expressão do desvio-padrão, anulam-se, o que simplifica muito a elaboração dos cálculos.

Para efeito de simplificação, foi considerado que o fluxo de caixa operacional do projeto de investimento é formado por variáveis independentes, então, segundo SECURATO.(l996, p. 74), a expressão do desvio-padrão do VP do projeto modelo toma a seguinte forma.

$$
\sigma_{\nu p} = \sqrt{\sum_{j=1}^{20} \left(\frac{F_{\sigma j}}{(1+i)^j}\right)^2}
$$

O desvio-padrão do VP ( $\sigma_{VP}$ ) do projeto de investimento da faculdade foi de R\$ 616.401,00. O que representa um coeficiente de variação (CV) do Valor Presente do projeto de investimento de 10,81%, a cada semestre. Esse valor, 10,81 %, foi considerado como a volatilidade do VP do projeto de investimento.

## **5.5- Avaliação das Opções Reais do Projeto de Investimento**

Na avaliação de opções reais, um dos parâmetros utilizados é a volatilidade do preço do ativo subjacente, negociado no mercado financeiro. Como não há um ativo negociado no mercado financeiro que esteja diretamente relacionado com o VP da faculdade, o VP do próprio projeto de investimento, sem flexibilidade, foi utilizado como o ativo subjacente, sujeito a risco.

O modelo utilizado para avaliar as opções reais existentes no projeto de investimento da faculdade foi o modelo Binomial.

As opções reais existentes no projeto de investimento da faculdade foram consideradas como tendo um prazo de cinco anos para a expiração. Esse prazo de cinco anos foi dividido em intervalos de tempo semestrais. Assim, foi considerado que as opções reais do projeto de investimento da faculdade têm um prazo de vida de 10 semestres. Ao longo desse período, a cada semestre, pode ser tomada a decisão de exercer ou não a opção real.

Após obter a volatilidade do VP do projeto (10,81 %) foi criada uma Árvore de Eventos para o VP do projeto, com horizonte de tempo de 10 semestres e com intervalo de tempo  $(\Delta t)$  igual a um semestre.

A Taxa de Desconto utilizada foi de 10,93% ao semestre (taxa de juros real). A volatilidade do ativo subjacente (VP do projeto) foi estimada em 10,81 %, que corresponde ao desvio-padrão do VP do projeto, obtido por meio da Simulação de Monte Carlo.

A partir desses valores, foram calculados o movimento ascendente  $(u)$ , sendo que  $\overline{u}b_0$ , e movimento descente por passo (d), sendo que  $d = 1/u$ . Com isso, foram calculadas a probabilidade ascendente (p), sendo que  $p = (1 + r) - d/u - d$ , e a probabilidade descendente  $(I - p)$ .

A Tabela 5.5 apresenta os parâmetros utilizados para calcular as opções reais do projeto de investimento.

| Entrada de Dados:                 | Parâmetros Calculados:                                             |           |  |  |  |
|-----------------------------------|--------------------------------------------------------------------|-----------|--|--|--|
| 1. Taxa de Desconto (Real):       | 0,1092594 1. Movimento Ascendente por Passo (u): $\vert$ 1,1141552 |           |  |  |  |
| 2. VP do Projeto:                 | 5.702.330 2. Movimento Descendente por Passo (d): 0,8975411        |           |  |  |  |
| 3. Preço de Exercício (//):       | 2.563.367 3. Tx Livre de Risco:                                    | 0.1092594 |  |  |  |
| 4. Vida da Opção em Semestres:    | 10 4. Probabilidade Ascendente (p):                                | 0,9773986 |  |  |  |
| 5. Desvio Padrão Semestral:       | 0,1081 5. Probabilidade Descendente (1-p):                         | 0,0226014 |  |  |  |
| 6. Número de Passos por Semestre: | 1 6. Variação do tempo (∆ <i>T</i> ):                              |           |  |  |  |

TABELA 5.5- Parâmetros para o Cálculo das Opções Reais

Estimados os valores da probabilidade ascendente  $(p)$  e da probabilidade descendente  $(1 - p)$ , foi criada uma Árvore de Eventos para o VP do projeto de investimento, do presente  $(t = 0)$  até o final da vida útil da opção real  $(t = 10)$ .

Em  $t = 0$ , o VP do projeto é de R\$ 5.702.330,00. Em  $t = 1$ , esse valor pode subir até R\$ 6.353.281,00 [R\$ 5.702.330,00 . p] ou cair até R\$ 5.118.075,00 [R\$ 5.702.330,00 .  $(1-p)$ ]. O mesmo ocorre para os demais semestres, até  $t = 10$ .

A Tabela 5.6 apresenta os valores para todo o período de 10 semestres. A Tabela 5.6 mostra uma matriz diagonal que representa os valores que o ativo-objeto (o próprio VP do projeto de investimento) tomará em uma árvore binomial.

TABELA 5.6 - Árvore de Eventos para o VP estático (sem flexibilidade) do Projeto

| $\mathbf{r}$ |           |           | 2         |           |           |           |           |                     |                                                                          |                     | 10        |
|--------------|-----------|-----------|-----------|-----------|-----------|-----------|-----------|---------------------|--------------------------------------------------------------------------|---------------------|-----------|
|              | 5.702.330 | 6.353.281 | 7.078.540 | 7.886.592 | 8.786.888 |           |           |                     | 9.789.956 10.907.530 12.152.681 13.539.972 15.085.630 16.807.733         |                     |           |
| l B          |           | 5.118.075 | 5.702.330 | 6.353.281 |           |           |           |                     | 7.078.540 7.886.592 8.786.888 9.789.956 10.907.530 12.152.681 13.539.972 |                     |           |
|              |           |           | 4.593.683 | 5.118.075 |           |           |           |                     | 5.702.330 6.353.281 7.078.540 7.886.592 8.786.888 9.789.956 10.907.530   |                     |           |
|              |           |           |           | 4.123.019 | 4.593.683 | 5.118.075 |           | 5.702.330 6.353.281 |                                                                          | 7.078.540 7.886.592 | 8.786.888 |
|              |           |           |           |           | 3.700.579 | 4.123.019 |           | 4.593.683 5.118.075 |                                                                          | 5.702.330 6.353.281 | 7.078.540 |
|              |           |           |           |           |           | 3.321.421 | 3.700.579 | 4.123.019           |                                                                          | 4.593.683 5.118.075 | 5.702.330 |
|              |           |           |           |           |           |           | 2.981.112 | 3.321.421           | 3.700.579                                                                | 4.123.019           | 4.593.683 |
|              |           |           |           |           |           |           |           | 2.675.670           | 2981.112                                                                 | 3.321.421           | 3.700.579 |
|              |           |           |           |           |           |           |           |                     | 2.401.524                                                                | 2.675.670           | 2.981.112 |
|              |           |           |           |           |           |           |           |                     |                                                                          | 2.155.466           | 2.401.524 |
|              |           |           |           |           |           |           |           |                     |                                                                          |                     | 1.934.620 |

Na Tabela 5.6, o VP do projeto foi calculado sem considerar qualquer opção real existente no projeto de investimento *(VPes*1), sem flexibilidade.

Uma importante opção real existente com relação ao projeto da Faculdade de Administração de Empresas é a opção de expandir o investimento. Outra opção real considerada foi a opção de abandonar o projeto pelo valor residual.

#### 5.5.1 -Cálculo da Opção de Expandir o Projeto de Investimento

De acordo com o projeto de investimento, inicialmente, a faculdade oferecerá apenas o curso de Administração de Empresas, mas outros cursos poderão ser oferecidos no futuro. Em REBELATTO (2004), a pesquisa de mercado, realizada na

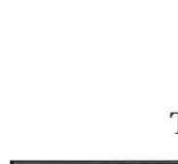

região de Campinas, Estado de São Paulo, buscou identificar quais cursos uma instituição de ensino superior deveria oferecer naquela cidade. Essa pesquisa indicou boas oportunidades de investimento com relação aos cursos de Administração de Empresas, Direito e Análise de Sistemas.

A opção de expansão considerada no projeto de investimento foi a de expandir a faculdade, passando a oferecer, também, o curso superior em Direito.

Segundo REBELATTO (2003), o investimento inicial necessário para implantar o curso de Direito é de R\$ 2.563.367,00. Os valores projetados dos custos e das receitas para o curso de Direito não diferem significativamente dos valores referentes ao curso de Administração de Empresas. Com isso, foi possível considerar que passar a oferecer, também, o curso de Direito, setia como dobrar a escala do projeto modelo, ou, em outros termos, dobrar o valor presente do projeto.

Para expandir em 100% a escala do projeto modelo, ou seja, passar a oferecer o curso de Direito, é necessátio realizar um investimento adicional, que é o preço de exercício da opção de expansão. Esse investimento adicional é igual ao investimento inicial da faculdade de Direito.

De acordo com TRIGEORGIS (1995, pg. 12), para exercer a opção de expandir uma porcentagem *x* da escala do projeto é necessário realizar um investimento adicional  $I_E$  (preço de exercício da opção de expandir). A decisão de prosseguir o projeto com a escala base ou expandir em *x* % depende do valor maior entre o valor presente do projeto (V) e o valor presente do projeto expandido em *x* %  $[(1+x)V]$ , menos o investimento adicional  $(I_E)$ , como mostra a seguinte equação.

Decisão de Expandir = max  $[V; (1+x)V - I_E]$ 

Caso a opção de expandir o projeto seja exercida, obtém-se o valor presente do projeto (expandido) menos o preço de exercício (investimento inicial da expansão). Por outro lado, se a opção de expandir o projeto não for exercida, mantém-se o valor presente do projeto com a opção de expandi-lo no futuro.

Para calcular a opção de expandir o projeto modelo foi considerado um período de cinco anos, dividido em semestres. Assim, a vida da opção é de 10 semestres.

Como o valor das opções é calculado de trás para frente, o VP expandido é calculado de  $t = 10$ , para  $t = 9$ , assim sucessivamente, até chegar em  $t = 0$ . Em  $t = 10$ , o *VPexp* é igual ao valor máximo entre o *VPes1* e 2 vezes o *VPest>* menos o Investimento Adicional (Preço de Exercício), necessário para exercer a opção de expandir o projeto em 100% (dobrar a escala do projeto), como mostra a seguinte equação:

$$
VP_{exp} = \max [VP_{est} ; 2VP_{est} - I_E]
$$

Dessa forma, no nó AlO (linha A, coluna 10) da Tabela X, o *VPexp* foi calculado como o máximo valor entre R\$ 16.807.733,00 (nó AlO, da Tabela X) e 2 vezes R\$ 16.807.733,00, menos R\$ 7.230.060,00, que é o investimento adicional, necessário para expandir o projeto, em  $t = 10$ .

O Investimento Adicional  $(I_E)$ , é capitalizado a cada semestre, de  $t = 0$  até  $t = 10$ , à taxa de juros de 10,93% ao semestre, que é a taxa de desconto utilizada para avaliar o VP do projeto. Dessa maneira, estima-se que caso a opção de expandir o projeto seja exercida em  $t = 10$ , será necessário pagar um preço de exercício (efetuar um investimento adicional,  $I_E$ ) de R\$ 7.320.060,00. Ao passo que se a opção de expandir o projeto for exercida em  $t = 4$ , o  $I<sub>E</sub>$  será de R\$ 3.880.997,00, como mostra a Tabela 5.7.

TABELA 5.7 - Árvore de Eventos para o VP expandido do projeto (inclui a opção de expandir o projeto em 100%)

| $\overline{t}$ : |                                                                                                    |           |                                                                                                    |           |           |           |           |           |                                                                  |           |
|------------------|----------------------------------------------------------------------------------------------------|-----------|----------------------------------------------------------------------------------------------------|-----------|-----------|-----------|-----------|-----------|------------------------------------------------------------------|-----------|
|                  | A 24.937.166 25.079.134 25.221.729 25.364.956 25.508.814 25.653.309 25.798.441 25.944.214 26.090.630 26.237.693 26.385.405 |           |                                                                                                    |           |           |           |           |           |                                                                  |           |
|                  |                                                                                                    |           | 18.797.749 18.912.562 19.027.899 19.143.759 19.260.141 19.377.045 19.494.472 19.612.420 19.730.891 19.849.884 |           |           |           |           |           |                                                                  |           |
| I C              |                                                                                                    |           | 13.832.636 13.924.806 14.017.527 14.110.794 14.204.598 14.298.930 14.393.781 14.489.141 14.585.000            |           |           |           |           |           |                                                                  |           |
|                  |                                                                                                    |           | 9.846.756                                                                                                    | 9.915.036 |           |           |           |           | 9.984.192 10.054.240 10.125.199 10.197.085 10.269.917 10.343.715 |           |
|                  |                                                                                                    |           |                                                                                                    | 6.893.954 | 6.924.380 | 6.954.942 | 6.985.637 | 7.016.469 | 7.047.436                                                        | 7.078.540 |
|                  |                                                                                                    |           |                                                                                                    |           | 5.578.142 | 5.602.761 | 5.627.489 | 5.652.327 | 5.677.273                                                        | 5.702.330 |
|                  |                                                                                                    |           |                                                                                                    |           |           | 4.513.472 | 4.533.393 | 4.553.401 | 4.573.498                                                        | 4.593.683 |
|                  |                                                                                                    |           |                                                                                                    |           |           |           | 3.652.010 | 3.668.129 | 3.684.318                                                        | 3,700.579 |
|                  |                                                                                                    |           |                                                                                                    |           |           |           |           | 2.954.971 | 2.968.013                                                        | 2.981.112 |
|                  |                                                                                                    |           |                                                                                                    |           |           |           |           |           | 2.390.972                                                        | 2.401.524 |
|                  |                                                                                                    |           |                                                                                                    |           |           |           |           |           |                                                                  | 1.934.620 |
|                  | 2.563.367                                                                                                    | 2.843.439 | 3.498.728                                                                                                    | 3880997   | 4 305 032 | 4.775.397 | 5.297.154 | 5.875.918 | 6.517.917                                                        | 7.230.060 |

Os valores destacados em negrito, na Tabela 5.7, em  $t = 10$ , da linha E até a linha L, conespondem aos nós em que o *VPest* é maior que o *VPexp* com a opção de expansão ( $VP_{est}$  >  $2VP_{est}$  -  $I_E$ ). Nesses nós, a opção de expandir não tem valor, uma vez que o valor da opção é igual ao *VPexp* menos o *VPest·•* como mostra a seguinte equação.

A Tabela 5.8 apresenta os valores da opção de expandir em cada nó da árvore de eventos.

|  |           |           |           |           |                     |           |           | 19.234.836 18.725.853 18.143.189 17.478.363 16.721.927 15.863.353 14.890.911 13.791.533 12.550.658 11.152.063 | 9.577.672 |
|--|-----------|-----------|-----------|-----------|---------------------|-----------|-----------|----------------------------------------------------------------------------------------------------|-----------|
|  |           |           |           |           |                     |           |           | 13.679.673 13.210.232 12.674.618 12.065.218 11.373.549 10.590.158 9.704.516 8.704.890 7.578.210               | 6.309.912 |
|  | 9.238.953 |           |           |           |                     |           |           | 8.806.730 8.315.197 7.757.514 7.126.058 6.412.338 5.606.893 4.699.185 3.677.470                               |           |
|  |           | 5.723.737 | 5.321.353 |           |                     |           |           | 4.866.117 4.351.910 3.771.918 3.118.545 2.383.325                                                             | 1.556.827 |
|  |           |           | 3.193.375 |           | 2.801.362 2.361.259 | 1.867.562 | 1.314.139 | 694.156                                                                                                    |           |
|  |           |           |           | 2.256.721 | 1.902.183           | 1.504.471 | 1.058.644 | 559.198                                                                                                    |           |
|  |           |           |           |           | 1.532.360           | 1.211.971 | 852.822   | 450.479                                                                                                    |           |
|  |           |           |           |           |                     | 976,340   | 687.017   | 362.897                                                                                                    |           |
|  |           |           |           |           |                     |           | 553.447   | 292,342                                                                                                    |           |
|  |           |           |           |           |                     |           |           | 235,505                                                                                                    |           |
|  |           |           |           |           |                     |           |           |                                                                                                    |           |

TABELA 5.8- Valor da Opção de Expandir o Projeto em 100%

Mesmo tendo valor, a opção de expandir não é capaz, em alguns nós, de adicionar valor ao *VPL<sub>est*</sub>, a ponto de fazer com que o *VPL*<sub>exp</sub> seja positivo, como mostra a Tabela 5.9.

TABELA 5.9- Árvore de Eventos para o VPL expandido do projeto (Inclui a Opção de Expandir o Projeto em 100%)

| 22.390.543 22.254.268 22.088.221 21.889.082 21.653.169 21.376.398 21.054.237 20.681.661 20.253.094 19.762.351 19.202.571 |           |           |                                                                                                    |           |           |            |           |            |                                                  |              |
|----------------------------------------------------------------------------------------------------|-----------|-----------|----------------------------------------------------------------------------------------------------|-----------|-----------|------------|-----------|------------|--------------------------------------------------|--------------|
|                                                                                                    |           |           | 15.972.883 15.779.053 15.552.025 15.288.113 14.983.230 14.632.841 14.231.919 13.774.884 13.255.549 12.667.051 |           |           |            |           |            |                                                  |              |
|                                                                                                    |           |           | 10.699.128 10.448.932 10.161.882                                                                              |           | 9.833.883 | 9.460.394  | 9.036.377 | 8.556.245  | 8.013.800                                        | 7.402.167    |
|                                                                                                    |           |           | 6.370.882                                                                                                    | 6.059.391 | 5.707.281 | 5.310.037  | 4.862.646 | 4.359.549  | 3.794.576                                        | 3.160.881    |
|                                                                                                    |           |           |                                                                                                    | 3.038.308 | 2.647.469 | 2.210.738  | 1.723.085 | 1.178.933  | 572.095                                          | $-104.293$   |
|                                                                                                    |           |           |                                                                                                    |           | 1.301.231 | 858.558    | 364.937   | $-185.209$ | $-798.068$                                       | $-1.480.503$ |
|                                                                                                    |           |           |                                                                                                    |           |           | $-230.732$ |           |            | $-729.160 - 1.284.135 - 1.901.844 - 2.589.151$   |              |
|                                                                                                    |           |           |                                                                                                    |           |           |            |           |            | $-1.610.542 - 2.169.407 - 2.791.024 - 3.482.255$ |              |
|                                                                                                    |           |           |                                                                                                    |           |           |            |           |            | $-2.882.565 - 3.507.329 - 4.201.721$             |              |
|                                                                                                    |           |           |                                                                                                    |           |           |            |           |            | $-4.084.370$                                     | $-4.781.309$ |
|                                                                                                    |           |           |                                                                                                    |           |           |            |           |            |                                                  | $-5.248.214$ |
| 2.546.623                                                                                                    | 2.824.866 | 3.133.509 | 3.475.874                                                                                                    | 3.855.646 | 4.276.911 | 4.744.204  | 5.262.553 | 5.837.536  | 6.475.342                                        | 7.182.833    |

Nos nós em que os va lores do *VPLexp* são negativos (destacados em itálico), a decisão seria a de não exercer a opção de expandir o projeto de investimento.

Ao comparar o *VPLexp* com o *VPLest* é possível perceber a maneira como a flexibilidade (opção de expandir o projeto) adiciona valor ao projeto de investimento e modifica a decisão a ser tomada. A Tabela 5.10 apresenta o *VPLest.* 

Tabela 5.10 - VPL estático (não inclui a Opção de Expandir o Projeto)

|   | 3.155.707 | 3.528.415 |           | 3.945.032 4.410.718   |            | 4.931.242 5.513.045 |            | 6.163.326 6.890.128 | 7.702.436                                                        | 8.610.288                              | 9.624.899                |
|---|-----------|-----------|-----------|-----------------------|------------|---------------------|------------|---------------------|------------------------------------------------------------------|----------------------------------------|--------------------------|
| B |           | 2 293 210 | 2.568.822 | 2.877.407             |            | 3.222.895 3.609.681 |            | 4.042.684 4.527.403 | 5.069.994                                                        | 5.677.339                              | 6.357.139                |
|   |           |           | 1.460.174 | 1.642.202             | 1.846.684  | 2.076.369           |            | 2.334.336 2.624.040 |                                                                  | 2.949.352 3.314.615                    | 3.724.697                |
|   |           |           |           | 647.145               | 738,037    | 841.164             |            | 958.126 1.090.728   | 1,241,004                                                        | 1.411.251                              | 1.604.054                |
|   |           |           |           | $\bullet$             | $-155.067$ | $-153.892$          | $-150.521$ | $-144.477$          | $-135.206$                                                       | $-122.061$                             | $-104.293$               |
|   |           |           |           | $\tilde{\phantom{a}}$ |            |                     |            |                     | -955.490 -1.043.625 -1.139.534 -1.243.853 -1.357.266 -1.480.503  |                                        |                          |
|   |           |           |           |                       |            |                     |            |                     | $-1.763.092$ $-1.941.131$ $-2.136.957$ $-2.352.323$ $-2.589.151$ |                                        |                          |
|   |           |           |           |                       |            |                     |            |                     | $-2.586.882$ $-2.856.424$ $-3.153.920$ $-3.482.255$              |                                        |                          |
|   |           |           |           |                       |            |                     |            |                     |                                                                  | $-3.436.012$ $-3.799.671$ $-4.201.721$ |                          |
|   |           |           |           |                       |            |                     |            |                     |                                                                  |                                        | $-4.319.875 - 4.781.309$ |
|   |           |           |           |                       |            |                     |            |                     |                                                                  |                                        | $-5.248.214$             |

Na Tabela 5.9, o *VPLexp* no nó E4 (linha E, coluna 4) apresenta valor positivo. Já na Tabela 5.10, em que a flexibilidade não é considerada, o *VPLest.* no nó E4, apresenta valor negativo. Pela avaliação tradicional do método do VPL, nesse ponto (nó E4), o projeto seria considerado inviável.

#### 5.5.2- Cálculo da Opção de Abandonar o Projeto de Investimento

Outra opção considerada no projeto de investimento da faculdade foi a opção de abandonar o projeto pelo valor residual.

De acordo com TRIGEORGIS (1995), a decisão de abandonar o projeto de investimento pode ser calculada de maneira análoga a uma opção de venda de um projeto de investimento com valor presente V e com valor residual ou valor de sua melhor altemativa de uso dado por A, como mostra a seguinte equação.

## Decisão de Abandonar = max  $[V; A]$

No caso do projeto de investimento da faculdade foi considerada uma Opção de Abandono pelo valor residual de R\$ 3.000.000,00.

Dessa forma, no nó AlO (linha A, coluna 10) da Tabela 5.11, o *VPexp* foi calculado como o máximo valor entre R\$ 16.807.733,00 (nó AlO, da Tabela 5.6) e R\$ 3.000.000,00, que é o valor residual, em  $t = 10$ . Como o  $VP_{est}$  é maior que o valor obtido pela venda do projeto pelo valor residual, a decisão tomada é a de não exercer a opção de abandonar o projeto, no nó AlO.

A Tabela 5.11 apresenta os valores do *VPLexp* para todos os nós.

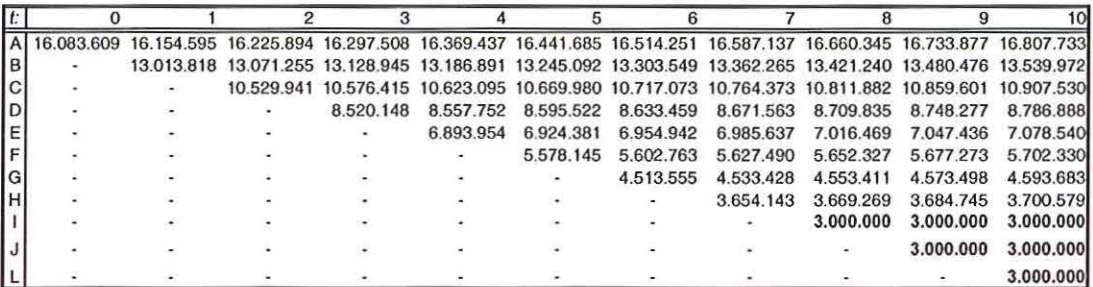

Tabela 5.11 - VP expandido (Inclui a Opção de Abandono)

Os valores destacados em negrito, na Tabela 5.11, correspondem aos nós em que o valor residual é maior que o *VPexp* com a opção de abandono *(A* > *VPexp* ).

A opção de abandono é igual ao *VPexp* menos o *VPes,.,* como mostra a seguinte equação.

Opção de Abandono = 
$$
VP_{exp} - VP_{est}
$$

A Tabela 5.8 apresenta os valores da opção de abandono em cada nó da árvore de eventos.

| $\mathbf{r}$ |  |  | я |  |    |       |        |         |           |
|--------------|--|--|---|--|----|-------|--------|---------|-----------|
|              |  |  |   |  |    |       |        |         |           |
| B            |  |  |   |  |    |       |        |         |           |
|              |  |  |   |  |    |       |        |         |           |
|              |  |  |   |  |    |       |        |         |           |
|              |  |  |   |  |    |       |        |         |           |
|              |  |  |   |  |    |       |        |         |           |
|              |  |  |   |  | 83 | 36    | 10     |         |           |
|              |  |  |   |  |    | 2.132 | 1.140  | 427     |           |
|              |  |  |   |  |    |       | 45.030 | 31.988  | 18.888    |
|              |  |  |   |  |    |       |        | 609.029 | 598.476   |
|              |  |  |   |  |    |       |        |         | 1.065.380 |

Tabela 5.12 - Valor da Opção de Abandono

Em alguns nós a opção de abandono não tem valor (igual a zero). Já nos nós da parte inferior direita da planilha a opção de abandono tem valor. O valor da opção de abandono aumenta conforme a situação do valor presente do projeto de investimento toma-se mais crítica.

Tabela 5.13 - VPL expandido (Inclui a Opção de Abandono)

| 13 536 986 | 13 329 729 |           |           |           |           |                               |           |                     | 13.092.385 12.821.634 12.513.792 12.164.774 11.770.047 11.324.585 10.822.810 10.258.535 | 9.624.899              |
|------------|------------|-----------|-----------|-----------|-----------|-------------------------------|-----------|---------------------|-----------------------------------------------------------------------------------------|------------------------|
|            | 10.188.952 | 9.937.746 | 9.653.072 |           |           | 9.331.245 8.968.180 8.559.346 | 8.099.713 |                     | 7.583.704 7.005.134                                                                     | 6.357.139              |
|            |            | 7.396.432 | 7.100.541 | 6.767.449 |           | 6.393.069 5.972.869           | 5.501.820 | 4.974.346           | 4.384.259                                                                               | 3.724.697              |
|            |            |           | 5.044.274 | 4.702.107 | 4.318.611 | 3.889.255                     |           | 3.409.010 2.872.299 | 2.272.935                                                                               | 1.604.054              |
|            |            |           |           | 3.038.308 | 2.647.469 | 2 2 10 7 3 8                  | 1.723.085 | 1.178.933           | 572.095                                                                                 | $-104.293$             |
|            |            |           |           |           | 1.301.234 | 858,559                       | 364.937   | $-185.209$          |                                                                                         | $-798.068 - 1.480.503$ |
|            |            |           |           |           |           | $-230.649$                    |           |                     | $-729.125 - 1.284.125 - 1.901.844 - 2.589.151$                                          |                        |
|            |            |           |           |           |           |                               |           |                     | $-1.608.410 - 2.168.267 - 2.790.597 - 3.482.255$                                        |                        |
|            |            |           |           |           |           |                               |           |                     | $-2.837.536 - 3.475.341 - 4.182.833$                                                    |                        |
|            |            |           |           |           |           |                               |           |                     | $-3.475.341 - 4.182.833$                                                                |                        |
|            |            |           |           |           |           |                               |           |                     |                                                                                         | $-4.182.833$           |
| 2.546.623  | 2824866    | 3.133.509 | 3.475.874 | 3.855.646 |           | 4.276.911 4.744.204           | 5.262.553 |                     | 5.837.536 6.475.342                                                                     | 7.182.833              |

Nos nós em que os valores do *VPL<sub>exp</sub>* são negativos (destacados em itálico), a decisão seria a de exercer a opção de abandonar o projeto de investimento pelo valor residual ou valor da melhor alternativa de uso.

Ao comparar o *VPLexp* com o *VPLes*1 é possível perceber a maneira como a flexibilidade (opção de abandonar o projeto) adiciona valor ao projeto de investimento e modifica a decisão a ser tomada. A Tabela 5.14 apresenta o *VPLesl.* 

|             |           |                          |                     |            |            |                     |               |            |                                                                                           | 10           |
|-------------|-----------|--------------------------|---------------------|------------|------------|---------------------|---------------|------------|-------------------------------------------------------------------------------------------|--------------|
| 3.155.707   |           |                          |                     |            |            |                     |               |            | 3.528.415 3.945.032 4.410.718 4.931.242 5.513.045 6.163.326 6.890.128 7.702.436 8.610.288 | 9624899      |
|             | 2 293 210 |                          | 2.568.822 2.877.407 | 3.222.895  |            | 3.609.681 4.042.684 |               |            | 4.527.403 5.069.994 5.677.339                                                             | 6.357.139    |
| п.          |           | 1.460.174                | 1.642.202           | 1.846.684  |            | 2.076.369 2.334.336 |               |            | 2.624.040 2.949.352 3.314.615                                                             | 3.724.697    |
|             |           |                          | 647.145             | 738.037    | 841.164    | 958.126             | 1.090.728     | 1.241.004  | 1.411.251                                                                                 | 1.604.054    |
|             |           |                          |                     | $-155.067$ | $-153.892$ | $-150.521$          | $-144.477$    | $-135.206$ | $-122.061$                                                                                | $-104.293$   |
|             |           |                          |                     |            |            |                     |               |            | -955.490 -1.043.625 -1.139.534 -1.243.853 -1.357.266 -1.480.503                           |              |
| $\bullet$ . |           | ۰                        |                     | ie.        |            |                     |               |            | $-1.763.092 -1.941.131 -2.136.957 -2.352.323 -2.589.151$                                  |              |
|             |           | $\overline{\phantom{a}}$ |                     |            |            |                     |               |            | $-2.586.882$ $-2.856.424$ $-3.153.920$ $-3.482.255$                                       |              |
| $\bullet$   |           | ۰.                       |                     | $\sim$     | ×.         |                     | ж.            |            | $-3.436.012 - 3.799.671 - 4.201.721$                                                      |              |
|             |           |                          |                     |            |            |                     | $\rightarrow$ |            | $-4.319.875 - 4.781.309$                                                                  |              |
|             |           |                          |                     |            |            |                     |               |            |                                                                                           | $-5.248.214$ |

Tabela 5.14 - VPL estático (sem a Opção de Abandono)

Na Tabela 5.13, o *VPLexp* no nó E4 (linha E, coluna 4) apresenta valor positivo. Já na Tabela 5.14, em que a flexibilidade não é considerada, o VPL<sub>est</sub>, no nó E4, apresenta valor negativo. Pela avaliação tradicional do método do VPL, nesse ponto (nó E4), o projeto seria considerado inviável.

# **CAPÍTUL06 CONCLUSÃO**

Muitos dos trabalhos relacionados com a aplicação da teoria de opções reais procuram identificar um ativo negociado no mercado financeiro que seja altamente correlacionado com o projeto de investimento a ser analisado, para que este ativo seja o ativo-objeto. Quando utilizada dessa maneira, a teoria de opções reais apresenta uma aplicabilidade um tanto restrita e, por isso, tem apresentado um maior desenvolvimento em áreas cujos projetos de investimento estão relacionados com preços de *commodities,* como o petróleo, uma vez que as informações sobre esses ativos são facilmente observáveis no mercado financeiro.

Contudo, para poucos projetos de investimento é possível identificar um ativo, negociado no mercado financeiro, que possua uma elevada correlação com o mesmo. Ainda que esse ativo possa ser identificado, o seu preço não é o único fator que gera influência sobre o projeto, muito menos consiste na única variável que afeta o valor do projeto. O valor de um projeto de investimento é influenciado por vários fatores, e nem sempre as informações a respeito destes fatores podem ser encontradas nos mercados financeiros.

Em lugar de procurar um ativo no mercado financeiro, o valor presente do próprio projeto, sem flexibilidade, pode ser utilizado como o ativo-objeto, sujeito a risco. Para essa situação, não é possível conhecer a volatilidade implícita, obtida a partir de informações do mercado financeiro, mas é possível estimar a volatilidade consolidada, por meio da simulação dos fluxos de caixa futuros do projeto de investimento.

Ao considerar, como ativo-objeto, o valor presente estático (sem flexibilidade) do próprio projeto de investimento e ao utilizar a simulação de Monte Carlo, para obter a volatilidade consolidada do valor presente do projeto de investimento, expande-se o campo de aplicação da teoria de opções reais. Dessa forma , é possível avaliar opções reais relativas a qualquer ativo real, para o qual seja possível estimar o VPL tradicional, sem flexibilidade.

Se o futuro fosse certo, não haveria a necessidade de pensar em opções, pois seria possível saber, ao certo, o que itia ocorrer no futuro. Entretanto, em um ambiente de incertezas, a flexibilidade para adiar o início do projeto e, uma vez iniciado, poder expandi-lo ou abandoná-lo, tem valor. Os métodos tradicionais de avaliação de investimentos não capturam adequadamente a flexibilidade disponível aos gerentes para revisar e adaptar os projetos de investimento em data posterior ao seu início. Deixar de considerar essa flexibilidade gerencial faz com que o valor presente líquido seja subestimado.

A teoria de opções reais petmite estruturar a análise de projetos de investimento como uma seqüência de decisões gerenciais ao longo do tempo e esclarece o papel da incerteza na avaliação.

Árvores de decisão podem ajudar a entender o processo decisótio, mas a teoria de opções reais pode ser vista como a combinação correta de árvores de decisão com o método do valor presente líquido, com o uso de probabilidades e taxas de desconto adequadas.

A teoria de opções reais complementa o método tradicional do valor presente líquido, uma vez que o valor presente expandido,  $VPL_{exp}$ , corresponde ao valor presente estático, *VPLest* (tradicional, sem flexibilidade), e o valor da opção real (flexibilidade). Assim, a teoria de opções reais acrescenta ao método tradicional do valor presente líquido um importante componente de valor, que é a flexibilidade gerencial, além de considerar de maneira mais adequada a incerteza.

Isso explica porque o *VPL*<sub>exp</sub> só apresenta valor diferente do *VPL*<sub>est</sub> quando há flexibilidade para gerenciar o projeto e quando este está inserido em um ambiente de incertezas. Quando o projeto é rígido, não podendo ser modificado após o seu início, e quando não há incetteza, o *VPLexp* possui o mesmo valor que o *VPLest·*  Dessa maneira, o valor da opção real é maior quando a incerteza em relação ao fluxo

de caixa do projeto for grande e quando os executivos têm flexibilidade para reagir a essa incerteza.

Quando o valor da opção real é comparada com o *VPLest.* pode-se dizer que se o valor do *VPLest* for alto, a maioria das opções que oferecem flexibilidade terá pouca probabilidade de ser exercida e, portanto, terá pequeno valor relativo. Se o *VPLest* for muito negativo, nenhuma flexibilidade será capaz de fazer com que o projeto seja viável. É na tomada de decisões difíceis, aquelas cujo *VPLest* está próximo de zero, que o valor adicional da flexibilidade faz a diferença.

As diferenças entre os resultados obtidos a partir da metodologia do VPL e de Opções Reais, com relação à avaliação de projetos de investimento, são mais significativas nas situações em que a incerteza é maior e nas situações em que o projeto é mais flexível.

Um dos determinantes do valor de uma opção é a volatilidade dos preços do ativo-objeto. Então, é necessário obter a volatilidade do valor do projeto. No entanto, estimar a volatilidade consolidada do valor presente do projeto, por meio da simulação de Monte Carlo, por um lado, expande o campo de aplicação da teoria de opções reais, mas por outro lado, consiste em uma dificuldade da aplicação de opções reais.

Além disso, a complexidade da avaliação das opções reais aumenta conforme aumenta o número de opções reais (flexibilidades) a serem modeladas e calculadas para um mesmo projeto de investimento.

É impmtante lembrar que existem problemas relacionados à cultura organizacional, que dificultam de aceitação um novo processo de avaliação. Assim, é importante estar atento não só ao processo de modelagem de opções reais, mas também, à maneira como esse processo será apresentado aos funcionários da empresa.

A metodologia de opções reais foi simplificada pela utilização de grades de decisão que usam álgebra simples, em lugar de equações diferenciais, e planilhas de cálculo comum. Isso ajuda evitar a sensação de "caixa preta" junto à gerência e aumenta a receptividade do novo método. Ainda assim, a análise de opções reais exige que os executivos estimem e entendam a incerteza, e quais as decisões que devem ser tomadas em resposta a ela, o que pode ser considerado um novo desafio.

Existem limitações, também, com relação aos modelos de precificação de opções. Os métodos-padrão de precificação de opções, como o modelo de Black & Scholes e Binomial, foram desenvolvidos para avaliar opções sobre ativos negociados no mercado financeiro (ações, *commodities,* futuros). Quando esses métodos são utilizados para avaliar opções reais (opções sobre ativos não negociados no mercado financeiro), podem levar a erros de cálculo.

Assim, para a avaliação das opções reais de um projeto de investimento, uma altemativa pode ser a utilização do método Binomial Log-transformado de TRIGEORGIS (1991). Esse método, além de mostrar-se mais adequado para a avaliação de opções reais, foi desenvolvido para avaliar projetos com múltiplas opções reais (opções reais compostas).

No Capítulo 5, foi avaliado um projeto com opções de expandir o investimento ou abandonar pelo valor residual. A análise realizada foi feita com cada opção real sendo avaliada individualmente. Essas opções podem ser combinadas. Uma proposta para trabalhos futuros é a análise de como várias opções combinadas (opções reais compostas) podem modificar o valor de um projeto de investimento, utilizando-se o método Binomial Log-transformado de TRIGEORGIS (1991).

## **REFERÊNCIAS BIBLIOGRÁFICAS**

AMRAN, M.; KULATILAKA, N. (2000). Strategy and shareholder value creation: the real options frontier. *Journal o f applied co1porate jinance.* v. 13, n. 2. ------------ . (1999). Disciplined decisions. *Harvard business* 

*review.* v. 77, n. 1. ------------. (1998). *Real options: managing strategic* 

*investiment in cmuncertain world.* Boston: Harvard Business School Press.

- BARONE-ADESI, G.; WHALEY, R. E. (1987). Efficient analytic approximation of american options values. *Joumal offinance.* v. 42. p. 301-20. June.
- BLACK, F.; SCHOLES, M. (1973). The pricing of options and corporate liabilities. *Journal ofpolitical economy.* v. 81.
- BLANCHARD, J. 0.; FISCHER, S. (1989) *Lectures on macroeconomics.* The MIT Press.
- BODIE, Z.; KANE, A.;MARCUS, A. J. (2000). *Fundamentos de investimentos.*  Porto Alegre, Bookman.
- BOYLE, P. P. (1977) Options: A Monte Carlo Approach. *Journal of Financia/ Economics.* p.323-338, May.
- BREALEY, R.; MYERS, S. C. (1992). *Princípios de finanças empresariais.*  Portugal: McGraw-Hill.
- BRENNAN, M.; SCHW ARTZ, E. (1985). Evaluating natural resource investments. *Joumal ofbusiness.* v. 58, n. 2, p.l35-57.
- BRENNAN, M.; TRIGEORGIS, L. (2000) *Project jlexibility, agency and competition: new developments in the theory and aplication of real options.* New York: Oxford U.P.

BRUCE, K.; KULATILAKA, N. (1994). Options thinking and platform investment: investing in opportunity. *California management review*. Berkeley. Winter.

BUARQUE, C. (1991). *Avaliação econômica de projetos.* Rio de Janeiro, Campus.

BUNGE, M. (1980) *La ciencia: sumetodo y sufilosojia.* Buenos Aires, Siglo Veinte.

- CASAGRANDE, E. E. (2000). *O Investimento e o financiamento em tempos anormais: a decisão de investir e financiar no Brasil, 1990-1994.* São Paulo. Tese (Doutorado). Escola de Administração de Empresas de São Paulo, Fundação Getúlio Vargas.
- CASAROTTO FILHO, N.; KOPITTKE, B. (1994). *Análise de investimentos.* São Paulo: Atlas.
- CERVO, A L.; BERVIAN, P. A (1996) *Metodologia científica.* São Paulo. Makron Books.
- CHIRAS, D. P.; MANASTER, S. (1978). The information content of option prices and a test of market efficiency. *Journal of financial economics*. v. 6.
- CLARK, J. M. (1917). Business acceleration and the law of the demand: a technical factor in economics cycles. *Journal of political economy*. v. 25.

CLEMENTE, A. et ai. (1998). *Projetos empresariais e públicos.* São Paulo, Atlas.

- COPELAND, T. (2001). The real-options approach to capital allcation. *Strategic finance.* Montvale. Oct.
- COPELAND, T. E.; ANTIKAROV, V. (2001). *Opções reais: um novo paradigma para reinvenlar a avaliaçüo de investimentos.* Rio de Janeiro, Campus.
- COPELAND, T. E.; WESTON, J. F. (1989). *Financial theory and corporate policy*. Cambridge: Addison-Weley.
- CORREIA NETO, J. F.; MOURA, H. J.; FORTE, S. H. C. A. (2002). Modelo prático de previsão de fluxo de caixa operacional para empresas comerciais considerando os efeitos do tisco, através do método de Monte Carlo. *READ* - *Revista eletrônica de administraçüo.* Nn 2. v 8, P01to Alegre. Julho.
- COX, J. C.; ROSS, S. A (1976). The valuation of options for alternative stochastic process. *Journal of financiai economics.* n3.
- COX, J. C.; ROSS. S. A; RUBINSTEIN, M. (1979). Option pricing: a simplified approach. *Journal offinancial economics.* v. 7. p. 229-63.
- DAMODARAN, A. (2002a). *The promise and peril of real options*.

http://pages.stern.nyu.edu/~adamodar/pdfiles/papers/realopt.pdf (Abril/2002).

DAMODARAN, A. (2002b). *Relative valuation.* 

http //pages stem.nyu.edu/~adamodar/pdfiles/papers/multiples pdf (Abtil/2002)

- DAMODARAN, A. (1997). *Avaliação de investimentos: ferramentas e técnicaspara a determinaçüo do valor de qualquer ativo.* Rio de Janeiro: Qualitymark.
- DIAS, M. A. G. (1996). *Investimento sob incerteza em e,\ploração* & *produçüo de petróleo.* Rio de Janeiro. Dissertação (Mestrado). Pontifícia Universidade Católica do Rio de Janeiro.
- DILLARD, D. D. (1993). *A teoria econômica de John Maynard Keynes: teoria de uma economia monetária.* São Paulo, Pioneira.
- DIXIT, A. K.; PINDYCK, R. S. (1995) The options approach to capital investiment. *Harvard business review.* v. 73.

------------ (1994). *lnvestmenl under uncertainty.* Princeton: Princeton U. P.

- DUMAS, B. et ai. (1998). Implied volatility functions: empirical test. *Journal of finance.* v. 53, n. 6.
- ELTON, E.; GRUBER, M. J. (1995). *Modern portfolio themy and investiment analysis.* New York: John Wiley and Sons.
- GALBRAITH, J.; LAWLER UI, E. (1995). *Organizando para competir no jilluro.*  São Paulo, Makron.

GIL, A C. (1991). *Como elaborar projetos de pesquisa.* São Paulo. Atlas.

GITMAN, L. (1997). *Princípios de administração financeira.* São Paulo: Harbra.

- GONÇALVES, J. E. L. (1998). A necessidade de reinventar as empresas. *Revista de administração de empresas.* São Paulo, Fundação Getúlio Vargas, v. 38, n. 2.
- GORDON, M. J. (1993) The neoclassical anda post keynesian theory of investment.

GRASEL, D. (1999). *Investimento e crescimento em setores de elevada competiçüo: o caso das indústrias de revestimento cerâmico e da agroindústria de cames.*  Florianópolis. Tese (Doutorado). PPGEP-Universidade Federal de Santa Catarina.

HALL, R. E.; JORGENSON, D. W. (1967) Tax policy and investment behavior. *American economic review.* v. 57, n. 3, p. 391-414, june

HAYASHI, F. (1982). Tobin's marginal q and average q. *Econométrica.* v. 50. n. 1. Jan.

- HERTZ, D. B. (1968). lnvestment polycies that pay off. *Harvard business review.*  v. 46. p.96-108. Jan-Fev.
- HUANG, C; LITZENBERGER, R. H. (1988). *Foundations for financia/ economics.*  North-Holland.
- HUBBARD, R. G. (1994). Investiment under uncertainty: keeping one's options open. *Journal of economic literature,* v. 32, n. 4.
- HULL, J. (1997). *Options, futures and other derivative securities.* Englewood Cliffis: Prentice Hall.
	- . (1994). *Introdução aos mercados futuros e de opções.* São Paulo: BM&F/Cultura.
- HUMES, A. *et ai.* (1984). *Noções de cálculo numérico.* São Paulo, McGraw-Hill.
- JORGENSON, D. W. (1963). Capital theory and investment behavior. *American economic review.* v. 53, n. 2, p. 247-59, may
- LESLIE, K.; MICHAELS, M. (1998). The real power of real options. *Corporate finance.* London. Jan.
- LINT, 0.; PENNINGS, E. (1999). Finance and strategy: time-to-wait or time-tomarket? *Long range p/anning.* v.32, n. 5, pp 483-493.
- LUEHRMAN, T. A. (1998a). Strategy as a portfolio of real options. *Harvard business review.* sep/oct.

\_\_\_\_\_\_\_ . (1998b). Investment opp01tunities as real options: getting started on the numbers. *Harvard business review.* jul-aug.

... (1997). What's it worth? A general manager's guide to valuation. *Harvard business review.* may/june.

- KESTER, W. C. (1984). Today's options for tomorrow's growth. *Harvard Business Review.* v. 62.
- KEYNES, J. M. (1936). *Teoria geral do emprego, do juro e da moeda.* São Paulo: Abtil Cultural, 1983. (Os Economistas)
- LAPPONI, J. C. (2000). *Projetos de investimento: construção e avaliação do fluxo de caixa.* São Paulo, Lapponi.
- MAGEE, J. (1964) How to use decision trees in capital investment. *Harvard business review.* p.79-96, Sep-Oct.
- MACMILLAN, L. W. (1986). Analytic approximation for the american put option. *Advances infutures and oplions research.* v. 1. p. 119-39.
- MARTELANC, R. (1998). *Proposição e avaliação de política de hierarquização de fontes de financiamento sob restrições de capital.* São Paulo. Tese (Doutorado). Faculdade de Economia, Administração e Contabilidade, Universidade de São Paulo.
- MELLIS, C. E. V. (1999). *Avaliação de projetos segundo a teoria das opções: aplicação em casos práticos.* São Paulo. Dissertação (Mestrado). Escola de Administração de Empresas de São Paulo, Fundação Getúlio Vargas.
- MELNICK, J. (1981). *Manual de projetos de desenvolvimento econômico.* Rio de Janeiro, Unilivros Cultural.
- MERTON, R. C. (1973). Theory of Rational Option Pricing Bell Journal of Economics and Management Science, n. 4. pgs.141-183.
- MINARDI, A. M. A. F. (1996). *Teoria de opções aplicada a projetos de investimento.* São Paulo. Dissertação (Mestrado). Escola de Administração de Empresas de São Paulo, Fundação Getúlio Vargas.
- MILNE, F. (1995). *Finance themy anel asse/ pricing.* Oxford U. P.

MODIGLIANI, F.; MILLER, M. H. (1961). Dividend policy, growth, and the valuation of shares. *Journal of business*, v. 34, n. 4, p. 411-433.  $\frac{1}{2}$ <br>valuation of shares. *Journal of business*, v. 34, n. 4, p. 411-433.<br>(1958) The cost of capital, corporation<br>finance and the theory of investment. *American economic review*, y. A8, n. 3.

finance and the theory of investment. *American economic review.* v. 48, n. 3. MONTEIRO, R. C. (2003). *Contribuições da abordagem de avaliação de opções reais em ambientes econômicos de grande volatilidade: uma ênfase no cenário latino-americano.* São Paulo. Dissertação (Mestrado). Faculdade de Economia, Administração e Contabilidade. Universidade de São Paulo.

- MYERS, S. C. (1977) Determinants of corporate borrowing. *Journal of financial economics.* n. 5. p. 147-75. Nov.
- PINDYCK, R. (1988). Irreversible investment, capacity choice and the value of the firm. *American economic review.* Dec., pp. 969-985.
- QUEIROZ, J. A. de. (2001). *Aplicaçcio do valor no risco (VAR), do modelo de precificação dos ativos de capital (CAPM) e da teoria de precijicação por arbitragem (APT) na avaliação econômica dos projetos de investimento em*  condições de risco. São Carlos. Dissertação (Mestrado). Escola de Engenharia de São Carlos, Universidade de São Paulo.
- REBELA TIO, D. A. N. (Org.) (2004). *Elaboração, Análise e Avaliação de Projetos.*  São Paulo, Manole. /no prelo/
- RENDLEMAN, R.; BARTTER, B. (1979) Two state option pricing. *Joumal of finance.* v. 34. p. 1092-1110.
- RIGOLON, F. J. Z. (1999). *Opções reais e análise de projetos.* Rio de Janeiro: BNDES. (Texto para Discussão n. 66).
- ROBICHEK, A.; VAN HORNE, J. (1967). Abandonment value and capital budgeting. *Joumal offinance.* Dec.
- ROCHMAN, R. R. (1998). *Análise de métodos numéricos para precijicação de opções.* São Paulo. Dissertação (Mestrado). Escola de Administração de Empresas de São Paulo, Fundação Getúlio Vargas.

ROGERS, E. M. (1995). *Diffusion ofinnovations.* New York, Free Press.

- ROSS, S. A. (1976). The arbitrage theory of capital asset pricing. *Joumal of economic the01y.* Dec.
- ROSS, S. A.; WESTERFIELD. R. W.; JAFFE, J. F. (1995). *Administração financeira.* São Paulo, Atlas.
- ROSS , S. A.; WESTERFIELD, R. W.; JORDAN, B.D. (2000) *Princípios de administração financeira.* 2 ed. São Paulo, Atlas.
- SACKS, J.D.; LARRAIN, F. (1998). *Macroeconomia.* São Paulo: Makron Books.
- SAMUELSON, P. (1965). Proof that properly anticipated prices fluctuate randomly. *Industrial management review.*
- SECURA TO, J. R. (1996) *Decisões financeiras em condições de risco.* São Paulo, Atlas.
- SHARPE, W. F. (1964). Capital asset prices: a theory of market equilibrium under conditions of risk. *Journal of finance*. Sep.
- SOLOMON, E.; PRINGLE, J. J. (1981). *Introdução à administração financeira.* São Paulo, Atlas.
- STEVENSON, W. (1981) *Estatística aplicada* à *administração.* São Paulo, Harper & Row do Brasil.
- STOINER, J. (2001). O processo de mudança. In: COPELAND, T. E.; ANTIKAROV, V. *Opções reais: um novo paradigma para reinventar a avaliação de investimentos.* Rio de Janeiro, Campus, 2001. Capítulo 2.
- TEIXEIRA, J. P. (1989). Orçamentação de capital e as potencialidades da teoria das opções: uma sugestão pedagógica. In: XII ANPAD. *Anais*. Belo Horizonte. p. 199-212
- THIOLLENT, M. (1993). Problemas ele metodologia. In: FLEURY, A C. C.; VARGAS, N. *Organização do trabalho: uma abordagem interdisciplinar* - *sele casos brasileiros para estudo.* São Paulo. Atlas.
- TITMAN, S. (1985). Urban land prices under uncertainty. *American economic review.* June. p. 505-514.
- TRIGEORGIS, L. (1996). *Real oplions: managerial jlexibility cmd slraleg;' in resource allocation.* Cambridge. The MIT Press.

 $-$ . (1995). *Real options in capital investment: models, strategies and applicalions.* Westport: Praeger.

. (1993a). Real options and interactions with financial flexibility. *Financiai managemenl.* Tampa.

 $\Box$ . (1993b). The nature of options interactions and the valuation of investiments with multiple real options. *Journal of.financial and quantilalive analysis.* v. 28, n. 1.

. (1991). A log-transformed binomial numerical analysis method for valuing complex multi-option investment. *Journal of financiai and quanlilalive analysis.* v.23, n. 3.

- TRIGEORGIS, L.; MASON, S. P. (1987).Valuing managerial flexibility. *Midland COiporale .finance journal.* v. 5, n. 1. p. 14-21.
- TOBIN, J. (1969). A general equilibrium approach to monetary theory. *Joumal of money, credit and banking.* v. 1, n 1, p.15-29, feb.
- TOURINHO, O. (1979). The option value of reserves of natural resources. *Working Paper 11. 94.* University of California at Berkeley.

WAN, S. P. (2001). *Capital budgeling and risk analysis.* 

http://cbe.elmhurst.edu/cbe/wan.htm(27/Junho/2001).

WOILER, S; MATHIAS, W. F. (1996). *Projetos: planejamento, elaboração e* 

*análise.* São Paulo, Atlas.

### **BIBLIOGRAFIA CONSULTADA**

- CABALLERO, R. J. (1991). On the sign of the investment-uncertainty relationship. *American economic review.* v. 81, n. 1.
- CASTRO. A. L. (2000). *Avaliação de investimentos de capital em projetos de geração termoelétrica no setor elétrico brasileiro usando teoria das opções reais.*  Rio de Janeiro. Dissettação (Mestrado). Pontifícia Universidade Católica do Rio de Janeiro.
- DRIVER, C. (1998). Contrasting effects of tisk on investment in two sectors: evidence from lreland on real options. *Economics letters.* 64, pp. 315-318.
- FAMÁ, R.; BARROS, L. A. B. (2000). Q de Tobin e seu uso em finanças: aspectos metodológicos e conceituais. *Caderno de pesquisas em administração.* São Paulo. v. 7. n. 4. Out-Dez.
- FIGLEWSKI, S.; GAO, B. (1999). The adaptive mesh model: a new approach to efficient option pricing. *Journal of financial economics*. **53.** pp. 313-351.
- FINK, R. (2001). Reality check for real options. *CFO magazine.* Sept.
- FRANCIS, J. C. (1991). *Investments: cmalysis and management.* New York: McGraw-Hill.
- GESKE, R.; SHASTRI, K. (1985) Valuation by approximation: a comparison of altemative option valuation techniques. *Journal of financia/ and quantitative analysis.* v. 20, n. 1.
- LEISEN, D. P. J. (1998). Pricing the american put option: a detailed convergence analysis for binomial models. *Journal of economic dynamics and control.* v. 22. p. 1419-44.
- LEITE, D. T. S. (2000). *Opções sobre contratos futuros de café da BA1&F: teste de modelos de precificação.* Piracicaba. Dissertação (Mestrado). Escola Superior de Agricultura Luiz de Queiroz, Universidade de São Paulo.
- LINT. O. (2000). The primary assessment tool at Philips Electronics: capturing real options and organizational risk in technology portfolio management. *Working Paper 00. OI.* Eindhoven Centre for Innovation Studies. The Netherlands.
- LINTZ, A. C.; SOUSA, A. F. (2001) O modelo de opções reais para avaliação de projetos de investimento de capital. *V SEMEAD* - *Seminários em administração da FEA-USP.* São Paulo. http://www.ead.fea.usp.br/Semead (10 dez.)
- MAS-COLLEL, A.; WHINSTON, M . D.; GREEN, J. R. (1995) *kficroeconomic theory.* Oxford.
- SANCHEZ, R. A (1991) *Strategic flexibility, real options and product-based strategy.* Massachusetts-USA. These (Doctor of Philosophy). Department of Civil Engineeting. Massachusetts lnstitute of Technology.
- SANVICENTE, A. Z.; MELLIAGI FILHO, A. (1988) *Mercado de capitais e estratégias de investimento.* São Paulo: Atlas.
- SARKAR, S. (2000) On the investment-uncertainty relationship in a real options model. *Journal of economic dynamics* & *contra!.* 24., pp. 219-225.
- TRIGEORGIS, L. (1996). Evaluating leases with complex operating options. *Europeanjournal ofoperational research.* 91, pp. 315-329.
- UNIVERSIDADE DE SÃO PAULO. Escola de Engenharia de São Carlos. Serviço de Biblioteca (1996). *Diretrizes para elaboração de dissertações e teses na EESC-USP.* São Carlos.
- WESTON, J. F.; BRIGHAN, E. F. (2000) Fundamentos da administração financeira. São Paulo, Makron Books.